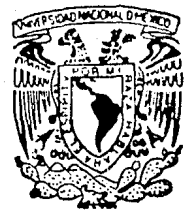

# UNIVERSIDAD NACIONAL AUTONOMA DE MEXICO

## FACULTAD DE INGENIERIA

# APLICACION DE LA INGENIERIA DE PROGRAMACION A UN SISTEMA DE CUENTAS POR COBRAR

## $T$  $E_{\rm{eff}}$  $\mathbf{S}$  $\mathbf{I}$  S OUE PARA OBTENER EL TITULO DE: INGENIERO EN COMPUTACION PRESENTA: CELSO BRITO ALDAY

DIRECTOR DE TESIS: ING. LUIS GONZAGA CORDERO

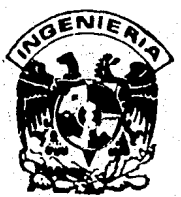

MEXICO, D. F.

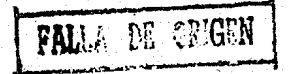

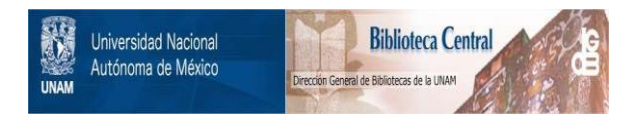

# **UNAM – Dirección General de Bibliotecas Tesis Digitales Restricciones de uso**

# **DERECHOS RESERVADOS © PROHIBIDA SU REPRODUCCIÓN TOTAL O PARCIAL**

Todo el material contenido en esta tesis está protegido por la Ley Federal del Derecho de Autor (LFDA) de los Estados Unidos Mexicanos (México).

El uso de imágenes, fragmentos de videos, y demás material que sea objeto de protección de los derechos de autor, será exclusivamente para fines educativos e informativos y deberá citar la fuente donde la obtuvo mencionando el autor o autores. Cualquier uso distinto como el lucro, reproducción, edición o modificación, será perseguido y sancionado por el respectivo titular de los Derechos de Autor.

### INDICE

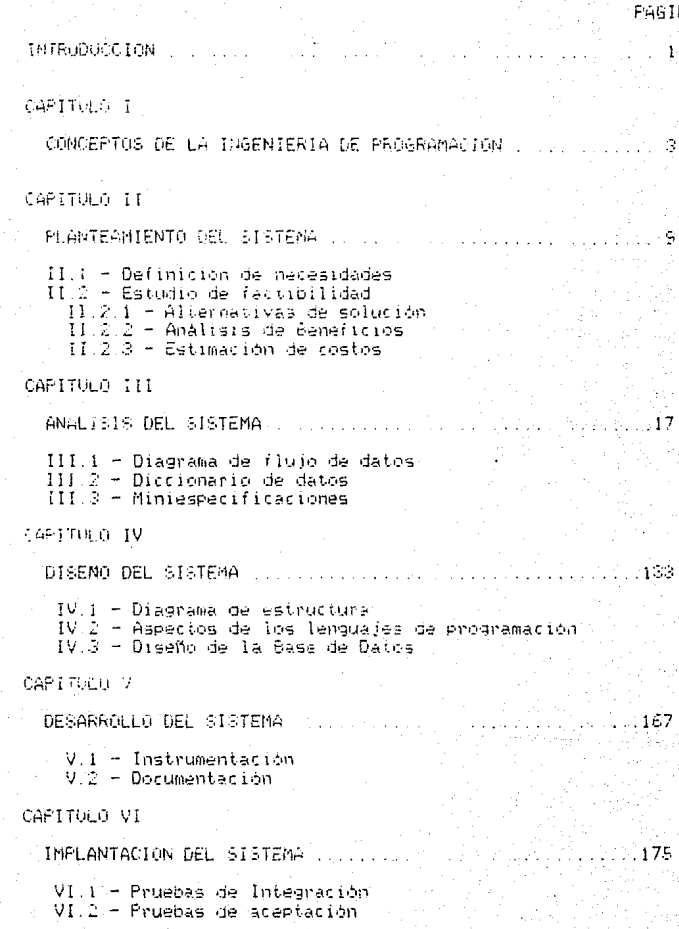

```
CAPITULO VII-
```
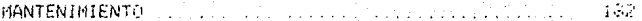

 $-210$ 

```
CAPITULO VIII
```
DEMOSTRACION DE RESULTADOS ........  $(135)$ 

.<br>VIII.1 - Caracteristicas del Sistema<br>VIII.2 - Operación del Sistema (manual de operación)

CONCLUSIONES ..

APENDICE A

FORMATOS DE REPORTES

BIBLIOGRAFIA

Aplicación de la Ingenieria de programación

: a un Sistema de Cuentas por Cobrar.

#### INTRODUCCION

Cuando en 1989 se comenzo la construcción del guente Verrazano, Narrows en Nueva York, los oficiales estimaron que el costo de dicha obra senta da 325 millones, de dolares y que quedanis concluída en el año de 1965. Este era al puente<br>suspendido más largo que a la fecha se hubiera construído, sín embargo, fué terminado en 1964 y dentro del gasto presucuestado

Los grandes proyectos de programación no observan mucha similitud con el caso anterior, va que por la gameral son<br>entregados tarde y son tam extensos que no es posible daries un buen mantenimiento e un costo razonable.

Porqué es la ingenier a de puentes tan exacta, mientras que la ingeniería de programación parece tropezar tanto?

Precisamente, uno de los mayores problemas de la éra de la computación ha sido la adolescencia de técnicas formales de desarrollo de sistemas de cómputo. Técnicas cuyo objetivo deperta ser, brindar una respuesta adecuada a las necesidades de las grandes conporaciones, ya que estas requieren operar con voltmenes de datos excesivamente grandes.

En respuesta a esta problemática se han desarrollado procedimientos como el que en esta tésis se trata, orientados al manejo de altos voldmenes de información, pero con la tendencia de reducir el elevado costo que implica el desarrollar y mantener eficientemente un sistema.

Fué en la década de 1960 cuando se hizo patente la mecesidad de implementar enfoques sistemáticos para el desarrollo y<br>mantenímiento de sistemas de información, ya que durante la misma aparecieron las computadoras de la tercera generación y se desarrollaron técnicas de programación como la multiprogramación y el tiempo compartido. Estos nuevos desarrollos aportaron la tecnologia necesaria para el establecimiento de sistemas computacionales interactivos, multiusuario, en linea y en tiempo real. De esta forma surgieron nuevas aplicaciones para la computación, como las reservaciones aéreas, bancos<br>información, tiempo compartido para diversas aplicacio ก่อ aricaciones. control de procesos industriales, etc.

Aunque muchos de estos-sistemas fueron desarrollados y producidos adecuadamente, gran parte de los sistemas intentados nunca se concluyeron, de los realizados muchos quedaron sujetos a sobrecosto, otros se entregaron tarde, otros más fueron poco confiables e ineficientes y muchos tuvieron poca aceptación eor parte de los usuarios.

Por otra parte, en la mayoria de los centros de trabajo.  $\mathbf{a}$ cantidad de empleados, los gastos, los débitos, y las actividades administrativas en general son tan extensas que no es posible

controlarias en forma manual. Esto ha ocasionado que les aglicaciones administrativas para el manejo de junformación se conviertan en un rengión muy importante dentro del extenso amoito de las aplicaciones computacionales.

Tomando en cuenta esta problemática casi generalizada en la pequeña y mediana industria es que se dezivó el presente trabajo. sismo, qua trata de aliviar en cierta medioa la situación, antes descrita ilustrando las técnicas de la Ingeniería de programación aplicándolas al diseño e implantadión de un sistema administrativo de CUENTAS POR COBRAR

Esta sistema nació de la necasidad que tianen las empresas de automatizar el control de su cobranza. Con un sistema del esta naturaleza es posible llevar un control estricto sobre los saldos de los clientes, agilizar el cobro a los clientes morosos y tener a la mano un lestado de cuenta pormenorizado de los movimientos efectuagos por cada cliente, logrando con ello una mejor toma, de decisiones en el momento más necesario

Ésta es quizà la función más importante del sistema.  $sin$ embargo, existen otras funcionas de no menor importancia<br>también realiza el sistema en cuestión. Una de ellas es aue  $1a$ facturación, aspecto que representa las siguientes ventajas: c.o. crea la factura haciendo el respectivo cargo al saldo deil cliente: se acumula la venta en los archivos estadísticos:  $A =$ posible hacer la descarga automática de los archivos i del constencias; al facturar se tiana disponibla el precio actualizado de los productos que se van a vender, evitando así posibles errores con manejo de listas de precios opsoletas, etc.

Por ditimo, una función adicional del sistema es el manejo estadistico de las ventas realizadas, coadyuvando de esta manera a una planeación estratégica de las futuras actividades, de la AMC 1998

2

#### CAPITULO  $\mathcal{L}$

#### CONCEPTOS DE LA INGENIERIA DE PROGRAMACION

Las actividades que se desarrollan para el proceso de datos dan como resultado información La información es algo que requerimos las personas, los animales, las organizaciones, etc. y que sirve para guiar el comportamiento. Así, una organización procesa datos para obtener información que guie sus actividades hacia el logro de sus objetivos

Em las actividad-a del proceso de datos la participación, de las personas es cada ula mayor; en los EU se estima que cerca del 60% de la fuerza de trapajo esta prientada hacia estas actividades. Para temen una idea-de lo que este porcentaje significa, en los EV solo el 2% de la fuerza de trabajo esta dedicada a la agricultura. Esto refleja la importancia del processmiento de dátos como una actividad fundamental en las organizaciones actuales y se debe fundamentalmente a:

- lo complejo de las relaciones actuales

- r-las nuevas técnicas de acministración.
	- la tecnologia de las computadoras

En la figura I.1 puede verse la cantidad de entidades con las. que una organización tiene que relacionarse y POP. consiguiente demanda de información.

: Frederick Taylor, Franck y Lilian Gilbreth desarrollaron técnicas que permitieran operar en forma eficiente a las organizaciones, estas constituyen la base de lo que se conoce como técnicas de administración científica.

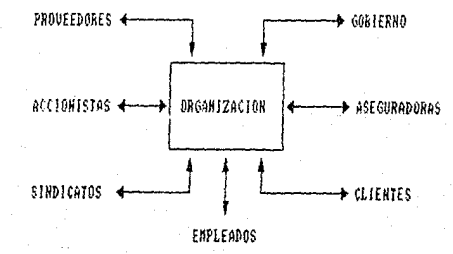

Figura II - Interacción entre la organización y el medio ambiente

La disponibilidad de la tecnologia de las computadoras se demanda a diario para su uso. Información que antes era demasiado costosa o prácticamente imposible de obtener ahora es posible a un costo razonable. Con esto ha crecido la demanda de este tipo de información.

Conforme las computadoras crecieron haciéndose  $nA =$ complejas, resultó obvio que la demanda por los sistemas de<br>información superó la capacidad de producir y mantener dichos sistemas.

De esta forma. la utilización de las computadoras se 'na. diversificado y se ha hecho más compleja y crítica para ia. sociedad moderna; como resultado de esto, el campo de<br>ingeniería de-programación ha-evolucionado-para convertirse la. e ci una disciplina tecnològica de considerable importancia.

Una de las mejores definiciones que se han dado de la ingenierla de programación, es la de-Richard-Fairley, la cual dice: 'La ingenieria de programación es la disciplina tecnológica administrativa dedicada a la producción sistemática de y. productos de programación, que son desarrollados y modificados a tiempo y dentro de un presupuesto definido'.

Asi, las metas primordiales de esta nueva disciplina tecnológica son mejorar la calidad de los sistemas de información y aumentar la productividad de los mismos mediante la aplicación de técnicas de ingeniería para especificar, diseñar, instrumentar, validar y mantener los sistemas de información dentro del tiempo y el presupuesto establecidos para el proyecto.

Dado que el objetivo del presente trabajo gira en torno a un sistema de información, se van a definir algunos aspectos importantes sobre lo que son los sistemas y la técnica del enfoque de sistemas, misma que dará la pauta para el posterior desarrollo del proyecto.

Se ha definido el término sistema, como un "grupo organizado de componentes relacionados funcionalmente entre si". Un sistema existe debido a que es diseñado para lograr un objetivo. Podemos hablar de un sistema productivo y de su organización como un sistema compuesto de departamentos interrelacionados llamados subsistemas. Ninguno de los subsistemas es independiente de los demás y cuando están propiamente coordinados podemos decir que el sistema funciona exitosamente y cumple con su cometido

- Se ha observado que un sistema posee las siguientes<br>características primarias: es abierto (o cerrado) cuando interactua con el medio ambiente, tiene dos ó más sucaistemas, hay interdependencia entre los subsistemas, es autoajustable, les autoregulable, tiene un propòsito, tiene estructura, tiene un comportamiento, tiene un ciclo de vida.

Los sistemas en general se clasifican por el tipo y grado de complejidad. Un sistama puede ser deterministico o probabilistico y en cada caso simple, complejo o excasivamente complejo.

Los sistemas se deben representar en base a un modelo. El objetivo del uso del modelo es señalar los elementos significantes y las interrelaciones de un sistema.

Un sistema de información es un componente de una organización. Su propósito es obtener información dentro y fuera de la organización y hacarla-disponible a todos los otros componentes en la forma como estos la demanden y también<br>presentar información a los que-se-encuentran fuera como la necesiten. La información para que sea dtil debe presentarse en el tiempo adecuado y estar disponible a un costo razonable.

Posiblemente la técnica más utilizada para el estudio de los sistemas es el Enfogue de Sistemas. Dicho enfogue es un proceso de deserrollo ordenado y analitico que se puede utilizar continuamenta para analizar, evaluar y diagnosticar la naturaleza de un sistema, así como los resuliados de su desempeño para saptar todo io nacesario a esos fines y proveer la continua sutocorrección del funcionamiento del sistema con el propósito de alcanzar los objativos propuestos.

El enfogue de sistemas se basa en los 5 pasos siguientes: análisis, diseño, desarrollo, instrumentación y evaluación. Las<br>actividades que se desarrollan en cada paso se pueden resumir de la siguiente manera:

S

#### a) Analisis

Representación o caracterización del sistema.

- se describe toda la información acerca (del sistema dando detalles contretos y dtiles
- se definen y analizan las entradas
- se describen los procesos y sus caracteris: ticas.
- las salidas se definen, identifican y cuantifican.
- se describe la estructura del sistema, para aclarar las relaciones entre los componen-tes.
- se define el ambiente para aclarar su interacción con el sistema.
- se define el flujo de información y en especial los mecanismos de realimentación.
- finalmente se estudia la relación entre las salidas y los objetivos y metas

#### b) Diseño

Con el análisis se han descubierto fallas en el sistema y el paso-siguiente es diseñar nuevos métodos para el sistema. Según sea la naturaleza del problema el diseño puede comprender:

- un nuevo sistema
- cambio de componentes
- cambio en las entradas y/o salidas
- cambios en los procesos

Para llevar a cabo el diseño, se prepara un plandetallado con todas las especificacionas requeridas para modificar al sistema.

c) Desarrollo

Sobre la base de los diseños se procede a la construcción, edificación, explicación o lo que sea necesario para el desarrollo del sistema.

d) Instrumentación

Una vez que se ha desarrollado el nuevo componente, elemento, proceso o sistema, debe

La instrumentación requiere del establecimiento de prioridades y secuencia da pasos para incorporar el nuevo elemento, ya que si se fracasa en la instrumentación los demás elementos pueden trastornar al sistema temporalmente al tratar de ajustarse a los requerimientos del nuevo. Otra falla podria ser que el nuevo componente no diera los resultados esperados.

e) Evaluación

Despues de haber instrumentado el nuevo componente, este debe evaluarse, ya que no se sape si realmente resolvió los problemas planteados o provocó nuevos problemas. La evaluación debe<br>hacerse en terminos de los objetivos que se establecieron en las etapas de análisis y diseño.

En cualquier plan o método para el desarrollo de sistemas de información encontramos que los pasos del Enfoque de Sistemas<br>gobiernan de forma general el proceso. Este plan o método también soprethan as norma general el proceso. Esce plan o mecodo ca

estados del "Ciclo de vida de un sistema" Los se esquematizan en la figura I.2

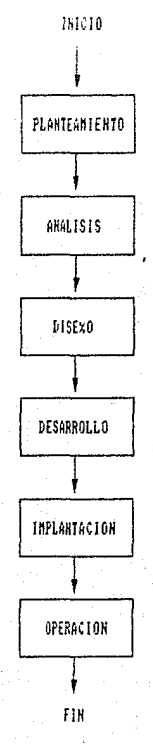

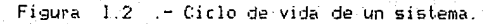

Se pueden describir cada una de las etapas de la siguiente manava !

#### a) Planteamiento del sistema

Es en esta etapa donde nace el sistema, y es aqui mismo donde se establece claramente cual es el problema **A** resolver.

b) Análisis

Esta etapa tiene como objetivo definir clara concisamente lo que se-tiene que realizar para resolver el problema presentado.

c) Diseño del sistema

Aplicando técnicas de Diseño-Estructurado en esta fase se debe definir 'COMO' es que se realizará la solución del problema

d) Desarrollo del sistema

La étapa de desarrollo comprende la codificación y documentación del sistema.

#### e)Implantación o instrumentación

Fn. esta fase se tratan de unificar los módulos implementados para que queden integrados en un solo sistema, Además, en esta etapa se deben preparar y realizar las pruebas necesarias para la evaluación y posterior liberación del sistema.

f) Operación

Esta etapa está orientada hacia el usuario final. Básicamente, lo que comprende esta etapa es la documentación necesaria para la operación del sistema.

De esta manera se ha pretendido dar una semblanza de lo que es la Ingenieria de programación y lo que esta ya tan 'importante rama de la ingenieria pretende. También se ha procurado exponer de forma breve la metodologia que se utilizarà para del<br>desarrollo del proyecto-así-como los estadios o etapas que lo constituyen.

#### CAPITULA 11

#### PLANTEAMIENTO DEL **SISTEMA**

Todo elemento desarrollado por el hombre primero es una luga su mente, los sistemas computacionales, como otros productos  $200$ de la tecnologia, se desarrollan en respuesta la requerimientos especificos. Las fuentes que producen las ideas de productos de programación incluyen las necesidades del cliente generadas externamente, las necesidades internas de la organización, planes de mercadotecnia, y los planes organizacionales. La mayor parte de las organizaciones que desarrollan productos de "programación" son muy selectivas al decidir que productos desarrollarán: no explotan todas las oportunidades. La decisión de llevar a capo el proyecto se basa, generalmente, en el resultado de un estudio de factibilidad. Es son esto que en esta segunda etapa se realizarán las siguientes actividades:

II () Definición de necesidades

II.2) Estudio de factibilidad

#### II.1) Definicion de necesidades

El objetivo de esta subetapa es proporcionar, en - 1 a terminologia del cliente, un enunciado breve del problema que se solucionarà y de las restricciones que existen en su resolución. Es decir, se definirá el problema y se establecerá el medio ambiente en el que se dá.

En base a pláticas sostenidas con los usuarios, se **Logich** determinar la naturaleza del problema y cuales son ias mecesidades involucradas en el mismo, mecesidades que en forma genèrica se dan a conocer a continuación.

El problema que agui se examina, se origina básicamente **CONTIN** la interaccion que existe entre los clientes de la compeñia y - ei departamento de administración y copranza de la misma. Las relaciones que existen entre-la-compañía y sus clientes se ilustran en la figura II.1.1

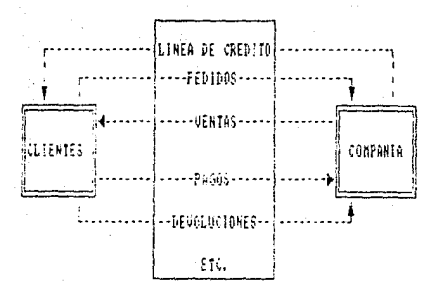

SISTEMA DE CUENTAS POR CORRAR

Figura II.1.1 Relaciones existentes entre la compañía y sus

clientes

A continuación se definen las necesidades que se consideró que debe satisfacer el sistema de cuentas por cobrar:

 $\sim$ Crear y dar mantenimiento a diferentes catalogos, como son, el catálogos de clientes y de articulos.

b) Se deben (acturar-todas-las compras hechas por los clientes, haciendo el respectivo cargo a su cuenta  $\mathbf{y}$ acumulando las cantidades e importes de los articulos comprados en los archivos de naturaleza estadística.

c) Los archivos estadísticos deberán contemplar la necesidad de información a pivel cliente y a nivel artículo.

d) Los clientes pueden hacer sus compras por crédito concedido por la empresa, por lo tanto, es necesario manajo de las diferentes condiciones considerar  $\epsilon$ de venta que la empresa quiera conceder a sus cliente según referencias crediticias de los mismos; esto se hace con la finalidad de poder obtener la información de<br>cobranza, es decir. los saldos vencidos o por vencer -lai -de. los clientes.

10

(e) Existen diversos conceptos por los cuales se le pueden hacer cargos a la cuenta del cliente, por ejemplo: la facturación, el cobro de fletes, cargos por chegues que no se audieron cobrar, cargos por Écobranza. cargos diversos, etc.

f) Evisten algunos conceptos por los cuales se le pueden hacer abones a los clientes, ejemplo de ello pueden ser los pagos, las notas de credito, anticipos, abonos diversos, etc.

g) Es mecesario poder hacer consultas en pantalla de los estados de cuenta de los-citentes, así como de sus saldos venc1dos.

h) Se requiere que el sistema proporcione diversos reportes que ayudan a conservar una memoria escrita de la situación de los clientes al momento de ser obtenidos.

Dado que la cartera de clientes puede constar desde unos cuantos. Inasta varios miles de ellos, es deseable que el Indmero máximo de clientes y de movimientos asociados a los mismos lesté limitado únicamente por la capacidad que se tenga en el disco duro de la computadora en que se opere el sistema.

El presente problema se desenvuelve en un medio ambiente totalmente administrativo, donde-las personas encargadas del proceso de la cobranza normalmente no están familiarizadas con el uso de la computadora, por lo que es necesario considerar una capácitación, previa y darle mucha importancia a este aspecto, en el manual de operación del sistema.

#### II.2) Estudio de factibilidad

El segundo paso en la planeación del sistema es determinar lo apropiado de una solución computacional. Además de ser eficaz en términos de costo, un sistema debe aceptarse social y politicamente. Para ser eficiente en costo, un nuevo producto de programación debe proporcionar los mismos servicios e información que el sistema antiguo, usando-menos tiempo y personal, o proporcionar servicios e información que antes no se tenían.

Ya 'que se ha definido el problema en la subetapa anterior. se procede la dar alternativas de solución para contar lcon una base que permita realizar el analisis de beneficios, mediante los cuales sea posible comparar las alternativas propuestas y escoger la mejor de todas. Una vez elegida la mejor opción, se procederà a hacer la estimación de costos de la misma.

#### II.2.1) Alternativas de Solución

las alternativas encontradas como solución al presente problema son:

a) Comprar un paquete-comercial que se adapte lo mejor posible a las necesidades antes descritas de la empresa. b). Otra alternativa es implementar el sistema aplicando 1a metodología ya mencionada, haciendo el desarrollo en algún. lepsuaje, de programación de alto nivel como Pascal, Dhase,  $111+$ . etc.

c) Una ditima alternativa, podrfa ser, optimizar los. procedimientos administrativos actuales y hacer que el sistema funcione en forma semi-manual, es decir, programando unicamente aquellos procesos que sean más laboriosos y diffciles de operar manualmente

#### II.2.2) Analisis de beneficios

Podemos distinguir dos-tipos-de-beneficios, los que són<br>tangibles como son el ahorro económico y aumento en la productividad, y los beneficios intangibles como pueden ser la imagen. la eficacia. la confiafilidad y la rapidez.

La solución que dá la primer alternativa quizas sugiera los mayores beneficios tangibles, ya que es la que ofrece por una parte la obtención de resultados en un tiempo muy corto y por la otra, evita el tener que contratar a personal de programación con sus consiguientes inconveniencias. Sin embargo esta opción. carece de beneficios intangibles ya que tambien debemos considerar que todo paquete comercial está diseñado en base la requerimientos muy generales y que esto puede ser una limitante muy fuerte en cuanto a versatilidad de proceso. Adicionalmente debemos tomar en cuenta otro aspecto muy importante que se<br>persigue en el sistema, que es el de la confiabilidad en la información., aspecto que en ocasiones no es totalmente tomado en cuenta en el diseño de este tipo de paquetes.

La segunda opción es la que ofrece los mayores beneficios intangibles, ya que con ella se consigue la versatilidad de proceso que se desea, así como tambien, un alto grado de<br>confiabilidad, eficacia y productividad que es precisamente lo que se persique en el desarrollo del presente sistema. Además esta es la dnica alternativa que va a permitir dar al sistema un mantenimiento facil y oportuno. La única desventaja que puede temer esta opción es que el tiempo empleado en el desarrollo puede ser muy grande, sin embargo esto no es una razón de reso como para desechar esta opción.

La última optión quizas sea la menos indicada pues es la que menos beneficios tangibles e intangibles ofrece ya que el Galca beneficio posible es el aborro económico, contraponiendose a la idea inicial de obtener una mayor productividad, eficiencia y confiabilidad en el sistema.

Del anterior analisis podemos concluir que io más espropiado para la solución del problema planteado es desarrollar el aísteme de cuentas por cobrar en un lenguaje de alto nivel, ya que lesta oprión orrece el mayor número de beneficios.

#### II.2.3) Estimación de costos

La estimación de costos de un proyecto de programación les una de las más dificiles y erráticas tareas de la ingeniería - ge programación) es difícil hacer estimaciones exactas durante  $l =$ fase de planeación de un desarrollo debido a la gran cantidad - de factores desconocidos en ese momento. Sin embargo, la práctica normal en los contratos implica un firme compromiso monetario como parte del estudio de factibilidad. Lo anterior aunado a la naturaleza competitiva de este negocio, es un factor حبر روب contribuye a los retrasos de entrega y sobregiro en presupuesto tan comunes en proyectos de programación.

Existen muchos factores que influyen-en-el costo de un proyecto de programación. El efecto de estos factores es dificil de estimar y por ende también lo es el costo del esfuerzo en el desarrollo o en el mantenimiento. Entre los factores que afectan el costo, se observan en forma general, la capacidad individual del personal asignado al proyecto y su familiarización con el area de aplicación, la complejidad del producto, el tamaño de<br>este, el tiempo asignado, el nivel de confiabilidad y el nivel tecnologico utilizado.

Existen tres categorias para los proyectos de programación: Programas de aplicación, en los que se incluyen procesamiento de datos y programas científicos; Programas de apoyo, C Ofao compiladores y ligadores, y programas de sistemas, como sistemas de bases de datos, sistemas operativos y sistemas de tiempo real.

Boehm (80E81) utiliza tres niveles de complejidad de un producto y proporciona ecuaciones para predecir el esfuerzo total meses de programador (MP), considerando como variable en independiente al número de millares de instrucciones de código fuente que se van a escribir (MICF). De esta forma los costos que programación de un proyecto pueden obtenerse **COD** lē multiplicación del esfuerzo requerido en términos de meses de programador por el costo unitario del mes de programador. Estas ecuaciones fueron obtenidas a través del análisis de datos históricos de un gran número de proyectos reales.

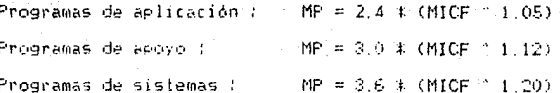

tiempo de desarrollo para un programa según lo sugiere E1. Boehm, es de:

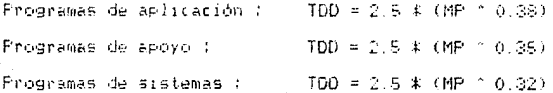

Dado el número total de meses programador de un proyecto el tiempo nominal de desarrollo requeridos, el nivel promedio de contratación puede obtenerse mediante una simple división.

#### No. de programadores = MP / TOD

Estos datos representan el promedio de contratación de programadores; para las fases de análisis y diseño solo se requieren algunos programadores, y tal vez durante la fase. rie instrumentación se necesiten del 125 al 130 % del promedio de contratación.

En los modelos de costo basados en algoritmos, los costos se estiman mediante la adición de los costos de rada uno de  $105$ módulos o subsistemas que conforman al sistema.

El Modelo constructivo de costos 6 COCOMO (Constructive Cost Model) es un modelo de costos por algoritmos descrito por Boehm. Cuando se usa el COCOMO, las ecuaciones anteriormente presentadas se emplean para proporcionar los valores nominales de  $1a$ estimación de meses de programador y del calendario de desarrollo.<br>para - cada unidad de "trabajo," basándose en el número de instrucciones de código fuente entregadas de cada unidad; después se utilizan factores multiplicadores para ajustar la estimación de acuerdo con los atributos del proyecto, del equipo y del personal. A continuación se presentan dichos multiplicadores así como sus intervalos de valores:

### FACTOR MULTIPLICADOR

INTERVALO DE VALORES

#### Atributos del producto

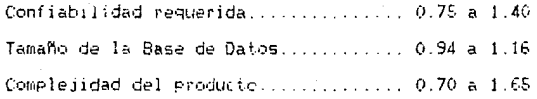

#### Caracteristicas del equipo

Limitantes en el tiempo de ejecución.. 1.00 a 1.66 Limitaciones en memoria principal..... 1.00 a 1.56 Tiempo de entrega de programas....... 0.87 a 1.15

### FACTOR MULTIPLICADOR

### INTERVALO DE VALORES

Caracteristicas del personal Capacidad de los analistas............ 1.46 a 1.71 Capacidad de los programadores....... 1.42 a 0.70 Experiencia en programas de aplic... 1.29 a 0.82 Experiencia en lenguajes de prog. ... 1:14 a 0.95 Caracteristicas del provecto Uso de técnicas modernas........... 1.24 a 0.82

Uso de herramientas de programación. 1.24 a 0.83 Tiempo requerido para el desarrollo... 1.23 a 1.10

Aplicando esta técnica-al-problema del presente trabajo tenemos que:

> $MP = 2.4 * (MICF * 1.05)$ TDD = 2.5  $*$  (MP  $\hat{ }$  0.38)

(En base a los requerimientos del usuario se tiene que MICF = 9)

#### $MP = 2.4 * (9 \degree 1.05) = 24.1$

TDD =  $2.5 * (24.1 \cdot 0.38) = 8.38$  (meses) No. de programadores =  $24.1 / 8.38 = 3$ 

Con el fin de ajustar las estimaciones con respecto a desviaciones del valor inicial obtenido, se utilizaran los siguientes factores multiplicadores de esfuerzo.

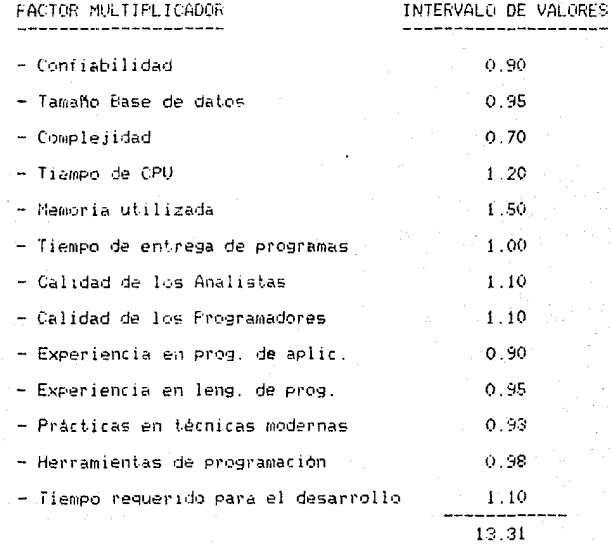

Por lo tanto el factor de ajuste del esfuerzo = 1.02 Aplicando dicho factor a la estimación inicial, el ajuste produce una estimación final de 24.58 meses de programador y de 8.5 meses de desarrollo. Considerando que en Néxico el costo promedio de analistas programadores es de \$1000 U.S. persona-mes, el costo total del personal asignado al proyecto serà;

COSTO TOTAL : 24.58  $*$  1000 = \$ 24,580.00 U.S.

#### CAPITULO III

#### ANALISIS DEL SISTEMA

Según el orden establecido en el ciclo de vida de un sistema, la siguiente etapa a desarrollar es la del Análisis.<br>Análisis es el proceso que permite obtener una descripción<br>ordenada y rigurosa del sistema que se va a construir a partír de la información concerniente a sus operaciones actuales y de los nuevos requerimientos.

Para llevar a cabo esta etapa, utilizaremos la metodologia propuesta por Edward Yourdon. que es la del Analisis Estructurado.

Analisis Estructurado se puede definir  $c \cos \alpha$ ima disciplina que intenta sistematizar el proceso de análisis de tal forma que permita obtener las especificaciones funcionales y requerimientos de un sistema.

Dichas. especificaciones deben tener las siguientes caracteristicas:

Deben ser...

- $-$  graficas
- particionadas
- $-$  mantenibles
- entendibles
- Idgicas.

Según Ed. Yourdon. las principales fallas del análisis clásico las encontramos en-el-proceso de especificación del sistema. Algunas de estas son:

1) Las especificaciones funcionales en el análisis clásico son generalmente una narrativa en un documento solamente leible en forma serial del principio al fin.

2) Las especificaciones funcionales son imposibles de actualizar.

31. Debido a que las especificaciones funcionales no son entendibles por si mismas, no se le puede mostrar nada al usuario. sino hasta el final del anàlisis, esto bloquea la interacción que podria avudar a refinar y perfeccionar el producto.

En contraparte, el análisis estructurado avuda a resolver los problemas de la fase de análisis ya que:

1) Ataca el problema modularmente.

 $20$ . Ataca el problema de la comunicación en forma, interactiva, y con una inversion de los puntos de vista.

3) Resuelys el problema del mantenimiento de especificaciones por redundancia limitada.

In resumen, como resultado de la etapa de análisis se cabe obtener un documento con las especificaciones funcionales del sistema. Para ello el análisis estructurado hace uso de dos herramientas, que son el Diagrama deflujo de datos y el Diccionario de datos.

#### III.1) Diagrama de flujo de datos

Diagrama de Flujo de Datos (DFD) es una de las F1. principales herramientas del análisis estructurado y sirve para modelar un sistema particionandolo.

El OFD es una herramienta para modelar un sistema mediante una representación gráfica en forma de red, mismo que puede ser automatizado, manual o mixto. Un OFD retrata al sistema en sus componentes y las interfaces entre término de losi componentes.

Los DFD no muestran un flujo de control, sino un flujo de datos y se construyen en base a cuatro elementos básicos.

D Fluxe de datos - representados por vectores o flechas.

21. Procesos.- representados por circulos o rectangulos redondeados.

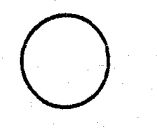

18

3) Archivos - se representan por lineas rectas o rectangulos abiertos

4) Entidades externas - representadas por cajas o cuadrados. (Datos fuente o destino)

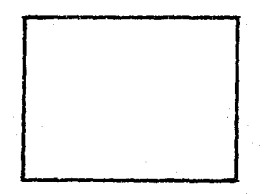

#### FLUJO DE DATOS

El flujo de datos representa una interfase entre los componentes del diagrama de flujo de datos. Estos, se encuentran entre procesos y van o-vienen-de-archivos o-de fuentes y dastinos.

Convenciones para asignar un nombre al flujo de datos:

- Los nombres, están ligados con guiones y se lusan. letras maydsculas. P.ej.: illMERO-DE-CUENTA

- No hay dos flujos de datos con el mismo nombre.

- Los nombres no sólamente deben representar los datos que se muevan en el flujo de datos, si se sabe más de ellos pueden aparecer en el nombre.

- La misma linea de flujo de datos puede llegar a dos 4rocesos o dos salidas pueden unirse en una sola linea.

#### EL PROCESO

E1. proceso invariablemente muestra alguna cantidad de trabajo realizado sobre los datos.

Un proceso es una transformación del flujo de datos de entrada a un flujo de datos de salida. Cada proceso debe teñer un nombre.

Convenciones para referenciar el proceso;

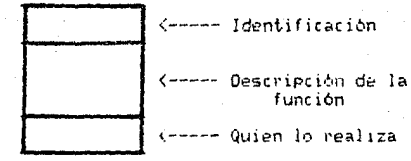

- Identificación: es un número cuya función es identificar al proceso.

- Descripción de la función; es-una oración corta que describe al proceso.

- Quien lo realiza: Es el nombre de un departamento, persona, programa, etc., que realiza la función.

#### EL ARCHIVO

Para los propósitos del DFD, el archivo es considerado como un depòsito temporal de datos.

Convenciones:

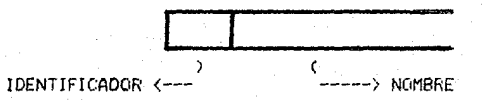

- Identificador: Para facilitar su referencia y se utiliza la letra D seguida de un número.

- Nombre: Un nombre lo más descriptivo que se pueda.

#### LA FUENTE & DESTINO

La fuente ò destino es una persona ò una organización situado fuera del contexto del sistema, es el origen oel receptor de los datos del sistema.

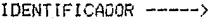

Cliente <----- NOMBRE

<------ DUPLICADOR

20

 $\mathbf{a}$ 

- Identificador: Letras minúsculas asociadas a las entidades externas.

- Nombre: nombre de la entidad

- Grolinador: indica que el símbolo se repite en el diagrama

Cabe señalar que se pueden obtener varios DFD con diferente nivel pertenecientes a un mismo OFD de acuerdo a la complejidad del problema, de tal suerte que el diagrama cero englobarà a todo el sistema y por lo tanto es el más general. No se puede habíar de un número fijo de niveles de detalle aunque se recomienda que el nivel más bajo obtenido sean primitivas funcionales.

Una primitiva funcional es un proceso que se puede relatar en una hoja de miniespecificación (pseudocódigo) y tiene una entrada y una salida.

Es recomendable qua en un DFD se considere el aspecto del Balanceo, es decir que los flujos-de-entrada y salida que aparecen en un proceso padre aparezcan en el DFD del proceso hijo y viceversa.

Pasos sugeridos para la elaboración del DFD.

1.- Identificar las entidades externas involucradas.

2.- Identificar las entradas y salidas, agrupandolas lógicamente y separando las que manajen errores y excepciones.

 $3 -$  Identificar las necesidades especificas de información que puedan presentarse.

4.- Realizar un diagrama tentativo el cual comience con : las fuentes primarias de entrada y que contenga todas ias. transformaciones lógicas de los-datos, excepto aquellos que manejen ennores y excepciones. No hay que poner decisiones.

5.- Verificar el diagrama obtenido contra el procedimiento real aseguradose que se incluyeron todas las entradas y salicas requeridas, así como las transformaciones lógicas de los datos.

6.- Dibujar un nuevo diagrama en el que se incluyan los errores y excepcionas y se minimica el número de crucas de figuro de datos.

7.- Validar el diagrama con alguno de los usuarios.<br>mostrarla el diagrama "paseándolo" por el; mencionarla que es solamente una aproximación pidiéndole que naga todas  $l =$ observaciones pertinentes.

1.5) Hacer una explosión de cada uno de los procesos. Es posit - que esta pueda hacer que se modifique el disgrama del mivel anterior

9) Conteriar con el usuanio la aceptación del proyecto, para delicits. The objetives a cumplin.

#### Especificación de requerimientos del usuario

1) Gue rista una rutina donde-se pueda chear y dar mantenimiento a latalogo de Cliantes y de Articulos. Es necesario sue en lei praisso de Clientes se tengalei saido del cliente actual.c=do en como womento.

D. Mediania los datos de los pedidos, se accesarán.  $-31$ sistema nodie las compras realizadas por los clientes, esto con la fínalidad de creanie su factura y su cargo correspondiente.

3) Se deben poder capturar al sistema los diferentes, cargos, / abones asignados a los clientes - Dichos cargos y abonos, así come las facturas mencionadas en el inciso anterior se deben mantener almacenadas en archivos temporales con el objeto de que puecan modificarse antes de consolidarlas en archivos maestros.

4) Se deberà implementar un proceso que permita transferir los movimientos registrados en los archivos temporales hacía los anchivos maestros.

5) A partir de la información contenida en archivos masstros, se requiere obtener diferentes consultas como son los estados de cuenta y la antiguadad de saldos de los clientes existentes en el catalogo.

E) Se pide que el sistema sea capaz de emítir los siguientes revortes:

- De ventas

a) Informe de los pagos recibidos durante el día.

b) Informe de las ventas logradas durante la jornada de trabajo.

c) Informe de las ventas y comisiones a pagar por scente de ventas.

di Informe, de las notas de crédito realizadas, a los clientes.

22

 $-$  De cobranza

- a) Informe de los clientes que adeudan, del monto del adeudo y de los conceptos por los que adeudan (estados de cuenta)
- b) Informe de adeudos vencidos. (Antiguadad de saluos)
- c) Estados de-cuenta por documentos, (análisis de  $d$ acumentos)

- Estadisticos

- a) ABC de clientes por importe de compras.
- b) ABC de clientes por volumen de compras.
- c) ABC de articulos por importe de compras.
- d) ABC de articulos por volumen de compras.

#### Identificación de entidades externas

Analizando la filosofia de operación del sistema, se deduce que sólamente existirá una entidad externa involucrada, mísma que proporcionará y extraerá la información al sistema. Para este caso dicha entidad externa es la misma empresa y por convención en lo sucesivo se le referenciarà como "el usuario".

#### Identificación de entradas

Las primeras y fundamentales entradas a considerar son las facturas, ya que estas representan los cargos de mayor importancia que repercuten en el saldo del cliente, además de ser la fuente de información para los archivos estadísticos

Toda factura que aparezca en el sistema tendrá un NUMERO DE FACTURA dinico con el cual se le podra hacer referencia. Dicho número, de factura se conformará de una cadena de 6 caracteres y para su control se llevará un consecutivo que el mismo sistema actualizará en un archivo especifico al momento de generar una nueva factura

Los ingredientes de toda factura se extrerán del catálogo de articulos del cual dmicamente se utilizarà la descripción y la unidad. El número máximo de artículos permitidos será de 20 - cor factura.

Al momento de crear una factura se validarán diferentes aspectos como son el que no exista dos veces un mismo artículo en la misma factura, que no haya artículos sin cantidad o precio unitario, que no haya rengiones intermedios en blanco, que los. articulos existan en catálogo y que las cantidades no rebasen el rango de formato establecido. Para su captura se sugiere el formato de la figura III.1

Como luggunda entrada al sistema se considudan los cargos  $\mathbf{v}$ los abonos. Para la captura de dichas entradas se utilizarán cifras de control en el número de documentos capturados y en  $\approx 1$ importe total de los mismos. Los diferentes cargos y abonos  $5e$ clasificarán por un WUMERO DE CONCEPTO el cual se constituye de uma cadena de tres-caracteres-y-mediante-el-cual se dará la naturaleza de cargo ó atono al movimiento.

Ejemplo de cargos y abonos que se contemplan son:

- $-110$  : Facturación.
- 130 : Cargo por cheque devuelto.
- $-150$  : Cargo diverso.
- 170 : Cargo por flete.
- $-211$  : Abono por nota de crédito por devolución de mercancia.
- 212 : Abono por nota de crédito por descuentos o diferencia en precio.
- nota de crédito por flete no = 213 : Abono - por recuperado.
- 214 : Abono por nota de crédito por comisión de cheque devuelto no cobrada.
- $-220$  : Pagos a facturas.
- 230 : Pagos a cheques devueltos.
- 235 : Anticipos.
- $-250$  : Abonos diversos.

Para la captura de los diferentes cargos y abonos se recomienda utilizar el formato de la figura III.2.

- Otras entradas al sistema son las altas en los catálogos de Clientes y de Articulos. Estas entradas se contemplan en el rubro de mantenimiento a catálogos y al igual que en las otras entradas, para estas también se realizan algunas validaciones como son que no exista ya en catálogo el código que se pretende dar de alta.

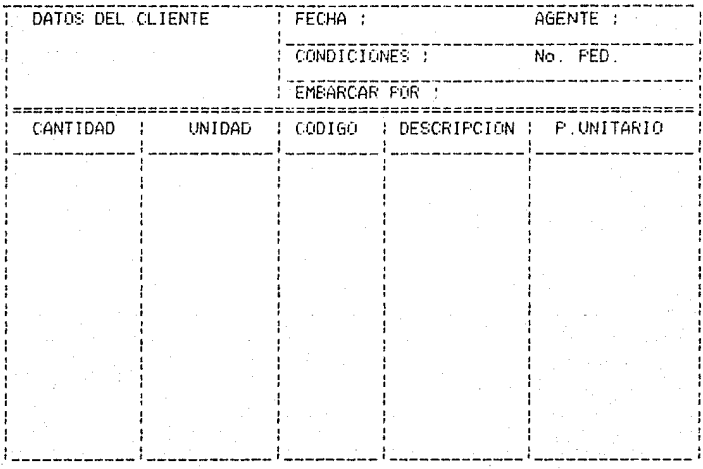

FIGURA III.1 FORMATO PARA LA CAPTURA DE LOS PEDIDOS.

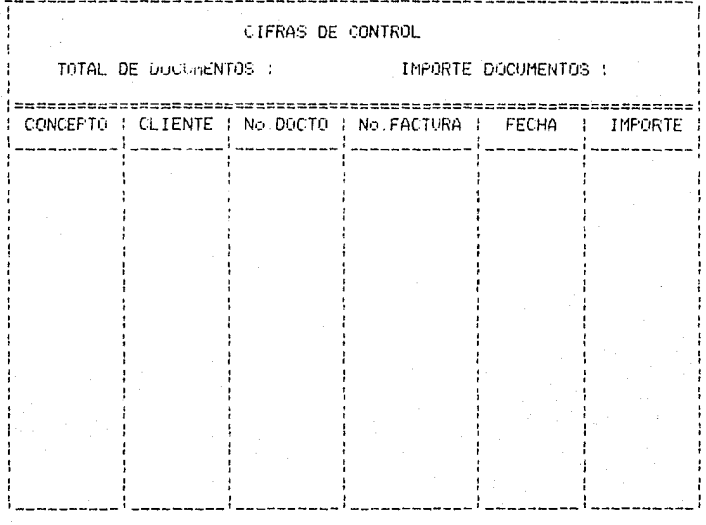

FIGURA III.2 FORMATO PARA CAPTURA DE CARGOS Y ABONOS.

#### Identificación de salidas

Las salidas que se estiman para el sistema son  $1<sub>CS</sub>$ diferentes reportes, los cuales son:

- a) Diario de pagos.
- b) Diario de ventas.
- c) Comisiones a pagar.
- d) Diario de notas de crédito.
- e) Estados de cuenta.
- f) Antiguedad de saldos.

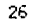

g) Análisis de documentos.

h) ABC de clientes por importe de compras.

i) ABC de clientes por volumen de compras

j) ABC de articulos por importe de compras.

k<sup>3</sup> ABC de articulos por volumen de compras.

En la figura III.3 se da el formato genérico que dichos reportas deben tener:

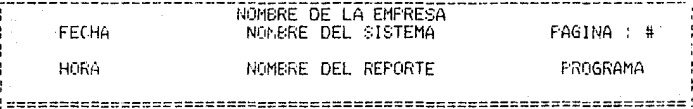

(LINEAS DE DETALLE)

SUBTOTAL POR ENTIDAD

SUBTOTAL POR ENTIDAD

TOTALES DEL REPORTE

FIGURA III.3 FORMATO PARA LA EMISION DE LOS REPORTES.

27

#### Descripción de los procesos que integran al sistema

En hase a los requerimientos del usuario y una vez que se Lan establecido las entradas y salidas, se procede a determinar los procesos grobales que deberán realizar las diferentes funciones del sistema.

EL FACTURACION.

En leste proceso se hará la creación de las facturas, lasí cemo las bajas, cambios y cancelaciones de las mismas. Existiván dos tipos de carcelaciones, una que es únicamente la cancelación de la factura y otra en donde además de cancelar se creará luna.<br>nueva (con el número de factura que continúa según el consecutivo. de l'acturss) que contendrà los mismos ingredientes de la factura que se cancela

#### 2) MOVIMIENTOS ADICIONALES

La función de este-módulo-es-la de aceptar, validar registrar todos los cargos y abonos que sean adjudicados al los clientes En este proceso se determinará si existe o no la factura a la que se realiza el movimiento, y en caso de no<br>localizarle se prenderá una bandera que indicará que ese<br>movimiento debe tener un tratamiento especial en el cierre diario

#### 3) CIERRE DIARIO

Mediante este proceso se realizará la trasferencia de los movimientos que se encuentran en los archivos de movimientos hacia los acchivos maestros. En forma general, la finalidad de este proceso es afectar el saldo de los clientes y acumular en anchivos estadisticos los importes y volúmenes connespondientes a sus compras. A los movimientos con " bandera prendida ", mismos a los que se hace referencia en el proceso de MOVIMIENTOS ADICIO-NALES, se les almacemará en un archivo especialmente dedicado a ese fin.

4) CIERRE MENSUAL

En todo sistema es necesario contar con un procedimiento que nos permita deshacernos de los datos que ya no son útiles ∵al. mismo. Para este fin se implementará este proceso en el cual - SP borrarán todas las facturas que se encuentran saldadas o canceladas y todos los movimientos diversos que atañen a dichas facturas, los articulos o ingredientes que correspondan a las mismas y la información estadística ya obsoleta.

#### 5) REALIZA CONSULTAS

En este módulo será posible realizar algunas consultas en pantalla de la información almacenada en archivos. Las consultas que se podran hacer-son, obtener un estado de cuenta de un cliente en particular y/o su antiguedad de saldos.

### 6) ORTTENE REPORTES

La importancia de un sistema radica en la información que produce, y es len este mòdulo en domde se obtienen lodos los<br>reportes (requeridos por el usuario y que ya se mencionaron anteriormente.

7) MANTENIMIENTO A CATALOGOS

Este proceso le permitirà al usuario hacer las altas. Dajas , cambios a los catálogos de Clientes y de Articulos.

Una vez que se han definido las entradas, salidas y protesosdel sistema, se procede a crear el Diagrama de Flujo de Datos mismo que aparece en las paginas siguientes.

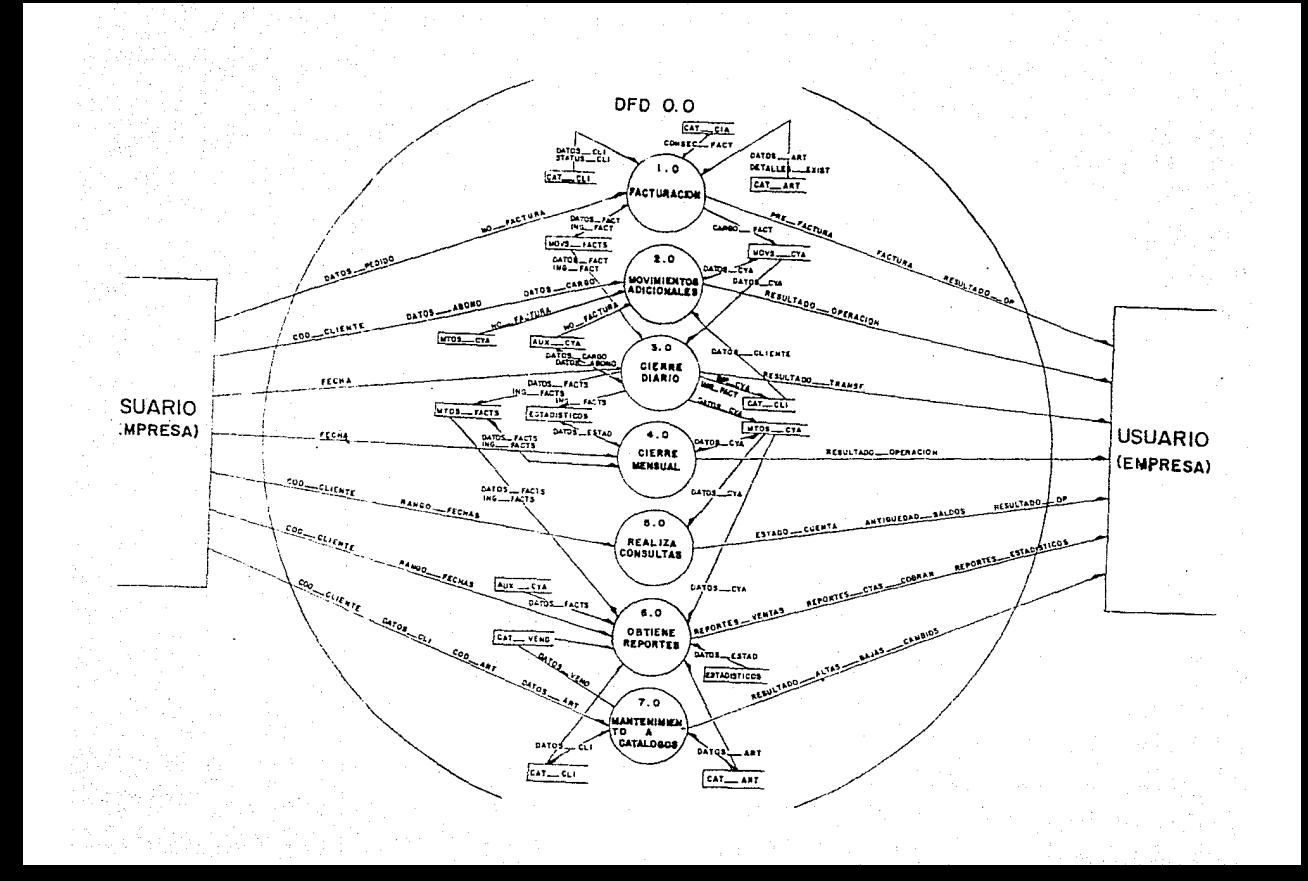

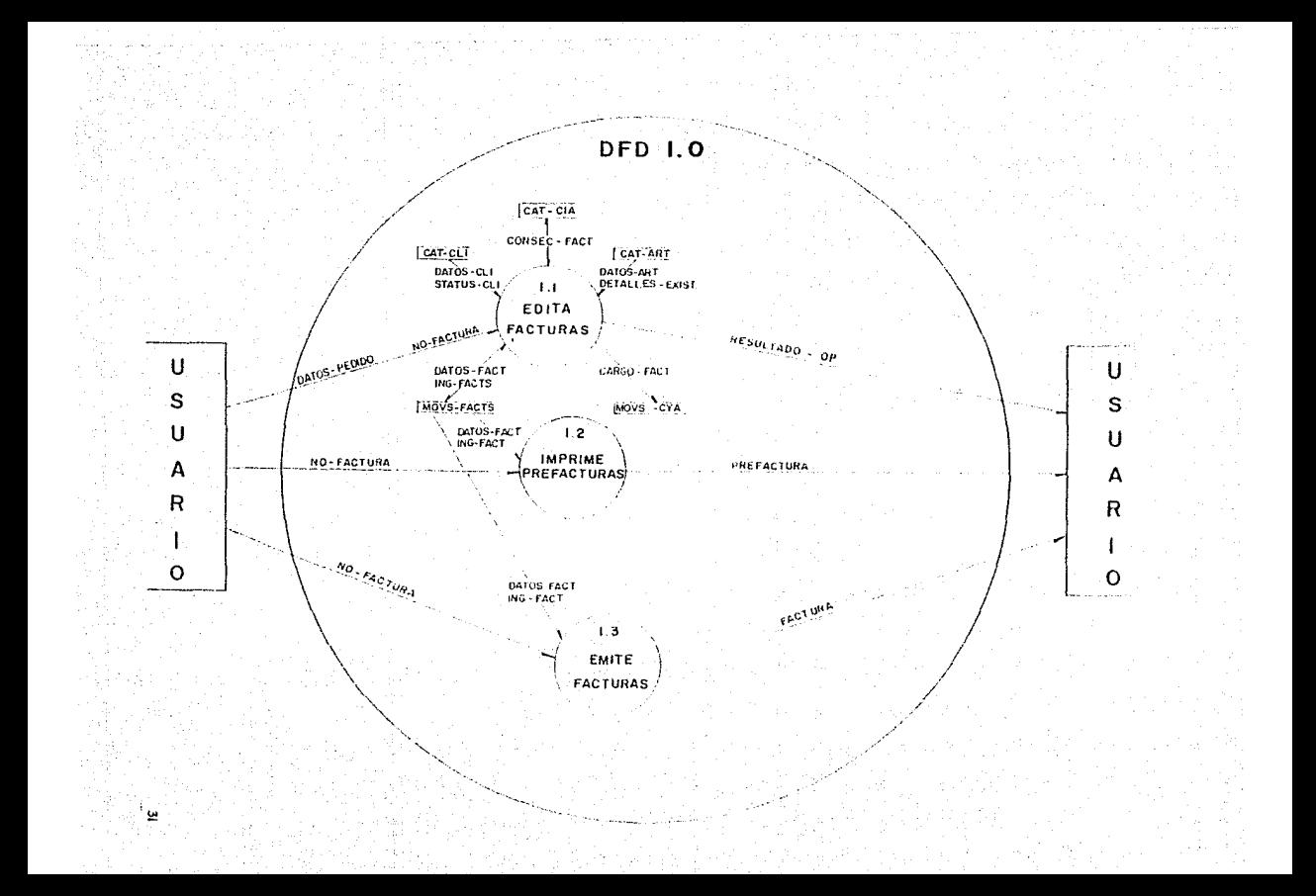
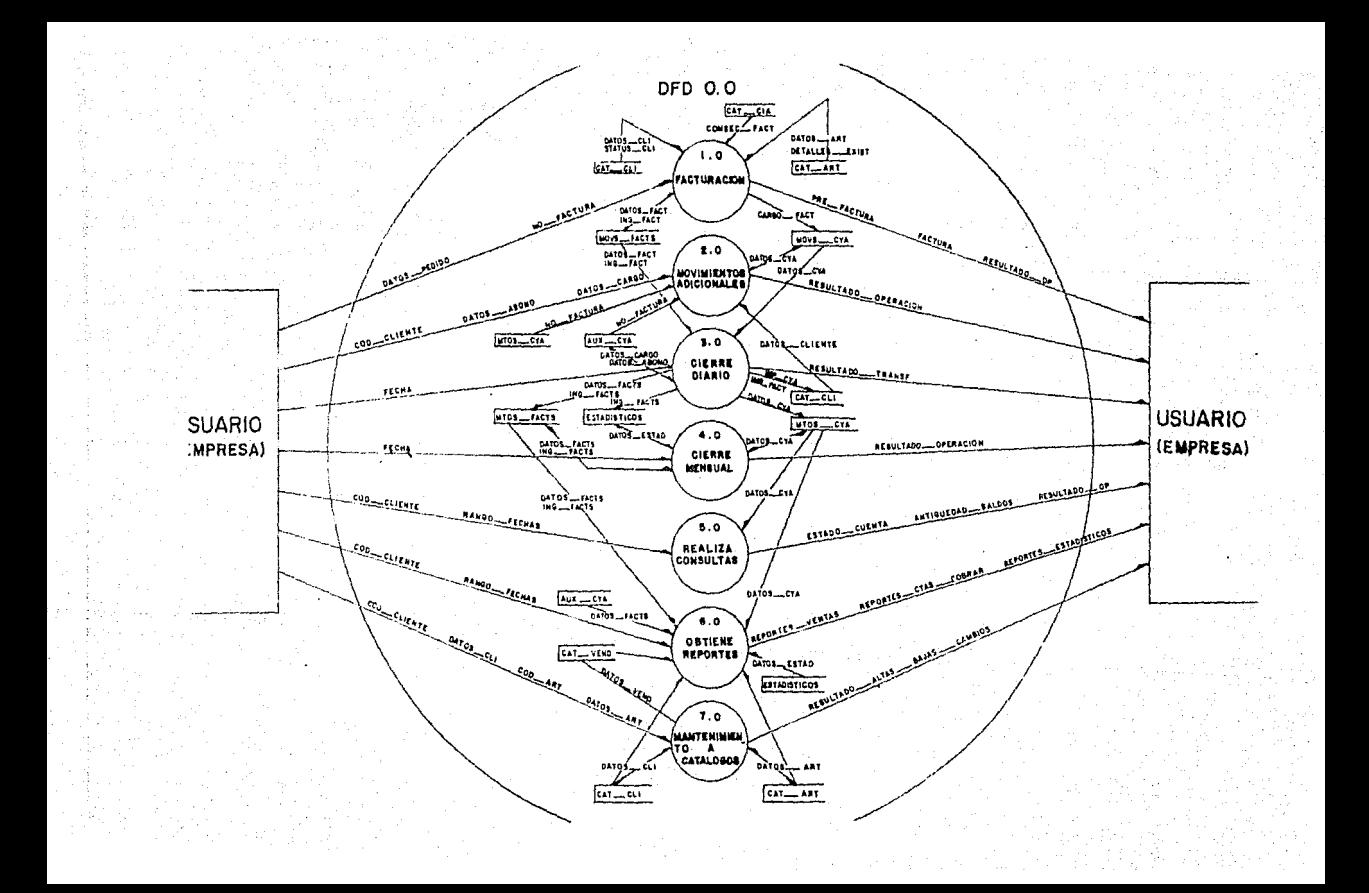

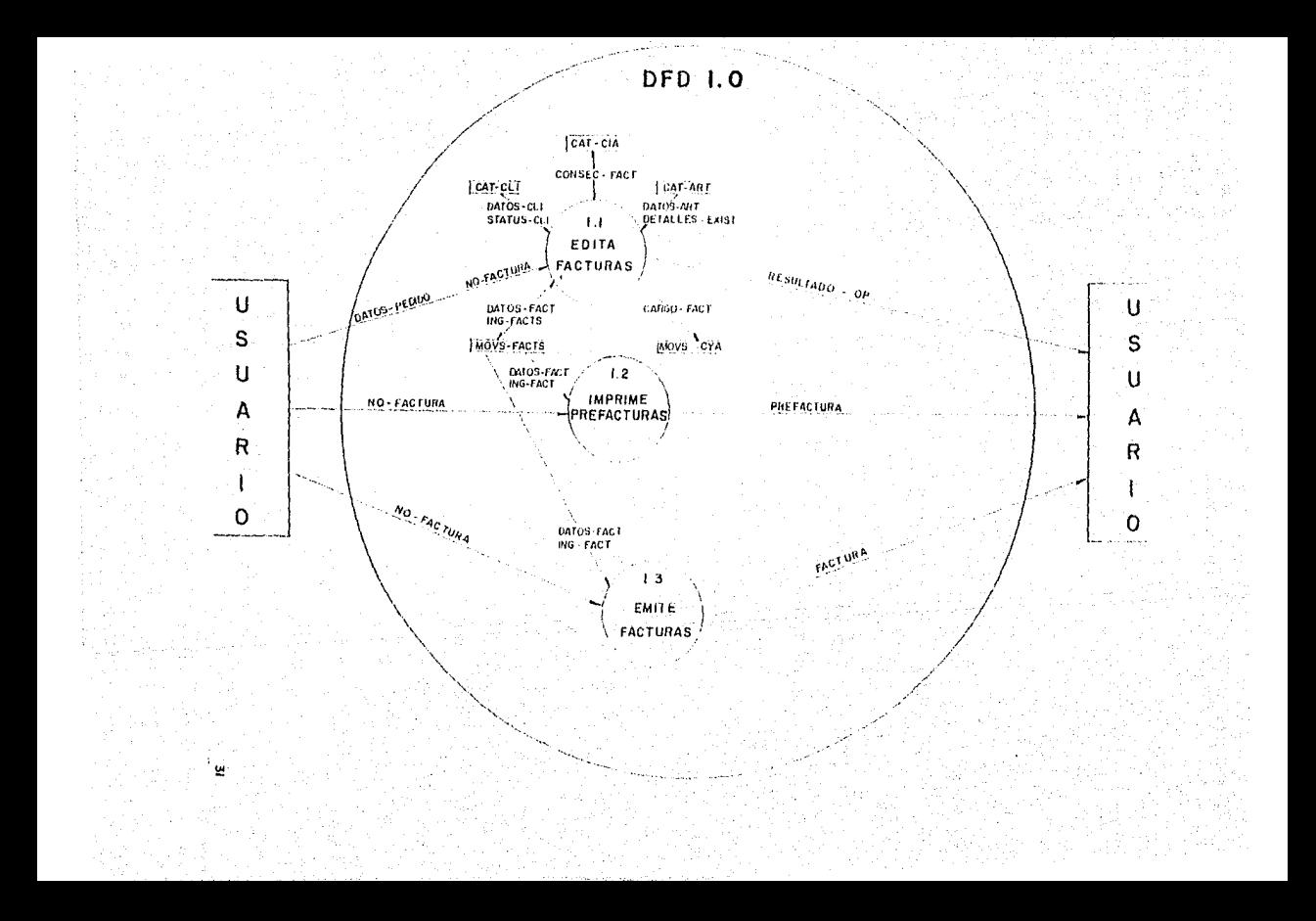

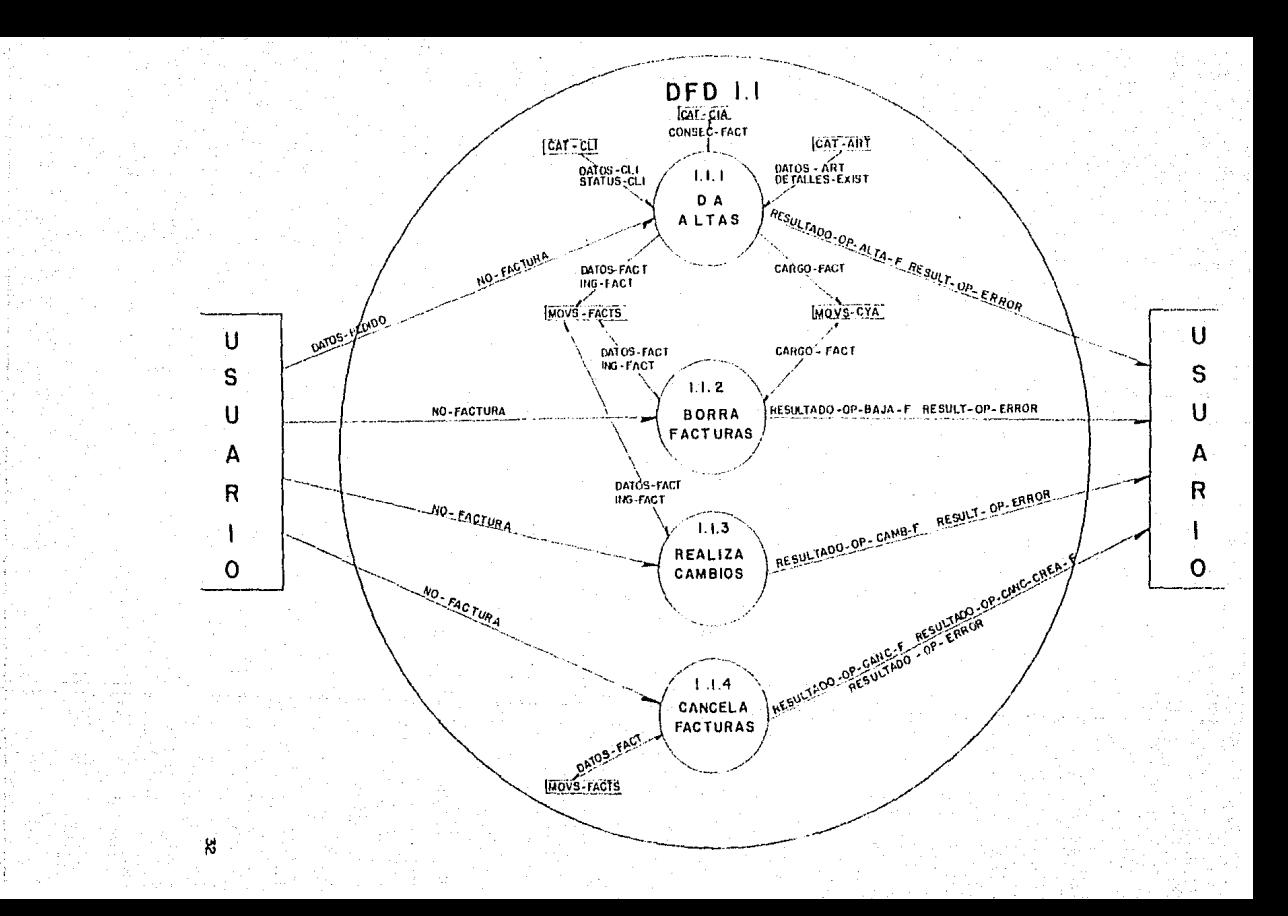

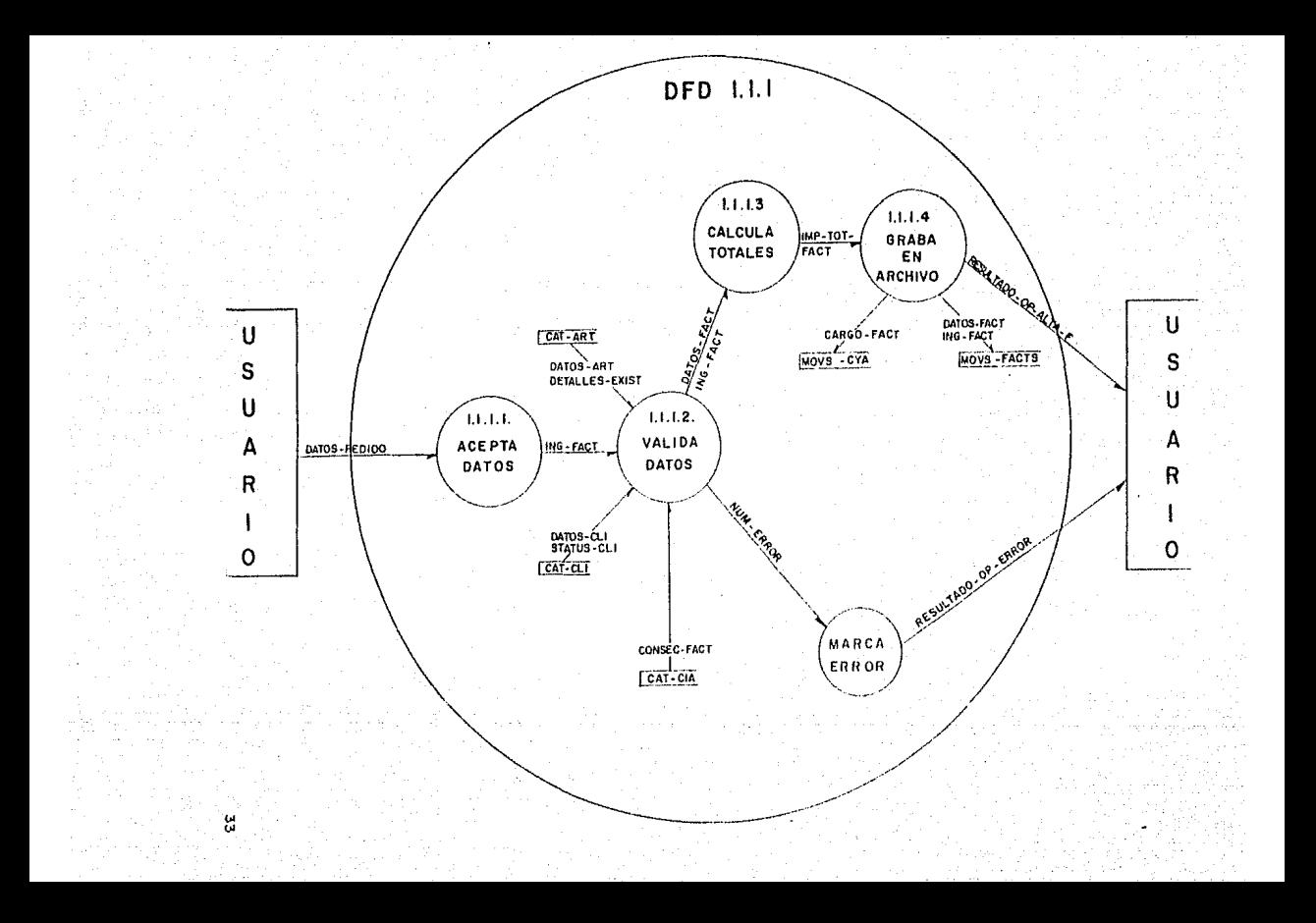

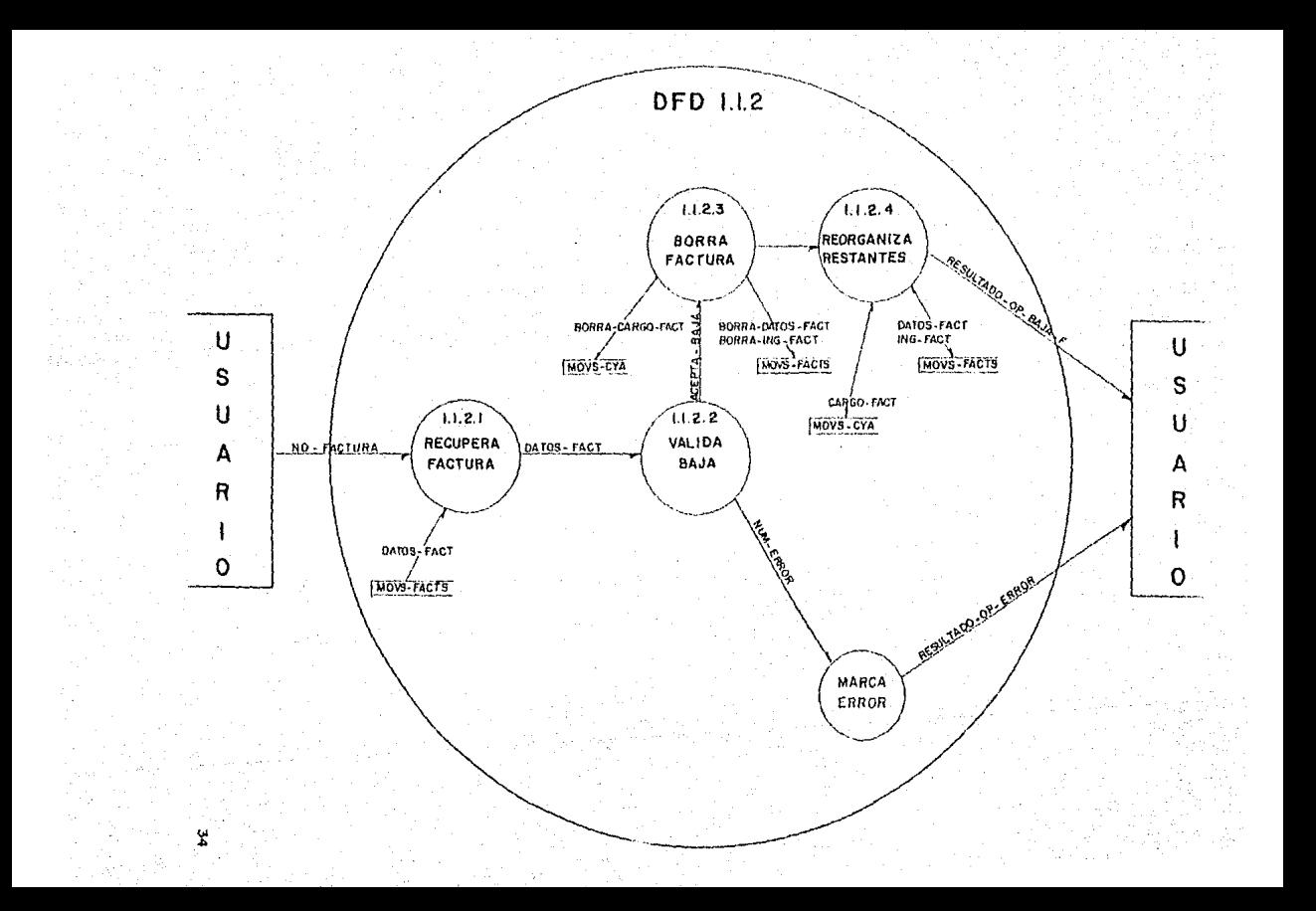

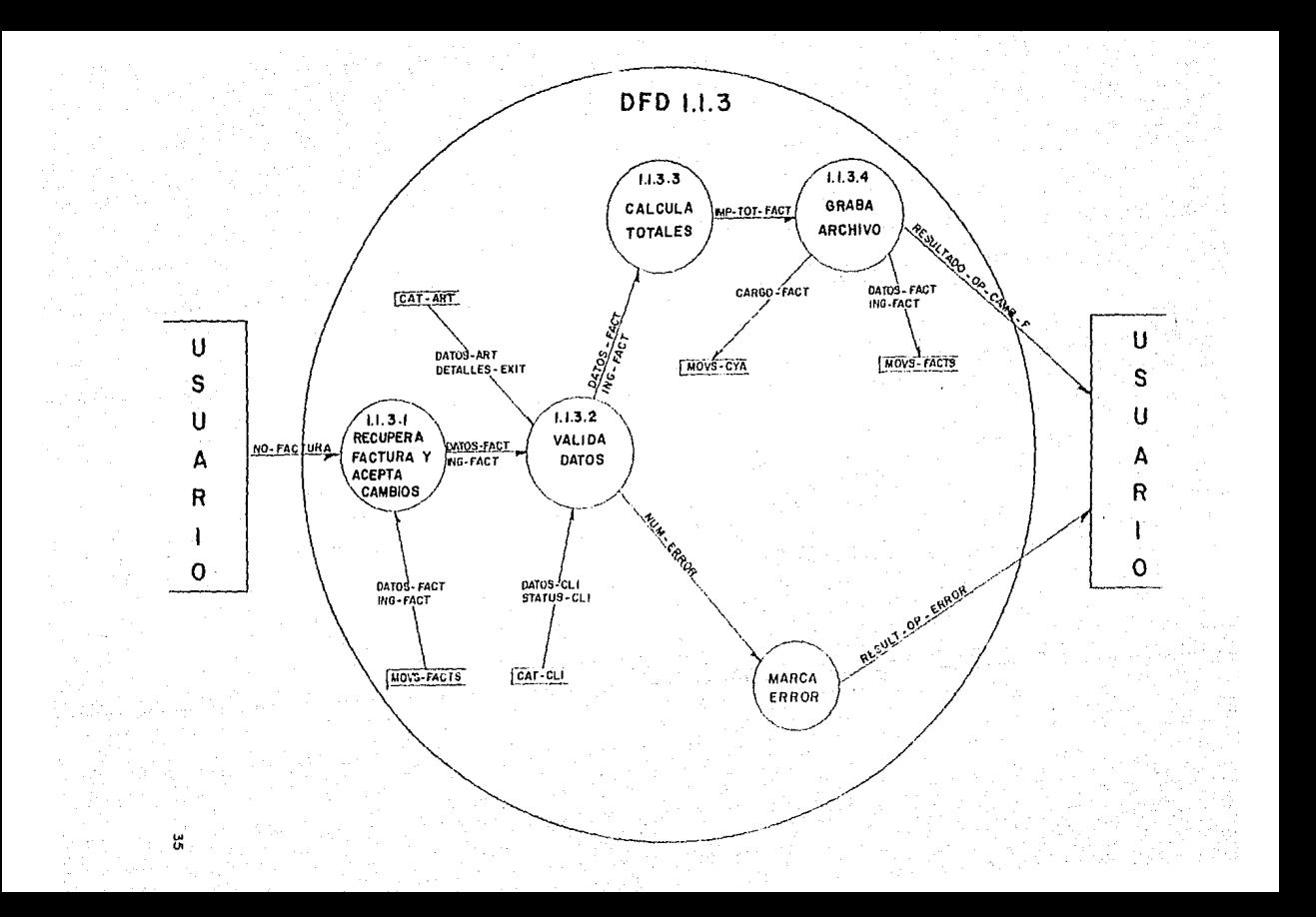

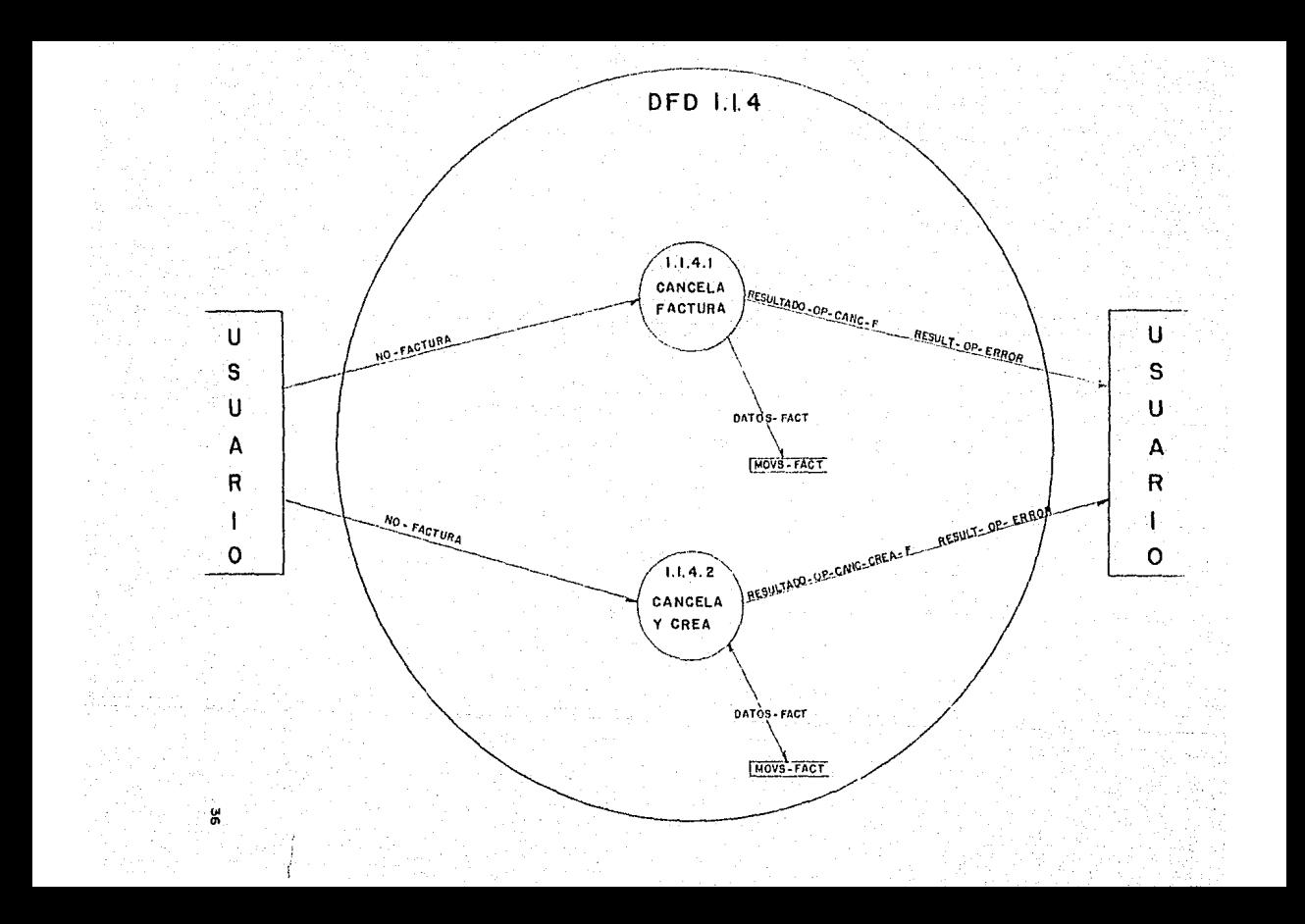

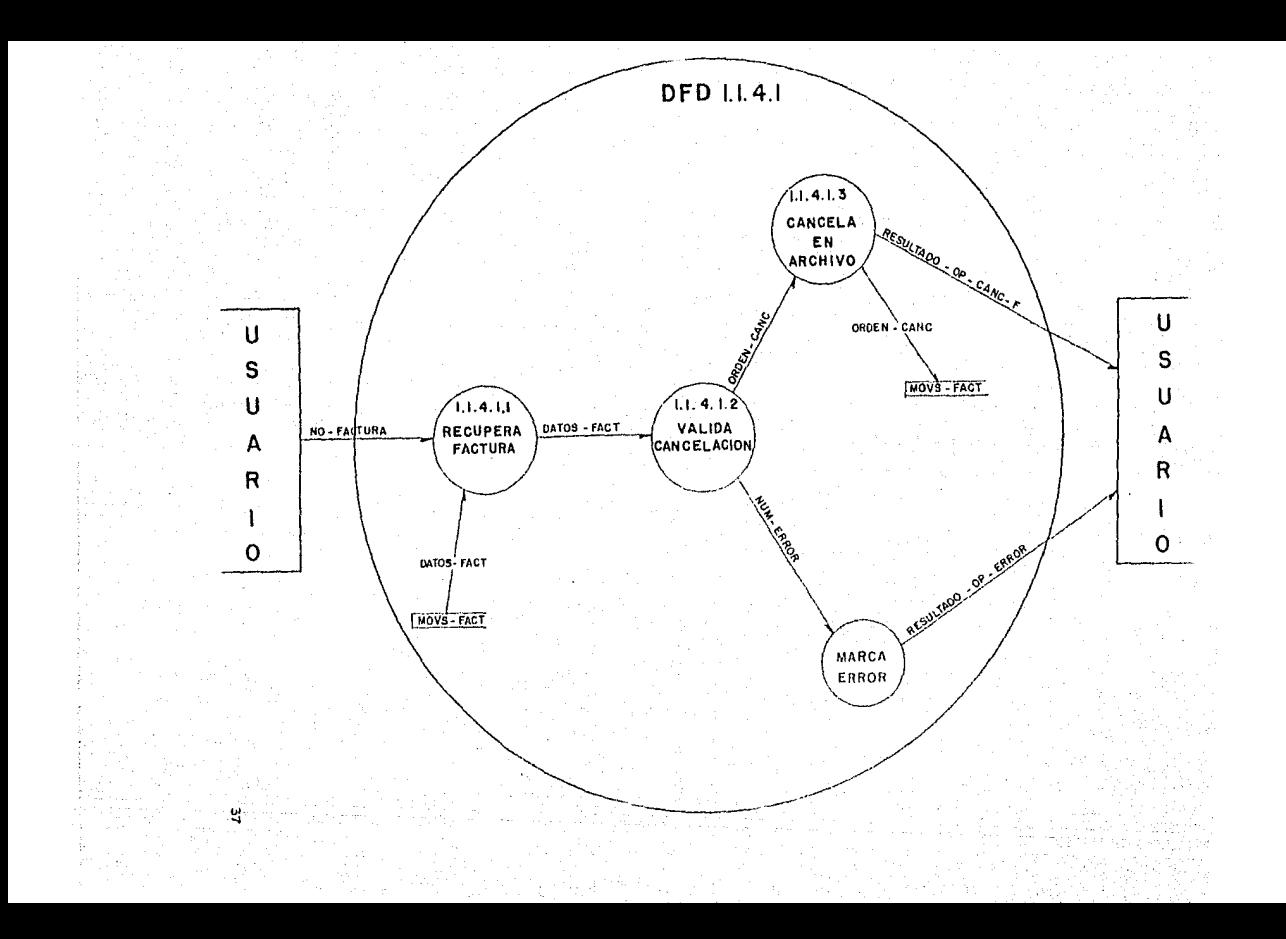

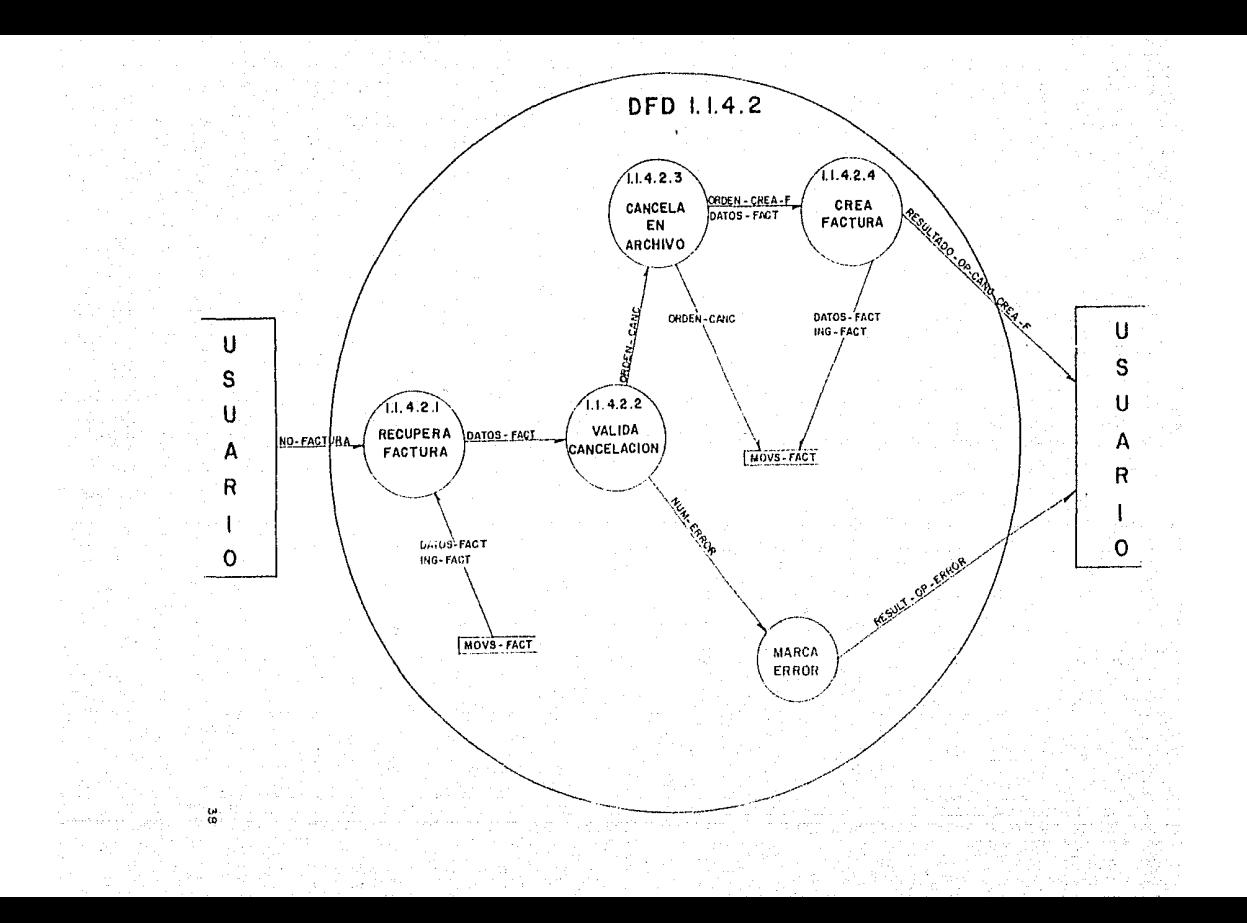

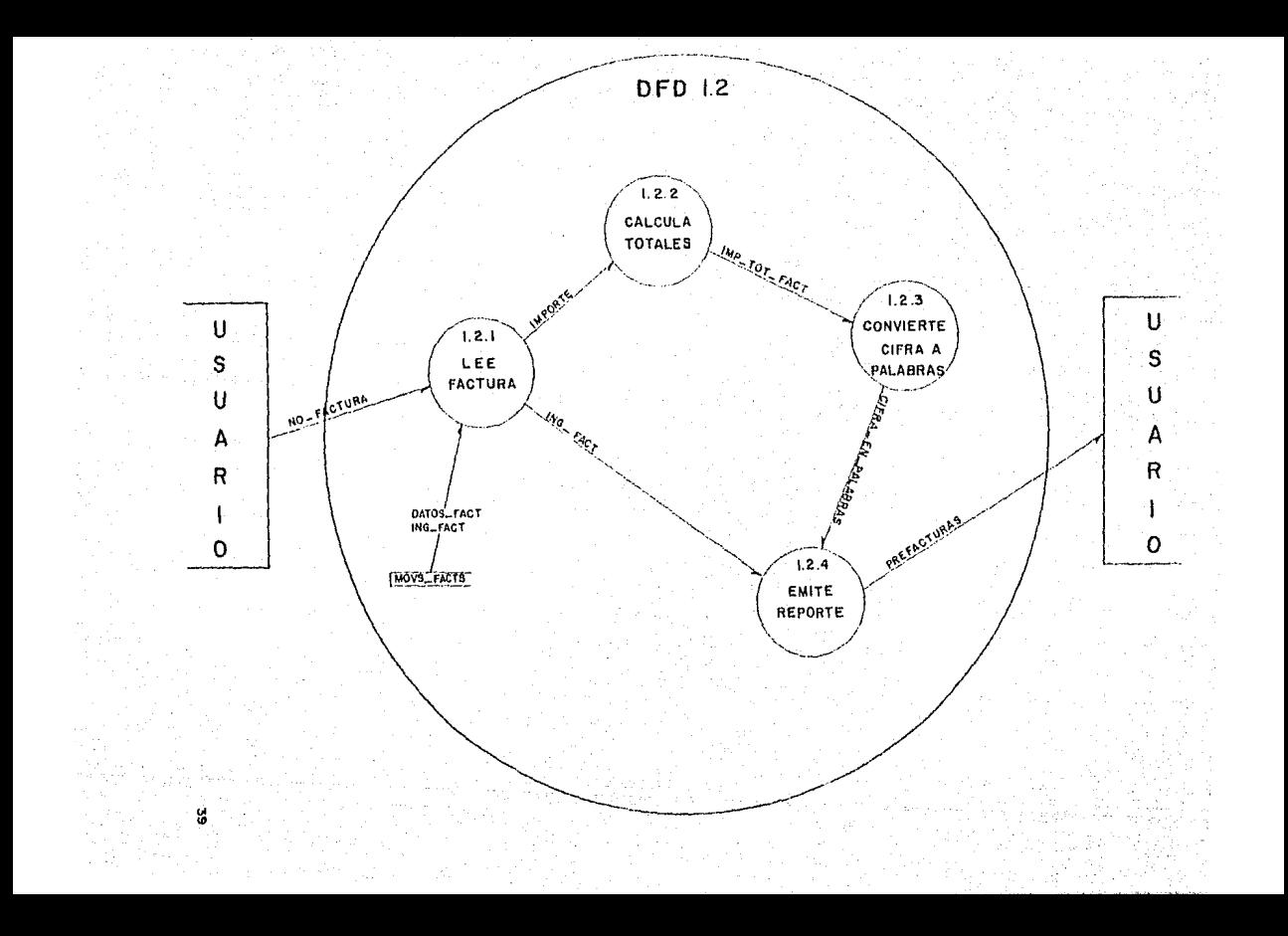

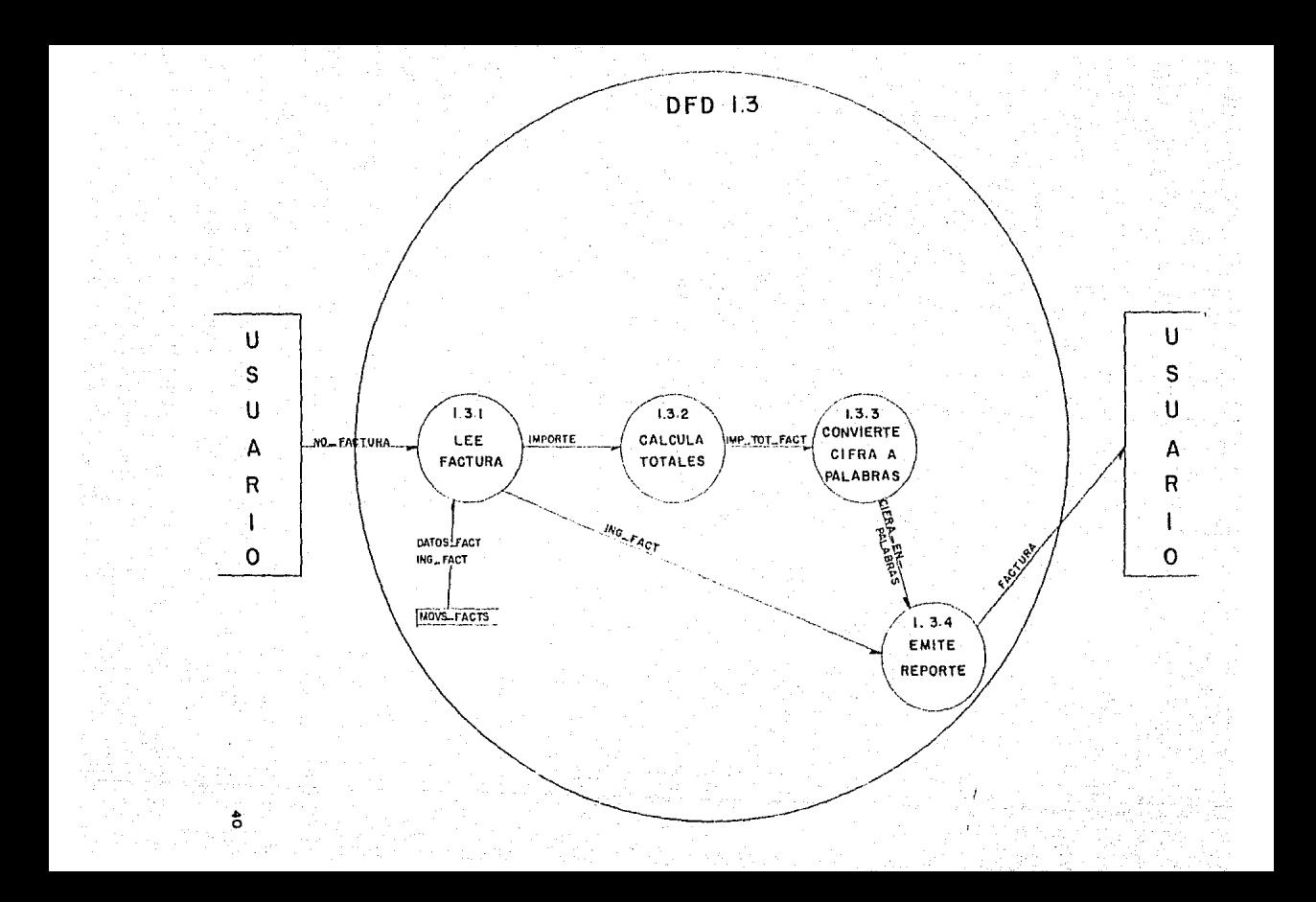

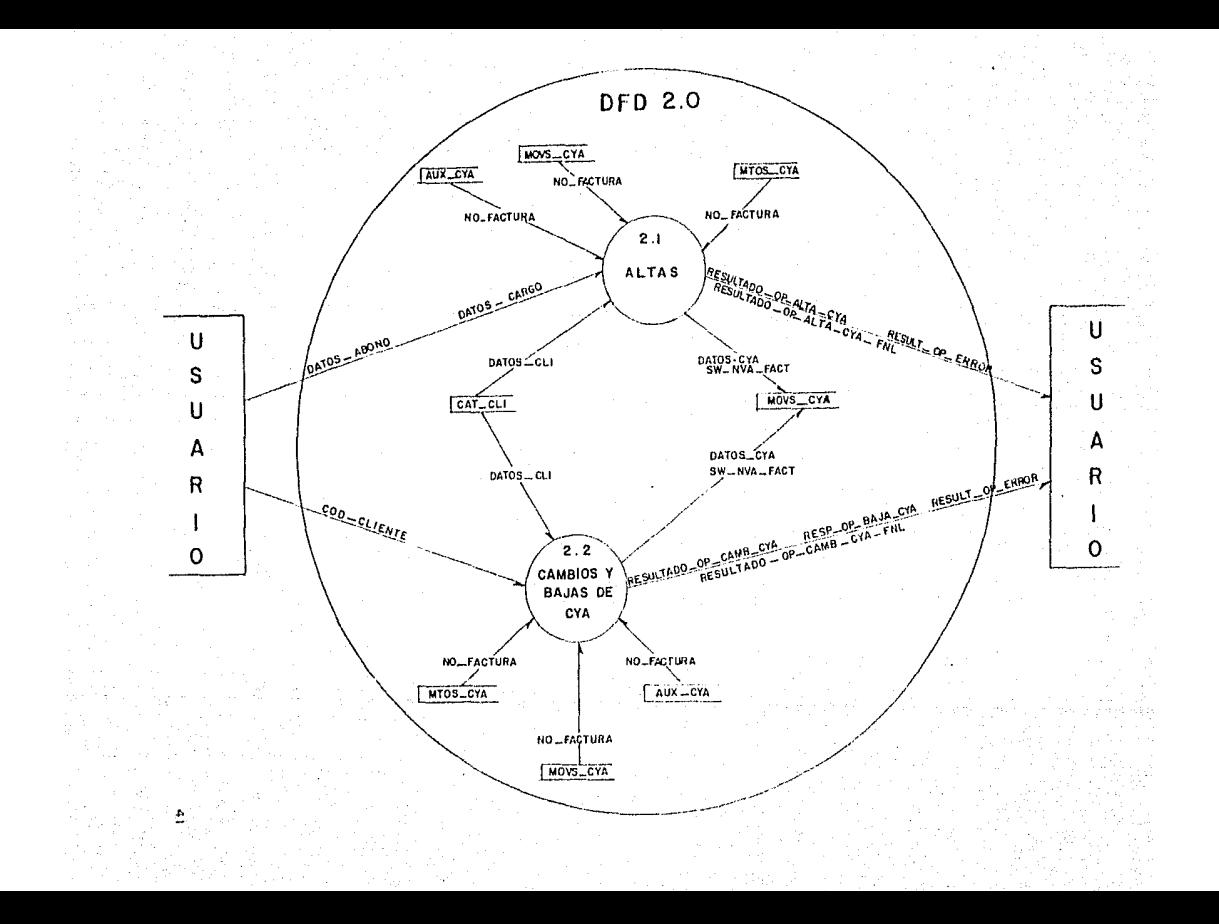

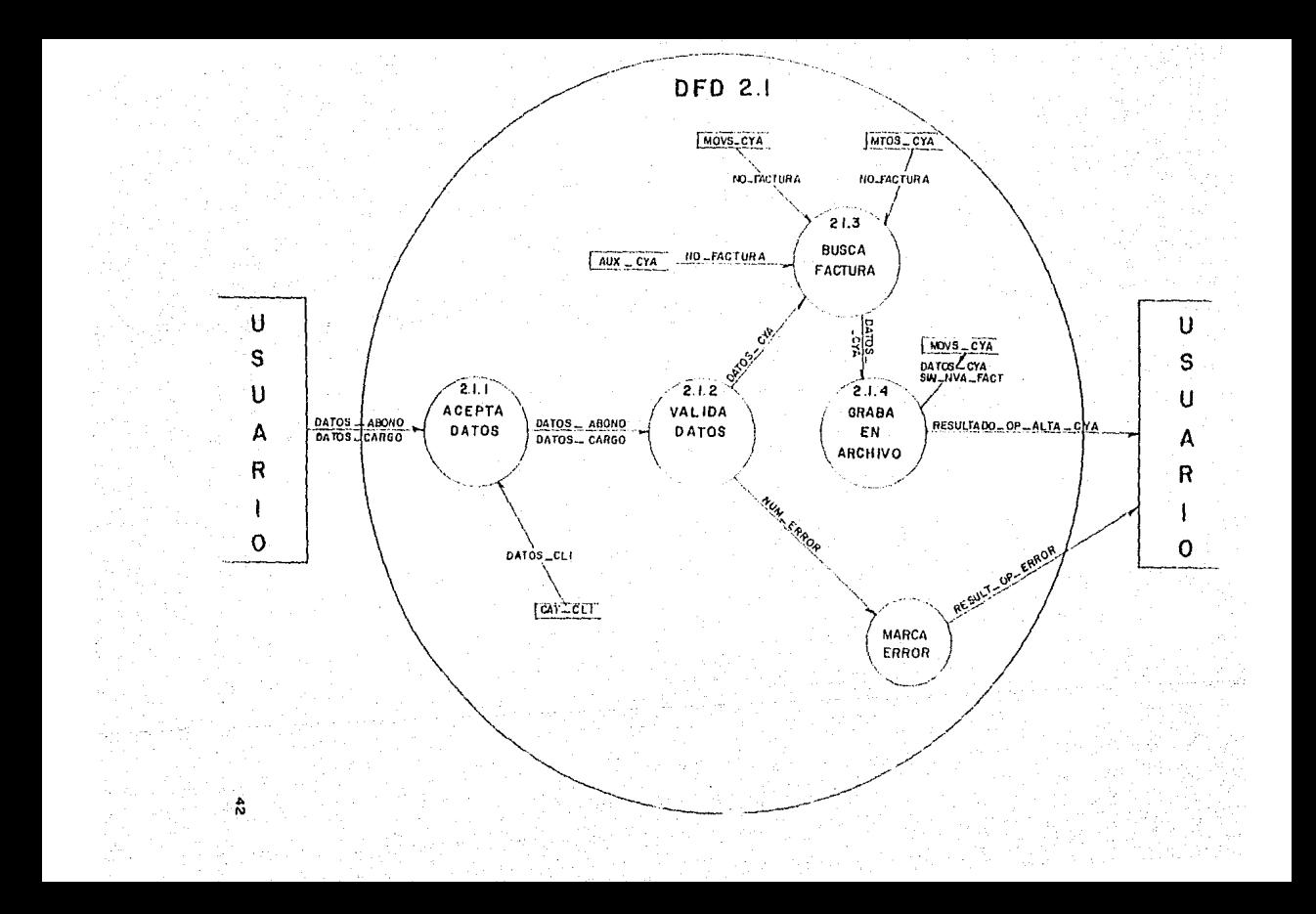

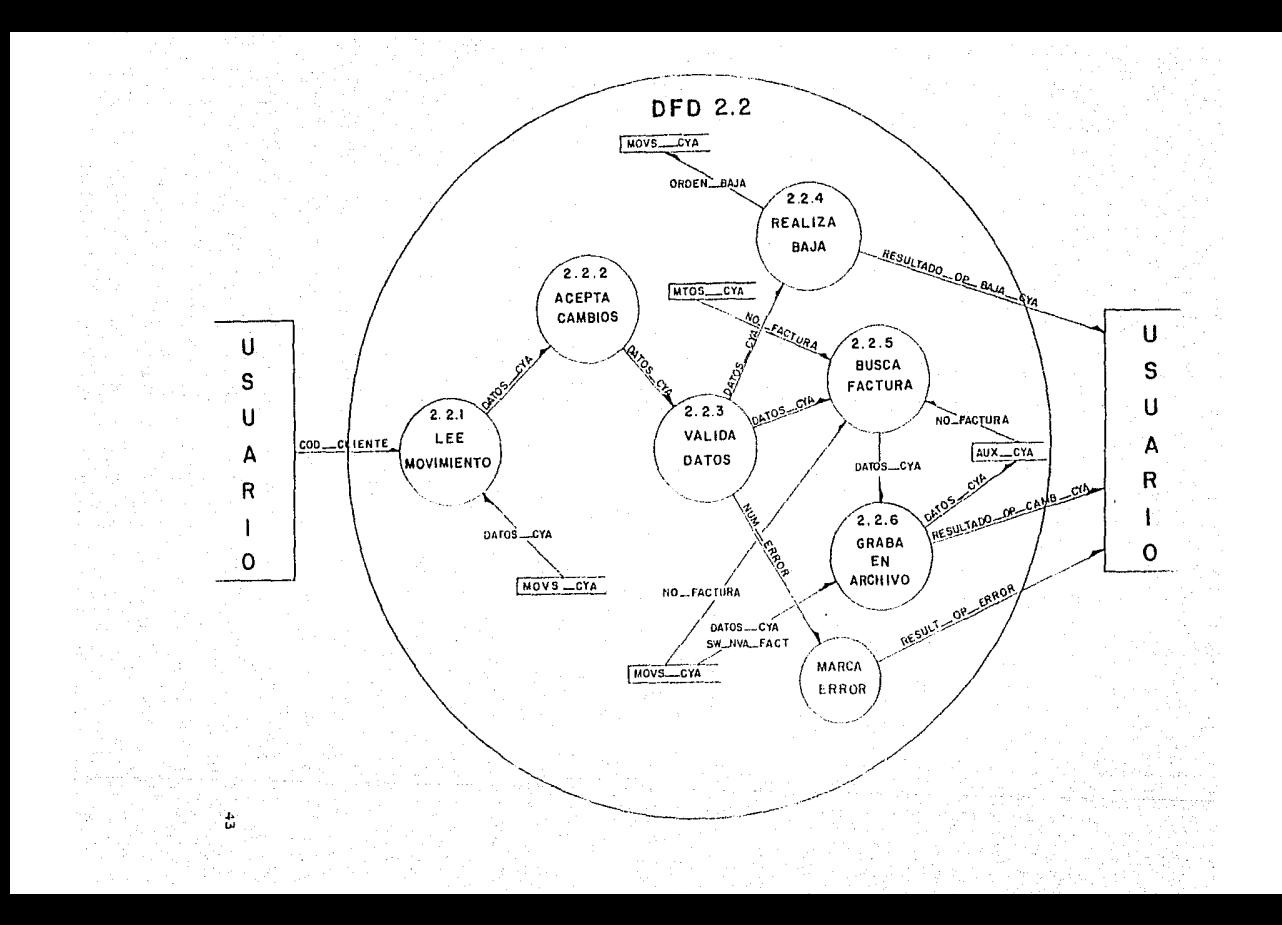

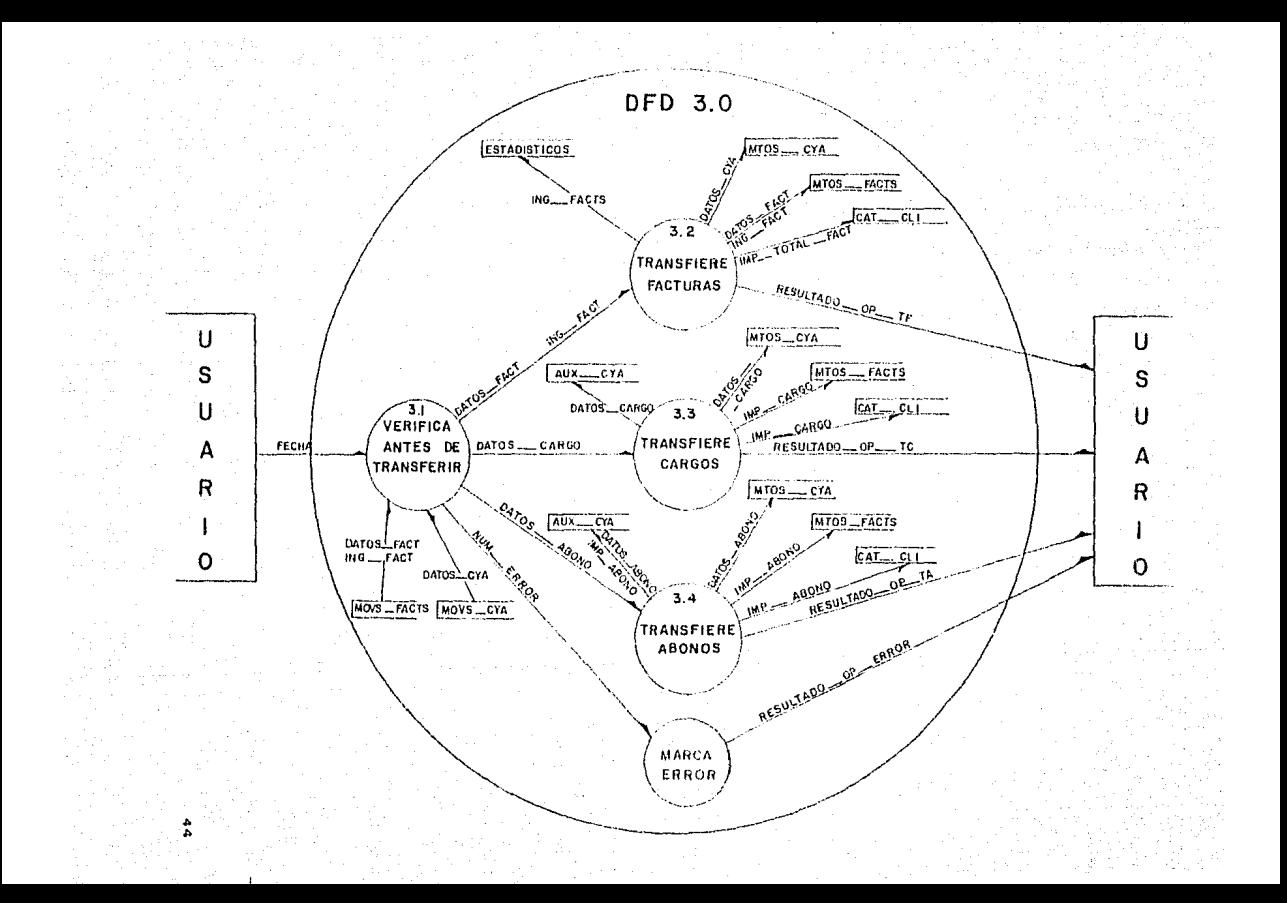

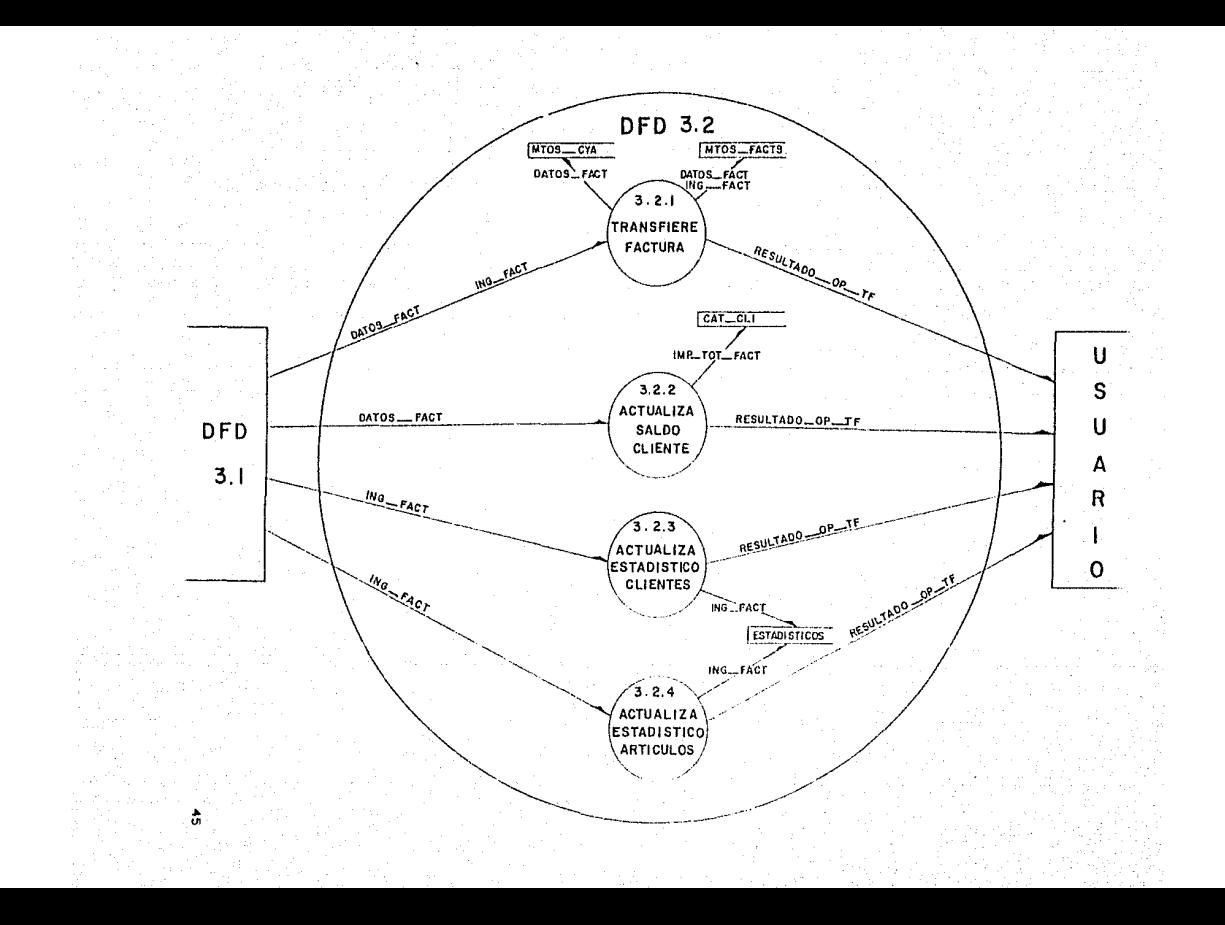

### III.2) El diccionario de datos

Diccionario de Datos (DD) es un conjunto de definiciones F1. de las interfases que aparecen en el DFD. Se puede decir que un DD logra que los DFD sean más rigurosos

Un buen 00 debe incluir los Flujus de datos y los almacenes de datos que se encuentran en el DFD. Para documentar dichos elementos del DD primero se debe establecer que son un Datos Elemental y una Estructura de Datos.

- Dato Elemental (- es sinónimo de Datá-item, campo y elemento. Cualquier dato elemental, toma valores atómicos, es decir aquellos a los que no es posible descomponer en otros elementos.

- Estructura de Datos .- Es un agregado de estructuras más elementales o de otro tipo de datos (agregado de datos<br>elementales, grupos de repetición, etc.) o de una mezcla de ambos.

Las características que debe tener un buen DD es que debe. particionar la información, debe ser sencillo, no redundante y debe contar con una sección de sinónimos.

CONVENCIONES PARA ESPECIFICAR LAS ESTRUCTURAS DE DATOS

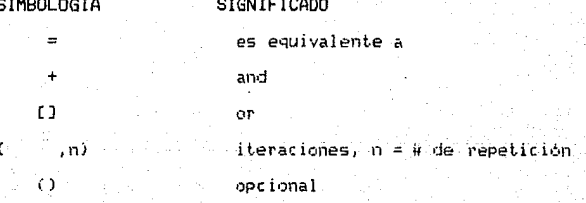

## Construcción del diccionario de datos

Tomando como validas la siguientes definiciones:

 $-$  DIG(10 = 1.2.3.4.5.6.7.8.9.0

- CARACTER NUMERICO = "1", "2", "3", "4", "5", "6", "7", "8", "9", "0"
- $-$  LETRA = a, b,  $r_1$ , ..., z, A, B, ..., Z
- $-$  VAR\_BOOLEANA = [ T.] [.F.]

Tenemes que:

DATOS ELEMENTALES

- $-$  CANTIDAD = (DIGITO) +  $n +$  (DIGITO)
- $-$  CIFRA\_EN\_PALABRAS = ( (LETRA) + " " + (LETRA) )
- $-$  CODIGO = (CARACTER\_NUMERICO, 5)
- $-$  COO\_CONCEPTO = (DIGITO, 3)
- $COU_VEND = COIGIT0, 2$
- $-$  COLONIA = ( (LETRA) + " " + (LETRA) }
- $-$  COMENTARIO = ( (LETRA) + " " + (LETRA) )
- $-$  COMISION = (CARACTER NUMERICO.2)
- $\sim$  COND\_VENT = (DIGITO, 2)
- $-$  DATOS ART  $=$  COD ART  $+$  DESCRIP  $+$  UNIDAD
- DATOS\_FACT = NO\_FACTURA + COD\_CLIENTE + FECHA + CONDIC\_VTA + COD\_VEND
- DESCRIP =  $($  (LETRA) +  $" " +$  (LETRA) )
- $-$  DETALLES EXIST = (DIGITO) + "," + (DIGITO)
- $-$  DET SI EXIST = VAR BOOLEANA
- $-$  000UMENTO\_FTE = (DIGITO,3)
- FECHA = dd + mm + aa
- $-$  IMPURTE = (DIGITO) + " " + (DIGITO)
- $-MENSAJE = (LETRA) + " " + LETRA)$  $-$  NO FACTURA = CORACTER NUMERICO.6)  $-$  NOME VEND = ( (LETRA) + " " + (LETRA) )  $\sim$  NOMB\_CALLE =  $\sqrt{(LETRA)}$  + " " + (LETRA) )  $-MJHFRA = (DIGTHI)$  $-$  NUM ERROR =  $(016170, 2)$  $-$  PREC UNIT = (DIGIT8) + "." + (DIGIT8)  $-$  RAZON SOC = ( (LETRA) + " " + (LETRA) )  $-$  RUTA  $=$  (DIGITA.2)  $-$  SW\_CANCEL, SW\_MES, SW\_TRIM, SW\_SEM, SW\_ANU = VAR\_BOOLEANA  $-$  (ELEFONO = (DIGITO.7)
- $\sim$  TIPO\_PERIODO = [SW\_MES] [SW\_TRIM] [SW\_SEM] [SW\_ANU]

 $-$  UNIDAD =  $(LETRA, 3)$ 

ESTRUCTURAS DE DATOS

- ANTIGUEDAD\_SALDOS = {FECHA+NO\_FACTURA+[SALDO\_CORRIENTE] (VENC\_30\_DIAS) (VENC\_MAS\_90\_DIASJ+SALDD)
- $-$  DATOS\_ABONO = COD\_CONCEPTO + COD\_CLIENTE + DOCUMENTO\_FTE + COMENTARIO + NO\_FACTURA + FECHA + IMP\_ABONO
- DATOS CLI = COD CLIENTE + RAZON\_SOC + DIRECCION + COLONIA + POBLACION + COD\_VEND + TELEFONO
- DATOS\_ESTAD = CODIGO + [CANT\_MENS] [CANT\_TRIM] [CANT\_SEM] [CANT\_ANU]
- $-$  DATOS\_NC = COD\_CLIENTE + RAZON\_SOC + DOCUMENTO\_FTE + NO FACTURA + FECHA + IMPORTE
- DATOS\_PAGOS = COD\_CLIENTE + RAZON\_SOC + DOCUMENTO\_FTE NO\_FACTURA + FECHA + IMPORTE\_PAGO
- $-$  DATOS\_PEDIDO = COD\_CLIENTE + FECHA + COND VENT + COD\_VEND + (LINEA PEDIDO)
- $-$  DATOS VEND = COD VEND + NOME VEND + COMTSTON
- $-$  DIRECCION = NUMB\_CALLE + NUMERO
- ESTADO CUENTA = (FECHA + NO FACTURA + DOCUMENTO FTE [IMP CARGO] [IMP ABONO] + SALOO)
- $-$  FACTURA = DATOS FACT + ING FACT + IMPORTE
- $-$  LINEA\_PEDIDO = COD\_ART + CANTIDAD + PREC.UNIT DESCRIP ART
- RANGO\_FECHAS = FECHA\_INICIAL + FECHA\_FINAL
- RELACION\_COM\_PAGAR = ( DATOS\_VEND + (FECHA + NO\_FACTURA + COD\_CLIENTE + RAZON\_SOC + INP\_TOT\_FACT + COMISION + IMPORTE\_COM} + {FECHA + NO\_FACTURA + NO\_NOTA\_CRED + COD\_CLIENTE + RAZON\_SOC + IMP\_TOT\_FACT + COMISION + DESCTO\_COM) )
- $-$  RELACION NOTAS CRED  $=$  (FECHA + DOCUMENTO FTE COD\_CLIENTE + RAZON\_SOC + IMPORTE\_NC + **IVA** IMPORTE TOTAL NO 3
- $-$  RELACION\_PAGOS = (COD\_CLIENTE + RAZON\_SOC + NO\_FACTURA + FEC\_EMISION + FEC\_VENCIMIENTO + IMPORTE\_PAGO )
- $-$  RELACION VENTAS = (NO FACTURA + FECHA + COD CLIENTE + RAZON\_SOC + COD\_VEND + IMP TOT\_FACT )
- $-$  REP\_ABC\_ART = { COD\_ART + DESCRIP\_ART + CCANT\_MENS] [CANT\_TRIM] [CANT\_SEM] [CANT\_ANU] } + TOTAL\_REP
- $-$  REP\_ABC\_CLIENTES = ( COD\_CLIENTE + RAZON\_SOC + COD\_VENO + [CANT\_MENS] [CANT\_TRIM] [CANT\_SEM] [CANT\_ANU] ) + TOTAL\_REF  $-$  REP\_ANAL\_DOCTOS = ( COD\_CLIENTE + RAZON\_SOC + ( NO FACTURA

. + SALDO\_FACT + (FECHA + COMENTARIO + FEC\_VENCIMIENTO + (IMP\_CARGO) [IMP\_ABONO] + SALOO } } )

- $-$  REP\_ANT\_SDOS = ( COD\_CLIENTE + RAZON\_SOC + COD\_VSNO NO\_FACTURA + FECHA + [SALDO\_CORRIENTE] [VENC\_30\_DIAS] (VENC\_60\_DIAS) (VENC\_MAS\_90\_OIAS) + SALOO ) }
- REP\_CTES\_VEND = ( DATOS\_VEND + (COD\_CLIENTE + RAZON SOC VENTA\_PROM\_ANO\_ANT + VENTA PROM MENS + VENTA MES VENTA\_ACUM\_ANUAL ) + TOTAL\_VEND ) + TOTAL REP
- $\sim$  REP\_ESTADO\_CTA = (CCD\_CLIENTE + RAZON SOC + (FECHA + COMENTARIO + NO\_FACTURA + [INP\_CARGOILIMP\_ABONO] + SALDO J]
- $-$  STATUS CLI = COND VENT + LIM CRED

ALMACENES DE DATOS

- $-$  MTOS\_FACTS = NO FACTURA + COD VEND + COMISION + COND VENT + DESCTO1 + DESCTO2 + SUBTOTAL + IVA + SW\_EMIT + SW\_CANCEL + FEC\_EMISION
- $-$  MTOS\_CYA = COD\_CLIENTE + COD\_CONCEPTO + COMENTARIO + IMPORTE + FECHA + DOCUMENTO\_FTE + NO\_FACTURA + SW\_NVA\_FACT
- MTOS\_FACTS = NO\_FACTURA + COD\_VEND + COMISION + COND\_VENT. + FEC\_EMISION + FEC\_VENCIMIENTO + DESCTO1 + DECSTO2 + SUBTOTAL - $IVA + SALOO + SW_EMIT + SW_CANCE$
- $-$  AUX CYA = COD CLIENTE + NO FACTURA + SALDO
- CAT ART = COD ART + DESCRIP + DETALLES EXIST + UNIDAD + COSTO
- $-$  CAT\_CLI = COD\_CLIENTE + RAZON\_SOC + TELEFONO + DIRECCION + POBLACION + COD\_POSTAL + COD\_VEND + COND\_VENT + LIM\_CRED
- $+$  SALDO + RUTA + FECHA
- $-$  CAT VEND  $=$  COD VEND  $+$  NOMB VEND  $+$  COMISION

- CAT\_CIA = NOMBRE + RFC + DIRECCION + COLONIA + POBLACION + REG\_IMSS + NO\_OF HDA + REP\_LEGAL + RFC\_REP + FACT\_EDIT FACT\_EMIT

 $-$  CAT\_CDV = COND VENT + DESCRIP

- $-$  CAT CON = COD CONCEPTO + DESCRIP
- $-$  MTO\_IFA = NO\_FACTURA + COD\_ART
- ESTAD\_CLI = COD\_CLIENTE + IMPORTE
- $-$  ESTAD\_ART = COD\_ART + IMPORTE

#### **STNONTHOS**

1) CODIGO = COD ART = COD CLIENTE

2) COLONIA = POBLACION

 $3)$  DATOS ABONO = DATOS CARGO = DATOS CYA

 $41.9410$   $58740 = 55740$  CTES =  $55740$  ART

5) DESCRIP = DESCRIP ART

6) DOCUMENTO FTE = NO NGTA CRED

7) FACTURA = PREFACTURA

8) FECHA = FECHA\_INICIAL = FECHA\_FINAL = FEC EMISION **FFC UFNCIMIENTO** 

9) IMPORTE = CANTIDAD = SALDO = IMP TOT FACT = IMP CARGO =  $1^{\text{NP}}$  ASONG = SALDO CERO = IMPORTE NC = LIM CRED = CARGO FACT = SALDO FACT = IVA = SALDO CORRIENTE = IMPORTE PAGO = VENC 30 DIAS = VENC\_60 DIAS = VENC\_MAS 90 DIAS = IMPORTE COM = DESCTO COM =  $IMPOSTE\_TOT\_NC = TOTAL/REF = CANT/HERS = CANT/TRIM = CANT\_SEM =$ CANT\_ANU = TOTAL\_VEND = DESCTO1 = DESCTO2 = SUBTOTAL = COSTO =

VENTA FROM AND ANT = VENTA PROM MENS  $\equiv$ VENTA MES  $\equiv$ VENTA ACUM ANUAL

 $101$  LINEA PEDIDA = ING FACT

MENSAJE = RESULTADO OP ALTA F = RESULTADO OP BAJA F  $111$ RESULTADO OP CAMB F=RESULTADO OP CANC F=RESULTADO OP CANC CREA F = RESULTADO OP ALTA CYA=RESULTADO OP CAMB CYA=RESULTADO OP BAJA CYA= RESULTADO OP TC =  $RESULTADO$  OP TA  $=$ RESULTADO OP BCYA  $\equiv$ RESULTADO OP BFC = RESULTADO OP BFS = RESULTADO OP BCYAX  $\equiv$ RESULTADO OP BFSX  $\pi$ RESULTADO OP MTTO CLI\_CB \*  $\approx$ RESULTADO OP MTTO CLI ALTA = RESULTADO OP MTTO ART CB  $\equiv$ 

RESULTADO\_OP\_MTTO\_ART\_ALTA = RESULT\_OP\_ERROR

 $12$ ) MOVS CYA = MTOS CYA

 $130$  NO FACTURA = NO FACTURA CANC = NO FACTURALSALDADA NO\_FACTURA\_VENCIDA = CONSEC\_FACT = FACT\_EDIT = FACT\_EMIT>

## (11.3) MINIESPECIFICACIONES

Una miniespecificación es un documento en el que se da la descripción de la política que gobierna la transformación de ias entradas a sus correspondientes salidas dentro de un proceso. Su objetivo es proporcionar la información concisa de lo que se pretende realizar. Las herramientas que nos ofrece el análisis estructurado para el desarrollo de dichas miniespecificaciones. son el Español estructurado, las Tablas de decisión y los árboles<br>de decisión. El español estructurado es un lenguaje de<br>especificación considerado como un subconjunto del idioma español con un vocabulario limitado, sintaxis de status limitada y un conjunto limitado de maneras de combinar oraciones.

Una miniespecificación debe ser entendible para toda  $1\approx$ gente y no debe tener expresiones algebraicas matemáticas, en su lugar estas deben narrarse.

Las miniespecificaciones que constituyen al sistema de cuentas por cobrar se realizaron en español estructurado y a continuación se presentan:

# DEFINICION DE MINIESPECIFICACIONES DEL SISTEMA DE CUENTAS POR COBRAR

PROCESO : MENU PRINCIPAL DEL SISTEMA (0.0)

QBJEIIVQ : Mostrar las opciones del menù principal del sistema y permitir seleccionar alguna de ellas para su ejecución.

Proceso : SISTEMA DE CUENTAS POR COBRAR

**REFITE** 

Despliega el menú principal

lee opción

CASO de opción :

1) Realizar el proteso de fatturación

2) Capturar los movimientos adicionales

3) Realizar el cierre díario

(4) Realizar el cierre mensual

5) Realiza consultas

6) Obtiene reportes

7) Realiza mantenimiento a catálogos

\*) Salir del sistema

De otro modo:

Despliega mensaje de error

Hasta opción =  $\ddot{x}$ 

PROCESO : REALIZA EL PROCESO DE FACTURACION (1.0)

OBJETIVO : Permitir la captura de los pedidos de los clientes y crear la factura correspondiente.

Proceso : FACTURACION

REPITE

Despliega el menú de facturación

Lee opcion

CASO de opción :

1) Realizar la edición de las facturas

2) Imprimir la prefacturación

3) Realizar la emisión de las facturas

\*) Regresar al mend anterior

De otro modò:

Despliega mensaje de error

Hasta opción =  $*$ 

FROCESO : REALIZA LA EDICION DE LAS FACTURAS (1.1) OBJETIVO : Realizar la captura de la factura (altas). así como las bajas, cambios y cancelaciones

Penceso : EDITA FACTURAS

REPITE

Despliega pantalla de captura Recupera el consecutivo de facturas Acepta ó modifica el número de factura Captura datos generales de la factura Captura los ingredientes de la factura Lee tecla de función

CASO de tecla de función:

. 1) Realiza la alta

2) Borra facturas

3) Realiza cambios

4) Cancela facturas

FIN CASO

Hasia número factura =  $'$ 

PROCESO : REALIZA LA ALTA DE LA FACTURA (1.1-1) QBJEIIVO : Validar los datos de la factura y graharla en los archivos correspondientes.

Proceso : DA ALTAS

Verifica que no existan datos no válidos Acepta descuentos especiales

Calcula totales de la factura

SI es nueva factura

Graba la factura en archivos

DE OTRO MODO

Borra factura anterior

Graba la factura en archivos

FIN SI

Incrementa consecutivo de facturas FIN DEL PROCESO

PROCESO : BORRA FACTURAS (1,1,2)

OBJETTVO : Ronna de actrizio do movimientos las factosos que el usuario considere pertinentes.

Proceso : BORRA FACTURAS

Serifica que la factura no esté cancelada

SI factura cancelada

Despliega mensaje de error

DE OTRO MODO

Verifica que la factura no se haya emitido

SI factura emitida

Despliega mensaje de error

DE OTRO MODO

Borra la factura de archivos

Decrementa el consecutivo de facturas

 $FIN_S1$ 

 $FIN_SI$ 

PROCESO : REALIZA CAMBIOS EN LAS FACTURAS (1.1.3)

OBJETIVO : Permite realizar las modificaciones necesarias en las facturas no emitidas ni canceladas

Proceso : REALIZA CAMBIOS

Verifica que la factura no esté cancelada

SI factura cancelada

Despliega mensaje de error

DE OTRO MODO

Verifica que la factura no se haya emitido

SI factura emitida

Despliega mensaje de error

DE OTRO MODO

Acepta cambios

Verifica que no existan datos no válidos

Acepta descuentos especiales

Calcula nuevos totales de la factura

Borra factura anterior

Graba la factura en archivos

Incrementa consecutivo de facturas

FIN\_SI

FIN\_SI

eBO~ESQ REALIZA CANCELACIONES DE FACTIJRAS \1.1.4)

QBJETIVO : Cancelar las facturas que por alguna razón ya no sean útiles al usuario. La cancelación puede ser con ó sin creación de factura.

Proc.oso : CANCELA FACTIJRAS

Verifica que la factura no este cancelada

SI factura cancelada

**Despliega l•)ensaje de error** 

DE OTRO MODO

Verifica que la factura no se haya emitido.

SI factura emitida

Despliega roensaje de error

DE OTRO MODO

SI cancelación con creación de factura

· Recupera datos de la factura anterior

Crea nueva fact.ura

Graba nueva factura en archivos

Cancela fact.ura anterior

Despliega mensaje al usuario

DE orno MODO

Cancela factura

Despliega mensaje al usuario

FIN\_SI

FIN\_SI

FIN\_S!

PROCESO : REALIZAR LA IMPRESION DE LAS PREFACTURAS (1.2)

QBJEIIVQ : Obtener un reporte de las prefacturas del dia

con la finalidad de revisarias y localizar posibles arrores

Proceso : IMPRIME EREFACTURAS

Pide el rango de prefacturas a imprimir **REPITE** 

Despliega datos de la prefactura

SI datos correctos

Calcula totales

Imprime prefactura

DE OTRO MODO

Despliega mensaje de error

Suspende proceso

FIN SI

Incrementa factura inicial

Hasta factura inicial = factura final

PROLESO : REALIZAR LA IMPRESION DE LAS FACTURAS (1.3)

OBJETIVO : Obtemer la impresión de las facturas que amparan los pedidos surtidos a los clientes para su posterior envio.

Proceso : EMITE FACTURAS

- Selecciona el tipo de impresora a utilizar Fide el rango de facturas a imprimir Valida que el rango seleccionado sea apropiado REPITE

Despliega datos de la factura

SI datos correctos

Calcula totales

Convierte cifra total a palabras

Imprime factura

DE OTRO MODO

Despliega mensaje de error

Suspende proceso

FIN.SI

Incrementa factura inicial

Hasta factura inicial = factura final FIN DEL PROCESO

EfülCESQ CAPTURAR LOS MOVIMIENTOS ADICiONALES (2.0) OBJEIIVO : Realizar la captura de los restantes cargos y abonos asignados al cliente.

Proceso : MOVIMIENTOS ADICIONALES

REF'JTE

Despliega menú de opciones

Lee opción rango seleccionado sea apropiado

CASO de **opción** :

1) Real iza al tas

2) Real iza cambios y bajas

;¡;) Regresa a menti anterior

De otro modo

Despliega mensaje de error

Hasta opción = \*

PROCESO: ALTAS DE CARGOS Y ABONOS ADICIONALES (2.1) QBJETIVO : Dar de alte los cargos y abonos adicionales

de los clientes.

Proceso : ALTAS

Pide cifras de control

REPITE

Despliega pantalla de captura Lee la clave del cargo o abono Valida el concepto proporcionado

SI concepto valido

Pide datos del movimiento

Si datos correctos

Graba nuevo registro e incrementa totales

DE OTRO MODO

Despliega mensaje de error

FIN SI

DE OTRO MODO

Despliega mensaje de error

FIN SI

Hasta concepto = '000'

Compara cifras de control VS. totales

SI cantidades son diferentes

Despliega mensaje de error

 $FIN_ SI$
PROCESO: CAMBIOS Y BAJAS DE CARGOS Y ABONOS (2.2)

OBJETIVO : Editar los cargos y abonos adicionales

de los clientes.

Proceso : CAMBIOS Y BAJAS

**REPTTE** 

Despliega pantalla de edición Pide el código del cliente Valida el código proporcionado SI código valido

REPITE

Despliega datos del cargo o abono

Acepta cambios al movimiento

SI datos correctos e importe no es cero Borra registro anterior

Graba nuevo registro

DE OTRO MODO

SI importe es cero

Borra registro

DE OTRO MODO

Oespliega mensaje de error

 $FIN$  ST

FIN SI

Hasta fin de movimientos del cliente

DE OTRO MODO

Despliega mensaje de error

FIN\_SI

Hasta còdigo = '

FIN DEL PROCESO

PROCESO : REALIZA EL CIERRE DIARIO (3.0)

QBJEIIVQ : Transferir los cargos y abonos de archivos de movimientos hacia archivos maestros, además de afectar saldos de clientes y archivos estadisticos.

Proceso : REALIZA CIERRE DIARIO

Respalda archivos de datos Transfiere facturas Transfiere cargos Transfiere abonos

96.

TA KASANG HARA BAYA DEL

PROCESO: TRANSFIERE FACTURAS (3.2)

OBJETIVO : Realizar la transferencia de las facturas hacia los archivos maestros afectando el saido del cliente así como los acumulados de los archivos estadísticos.

Proceso : TRANSFIERE FACTURAS

Valida la transferencia

SI hay facturas con problemas Despliega mensaje de error Suspende el proceso

DE OTRO MODO

**REPITE** 

Determina la fecha de vencimiento Transfiere la factura a maestros Crea el cargo por facturación. Afecta el saldo del cliente Actualiza el estadístico de clientes Actualiza el estadístico de artículos Hasta transferir todas las facturas

FIN\_SI

eBOCESQ TRANSFERENCIA DE CARGOS C3.3)

QBJEIIVQ : Transferir los diversos cargos que afectan el saldo del cliente en archivos maestros.

Proceso : TRANSFIERE CARGOS

**REFITE** 

Valida el concepto

SI nQ es **concepto válido de cargo** 

Almacena mensaje de error

DE OTRO MODO

REPITE

Transfiere el cargo a maestros

SI switch de nueva factura

Usa el archivo especial para esas facturas

Busca la factura

SI factura localizada

Afecta saldo de la factura

DE OTRO MODO

Crea nuevo regist.ro con el saldo de la factura

FIN\_SI

DE OTRO NODO

Afect.a el saldo de la factura

FIN\_ SI

Afecta el saldo del cliente

Hasta transferir todas los cargos del mismo concepto

FrN\_SI

Hasta *úl* \.imc• concepto de cargo

FIN DEL PROCESO

EBOCESO. TRANSFERENCIA DE ABONOS <3.4)

Q8JETIVO : Transferir los diversos abonos que afectan el saldo del cliente en archivos maestros.

Proceso : TRANSFIERE ABONOS

REPITE

Valida el concepto

SI no es concepto valido *de* abono

**Almacena mensaje de err•:ir** 

DE OTRO MODO

REPITE

Transfiere el abono a maest.ros

SI switch de nueva factura

Usa el archivo especial para esas facturas

Busca la factura

SI factura localizada

Afecta saldo de la factura

DE OTRO MODO

Crea nuevo registro con el saldo de la factura

FIN\_SI

DE OTRO MODO

Afecta el saldo de la factura

FIN\_SI

Afecta el saldo del cliente

Hasta transferir todos los abonos del mismo concepto FIN\_SI

Hasta dltimo concepto de abono FIN DEL PROCESO

PROCESO : REALIZA EL CIERRE MENSUAL (4.0)

OBJETIVO : Depurar los archivos maestros borrando la información que se encuentre obsoleta.

Proceso : REALIZA CIERRE MENSUAL

Respalda archivos de datos Verifica reportes emitidos Borra facturas de archivos maestros, Borra facturas de AUXCYA Borra estadisticos

# E<u>RQCES</u>Q : VERIFICA LA EMISION DE REPORTES MENSVALES (4.1) QBJEIlVQ : Verificar que se hayan emitido todos los reportes necesarios antes de ejecut.ar *el* proceso del derre mensua 1.

Proceso : VERIFICA REPORTES EMITIDOS

Determina la naturaleza de los reportes. CASO de tipo de reporte :

mensual : prende switch de mes

trimestral *:* prende switch trimest.ral

semestral : prende switch semestral

anual : prende switch anual

FIN\_CASO

SI switch de mes y hay reportes mensuales no emitidos despliega mensaje de error

FIN\_SI

SI switch trimestral *y* hay reportes trimest, no emitidos despliega mensaje de error

FIN\_Sl

 $SI$  switch semestral y hay reportes semest. no emitidos despliega mensaje de error

FIN\_Sl

SI switch anual *y* hay reportes anuales no emitidos despliega mensaje de error

FIN\_SI

FIN DEL PROCESO

PEOCESO : BORRADO DE FACTURAS DE ARCHIVOS MAESTROS (4.2) QBJETIVQ : Borrar las facturas con saldo cero ocanceladas y tados los movimientos asociados a ellas.

Proceso : SORRA FACTURAS DE ARCHIVOS MAESTROS

USA archivo maestro de facturas

REPITE

SI factura cancelada

USA archivo de movimientos de facturas **REPITE** 

SI concepto pertenece a la factura

Borra movimiento

FIN\_SI

Hasta borrar todos los movimientos de la factura FIN\_SI

SI factura con saldo cero

USA archivo de movimientos de facturas

**REPITE** 

SI concepto pertenece a la factura

Borra movimiento

FIN SI

Hasta borrar todos los movimientos de la factura

FIN SI

Hasta revisar todas las facturas

FIN DEL PROCESO

PROCESO : DEPURA EL ARCHIVO AUXILIAR DE FACTURAS (4.3)

QBJETIVO : Borrar las facturas que no se hayan localizado en archivos, al capturar un movimiento y que tengan saldo cero ó selhayan-canceladoly todos los movimientos asociados a ellas.

Proceso : BORRA FACTURAS DE AUXCYA

USA archivo de facturas no localizadas (AUXCYA) **REPITE** 

SI factura cancelada

USA archivo de movimientos de facturas **REPTTE** 

SI concepto pertenece a la factura

Borra movimiento

FIN\_SI

Hasta borrar todos los movimientos de la factura  $FIN_SI$ 

SI factura con saldo cero

USA archivo de movimientos de facturas **REPITE** 

SI concepto pertenece a la factura

Borra movimiento

FIN\_SI

Hasta borrar todos los movimientos de la factura FIN SI

Hasta revisar todas las facturas.

PROCESO : DEPURACION DE ARCHIVOS ESTADISTICOS (4.4)

OBJETIVO : Borrar de los archivos estadisticos todos los importes y voldmenes que se havan acumulado en el pariodo que se pretende borrar.

Proceso : BOSRA ESTADISTICOS

Valida la fecha VS, el tipo de switch prendido CASO de switch prendido :

mensual ; inicia los campos mensuales de clientes inicia los campos mensuales de artículos trimestral : inicia los campos trim, de clientes inicia los campos trim, de artículos semestral : inicia los campos semest, de clientes inicia los campos semest, de artículos anual : inicia los campos anuales de clientes inicia los campos anuales de articulos

FIN\_CASO

PROCESO : REALIZA CONSULTAS EN PANTALLA (5.0)

OBJETIVO : Consultar en pantalla los estados de cuenta y la antiquedad de saldos de los clientes que se encuentran en catálogo.

Proceso : REALIZA CONSULTAS

**REPITE** 

Despliega menú de opciones

Lee opción :

CASO de opción :

1) Obtiene estados de cuenta-

2) Obtiene antiguedad de saldos

\*) Regresa a mend anterior

FIN CASO

Hasta opción =  $*$ 

PROCESO. CONSULTA DE ESTADOS DE CUENTA (5.1)

OBJETIVO : Consultar en pantalla los estados de cuenta

de los clientes que se encuentran en catálogo. Proceso : OBTIENE ESTADOS DE CUENTA

Despliega titulos de la consulta

Pide el código del cliente

Busca ei cliente en el catálogo

SI encuentra el cliente

**REPITE** 

Busca la factura del movimiento

SI encuentra la factura

SI el concepto es un cargo

Presenta cargo en pantalla

Suma el cargo al saldo acumulado del cliente : EN OTRO CASO

Presenta abono en pantalla

Resta el abono al saldo acumulado del cliente

FIN\_SI

EN OTRO CASO

Despliega mensaje de error

FIN\_SI

Presenta el saldo acumulado del clienta

Hasta recorrer todos los movimientos del cliente EN OTRO CASO

Despliega mensaje de error

Suspende el proceso

FIN SI

FIN DEL PROCESO

FRUCESO : CONSULTA LA ANTIGUEDAD DE SALDOS (5.2)

QBJETIVQ : Consultar en pantalle la antiguedad de saldos de los clientes que se encuentran en catálogo.

Proceso : OBTIENE ANTIGUEDAD DE SALDOS

Despliega titulos de la consulta

Pide el código del cliente

Busca el cliente en el catálogo

SI encuentra el cliente

**REPITE** 

SI movimiento es una factura

Busca la factura en maestros

SI localiza la factura

Verifica el vencimiento de la factura

SI no esta vencida la factura

Suma el saldo de la factura al saldo corriente del cliente

EN OTRO CASO

Calcula los días de vencimiento de la: factura

CASO de dias vencidos sean :

0-30 : Suma el saldo de la factura a saldos vencidos a 30 días

31-60 : Suma el saldo de la factura a saldos\_vencidos\_a\_60\_dias

61 -- > : Suma el saldo de la factura a saldos venc a mas de 60 días

FIN CASD

#### FIN SI

EN OTRO CASO

Despliega mensaje de error

Suspende el proceso

FIN SI

EN OTRO CASO

.<br>SI es un movimiento sín asignación a factura

Verifica el vencimiento del movimiento

SI no esta vencido el cargo ó abono

Suma el saldo del movimiento al saido corriente del cliente.

EN OTRO CASO

Calcula los días de vencimiento del movimiento

CASO de dias vencidos sean :

- 0-30 : Suma el saldo del movimiento a saldos vencidos a 30 días
- 31-60 : Suma el saldo del movimiento a saldos\_vencidos\_a\_60\_dias
- 51 -- > : Suma el saldo del movimiento a saldos venc a mas de 60 días

FIN CASO

FIN SI

FN OTRO CASO

Despliega mensaje de error

Suspende el proceso

 $FIN_31$ 

FIN SI

Presenta el saldo acumulado del cliente.

Hasta recorrer todos los movimientos del cliente

EN OTRO CASO

Despliega mensaje de error

Suspende el proceso FIN\_SI

EROCESO : IMPRIME LOS REPORTES DEL SISTEMA (6.0)

OBJETIVO : Emitir los diferentes reportes que el sistema

tiene contemplados y que pueden ser de ventas.

estadisticos ode cuentas por cobrar.

Proceso : OBTIENE REPORTES

REPITE

Despliega mend de opciones

Lee opcion :

CASO de opción :

1) Obtiene reportes de ventas

2) Obtiene reportes de cuentas por cobrar

3) Obtiene reportes estadísticos

\*) Regresa a menu anterior

FIN CASO

Hasta opción =  $*$ 

PROCESO : IMPRIME LOS REPORTES DE VENTAS (6.1) OBJETIVO : Emitir los diferentes reportes de ventas.

Proceso : OBTIENE REPORTES DE VENTAS

**REPTTE** 

Despliega menú de optiones Lee opción :

CASO de opción :

1) Relación de ventas

2) Relación de pagos

3) Comisiones a pagar

4) Relación de notas de crédito

\*) Regresa a menu anterior

FIN\_CASO

Hasta opción = \*

PROCESO : IMPRIME LA RELACION DE VENTAS (6.1.1)

ORJETIVO : Imprimir el reporte de las ventas del mes.

Proceso : RELACION DE VENTAS

Pide fechas

Valida rango de fechas

SI existen ventas dentro del rango de fechas REPTTE

> Almacena fecha del dia en que hay ventas **REPTTE**

SI el movimiento es una factura

SI la factura no está cancelada Imprime datos de la factura. Acumula totales por dia Acumula totales por reporte EN OTRO CASO

Imprime mensaje de factura cancelada

#### FIN SI

#### FIN SI

Hasta reportar las ventas del dia Imprime total de ventas por dia Hasta la fecha final del rango

Imprime total de ventas del rango de fechas FIN DEL PROCESO

PROCESO : IMPRIME LA RELACTON DE PAGOS (6-1-2)

QBJEIIVQ : Imprimir el reporte de los pagos recibidos en un rango de fechas deseado.

Proceso 3 RELACION DE PAGOS

Pida fachas

Valida rango de fechas

SI existen pagos dentro del rango de fechas **REPITE** 

> Almacena fecha del dia en que hay pagos REPITE

SI el movimiento es un pago

SI es un pago con asignación a factura Busca la factura

SI existe la factura

Imprime dates del pago

Acumula totales por dia

Acumula totales por reporte

EN OTRO CASO

Imprime mensaje de error

FIN\_SI

EN OTRO CASO

Imprime datos del pago

Acumula totales por dia

Acumula totales por reporte

### FIN SI

FIN SI

Hasta reportar los pagos del dia

**Imprime t0tC1l de pr.gos por dia.**  Hasta la fecha final del rango Imprime total de pagos del rango de fechas FIN DEL PROCESO

 $\overline{1}$  PROCESO  $\overline{1}$  IMPRIME LAS COMISIONES A PAGAR (6.1.3)

GEJETIVO : Imprimir el reporte de las comisiones que se deben segar a los agentes de ventas por las ventas logradas en el rango de fechas dado.

- Proceso : COMISIONES A PAGAR

Pide farmes

USA el catálogo de vendedores

**REFITE** 

Valida rango de fechas

SI hubo ventas dentro del rango de fechas USA el archivo maestro de facturas REPITE

> SI la factura pertenece al rango de fechas Imprime datos de la factura y la comisión Acumula total de facturas por vendedor Acumula total de facturas por reporte

#### FIN\_SI

Hasta reportar todas las facturas del agente FINSI

USA el archivo de movimientos

REPTTE

SI concepto es nota de crédito y pertenece al **vendedor** 

SI la nota de crédito pertenece al rango de fechas

> Imprime datos de la nota de crédito Acumula total de NC por vendedor

Acumula total de NC por reporte

 $FIN_3I$ 

FIN SI

Imprime total de facturas por vendedor

Imprime total de notas de crédito por vendedor

Hasta recorrer los movimientos del vendedor Hasta recorrer todo el catálogo de vendedores Imprime total de facturas por reporte

Imprime total de notas de crédito por reporte FIN DEL PROCESO

PROCESO: REPORTA LA NOTAS DE CREDITO (6.1.4)

OBJETIVO : Imprimir el reporte de las notas de crédito que sa les hicieron a los clientes.

Procaso : RELACIÓN DE NOTAS DE TREDITO

Pide fechas

Valida rango de fechas

- SI hubo notas de crédito dentro del rango de fechas REPITE
	- SI la nota de crédito pertenece al rango de fechas

SI es nota de crédito cancelada

Imprime mensaje de cancelada

EN OTRO CASO

Imprime datos de la nota de crédito

Acumula total de notas de crédito por reporte

FIN SI

FIN SI

Hasta reportar todas las notas de crédito

 $FIN_5I$ 

PROCESO : IMPRIME LOS REPORTES DE CUENTAS POR COBRAR (6.2) QBJETIVO : Emitir los diferentes reportes de cuentas por cobrar.

Proceso , UBTIENE REPORTED DE CUENTAS POR COEALA

REPITE

Despliega mend de opciones

Lee opción :

CASO de opción :

1) Estados de cuenta

2) Antiguedad de saldos

3) Analisis de documentos

\*) Regresa a menú anterior

FIN\_CASO

Hasta opción =  $*$ 

**EBOCESO : REPORTA LOS ESTADOS DE CUENTA (6.2.1)** 

QBJEIIVQ : Obtener un reporte de los estados de cuenta

de los clientes que se encuentran en catalogo.

Proceso : ESTADOS DE CIJENTA

Pide el rungo de clientes REP11E

Eusca el cliente en el catàlogo

SI encuentra el cliente

REPITE

Busca la factura del movimiento

SI encuentra la factura

SI el concepto es un cargo

Imprime el cargo

Suma el cargo al total de cargos

Suma el cargo al saldo acumulado del cliente

EN OTRO CASO

Imprime el aboJno

Suma el abono al total de abonos

Resta el abono) al saldo acumulado del el iente

FIN\_S!

EN OTRO CASO

Jmprirne mensaje de error

FIN\_SI

Hasta recorrer todos los movimientos del cliente Imprime el total de abonos, cargos y saldo del cliente

Inicia el total de abonos,cargos y saldo del

cliente

EN OTRO CASO

Despliega mensaje de error

FIN\_SI

Hasta recorrer todo el rango de clientes

PROCESO : REPORTA LA ANTIGUEDAD DE SALDOS (6.2.2)

OBJETIVO : Obtener un reporte con la antiguedad de saldos de los clientes que se encuentran en catalogo.

Proceso : ORTIENE ANTIGUEDAD DE SALDOS

Pide el rango de clientes

**REPITE** 

Busca el cliente en el catálogo

SI encuentra el cliente

REPITE

SI movimiento es una factura

Busca la factura en maestros

SI localiza la factura

Verifica el vencimiento de la factura

SI no esta vencida la factura

Suma el saldo de la factura al saldo corriente del cliente

EN OTRO CASO

Calcula los dias de vencimiento de la factura

CASO de dias vencidos sean :

0-30 : Suma el saldo de la factura a saldos vencidos a 30 días

31-60 : Suma el saldo de la factura a saldos vencidos a 60 días

61--> : Suma el saldo de la factura a saldos venc a mas de 60 días

FIN CASO

 $FIN_S1$ 

EN OTRO CASO

Imprime mensaje de error

FIN\_SI

#### EN OTRO CASO

SI es un movimiento sin asignación a factura

Verifica el vencimiento del movimiento

SI no esta vencido el cargo oabono:

Suma el saldo del movimiento al saldo + corriente del cliente

EN OTRO CASO

Calcula los días de vencimiento del mainiento

CASO de dias vencidos sean :

- 0-30 : Suma el saldo del movimiento a saldos\_vencidos a 30 días.
- 31-60 : Suma el saldo del movimiento a saldos vencidos a 60 días.
- 61--> : Suma el saldo del movimiento a saldos venc\_a\_mas\_de\_30\_dias

#### FIN CASO

 $FIN$  $SI$ 

FIN SI

FIN\_SI

Imprime los saldos\_ventidos\_a\_30\_dias

Imprime los saldos vencidos a 60 días

Imprime los saldos vencidos a mas de 60 días

Imprime el saldo acumulado del cliente

Hasta recorrer todos los movimientos del cliente EN OTRO CASO

Despliega mensaje de error

FIN SI

Hasta reportar todos los clientes del rango FIN DEL PROCESO

PROCESO : REPORTA EL ANALISIS DE DOCUMENTOS (6-2.3)

QBJETIVQ : Reporte que obtiene un estado de cuenta : del

cliente pero haciendo un analisis por farturs.

Proceso : ANALISIS DE DOCUMENTOS

Pide el rango de clientes

REPTTE

Busca el cliente en el catálogo

SI encuentra el cliente

REPITE

SI movimiento es una factura

Busca la factura en maestros

SI localiza la factura

SI la factura no està cancelada REPITE

SI concepto es cargo

Imprime datos del cargo Suma el cargo al saldo acumulado de la factura.

EN OTRO CASO

Imprime datos del abono Resta el abono al saldo acumulado de la factura.

FIN.SI.

Imprime saldo de la factura HASTA reportar todos los movimientos EN OTRO CASO

Imprime mensaje de error

## FIN SI

## EN OTRO CASO

Imprime mensaje de error

 $FIN-SI$ 

 $-FIN_SI$ 

Hasta reportar todos los movimientos del cliente

EN OTRO CASO

Despliega mensaje de error

FINSI

Hasta reportar todos los clientes del rango

PROCESO : IMPRIME LOS REPORTES ESTADISTICOS (6.3) OBJETIVO : Emitir los diferentes reportes estadísticos.

Priceso : OBTIENE REPORTES ESTADISTICOS

**REPTTE** 

Despliega mend de opciones

Lee opción :

CASO de opción :

(1) ABC de clientes

2) ABC de articulos

3) Clientes por vendedor

\*) Regresa a menu anterior

FIN\_CASO

Hasta opción =  $*$ 

PROCESO : REPORTA LAS COMPRAS DE LOS CLIENTES (6.3.1) OBJETIVO : Emitir diferentes reportes de las compras que realizaron los clientes en los periodos mensual, trimestral, semestral y anual.

Proceso : ASC DE CLIENTES

Selecciona tipo del periodo del reporte Pide fecha del reporte Valida la fecha proporcionada USA el archivo estadístico de clientes SI hubo compras en el periodo REPITE

> Busca el cliente en el catalogo SI encuentra al cliente Imprime datos del cliente Imprime datos de la compra

Suma la compra al total por reporte EN OTRO CASO

.<br>Imprime mensaje de error

FIN SI

Hasta reportar todas compras del periodo

EN OTRO CASO

Imprime mensaje al usuario

FIN\_SI

PROCESO : REPORTA LAS VENTAS FOR ARTICULO (6.3.2)

 $0$ BJETIVO  $\rightarrow$  Emitir diferentes reportes de los artículos que se vendieron en los periodos mensual. trimestral, semestral y anual.

Proceso : ABC DE ARTICULOS

Selecciona tipo del periodo del reporte Pide fecha del reporte Valida la fecha proporcionada USA el archivo estadístico de articulos SI hubo ventas en el peródo

**REPITE** 

Busca el artículo en el catálogo SI encuentra el artículo

Imprime datos del producto

Imprime datos de la venta

Suma la venta al total por reporte

EN OTRO CASO

Imprime mensaje de error

FIN SI

Hasta reportar todas ventas del periodo EN OTRO CASO

Imprime mensaje al usuario

FIN ST

PROCESO : AEPORTA LAS VENTAS DE LOS AGENTES (6.3.3) OBJETIVO : Reportar las ventas del mes agrupándolas - POL' agente de ventas.

Proceso : CLIENTES POR VENDEDOR

Pide fecha del reporte Valida la fecha proporcionada USA el catálogo de vendedores REPITE

> USA el catálogo de clientes REPITE

> > SI el cliente realizó compras

Almacena la compra en un archivo auxiliar FIN\_SI

Hasta recorrer todos los clientes del vendedor USA el archivo auxiliar

Ordena las compras en orden ascendente REPITE

Imprime los datos de la compra

Acumula la compra al total por agente

Acumula la compra al total por reporte

Hasta reportar todas las compras de los clientes

Imprime totales por agente

Hasta recorrer el catálogo de vendedores

Imprime totales del reporte

FIN DEL PROCESO

PROCESO . MENU DE MANTENIMIENTO A CATALOGOS (7.0)

OBJETIVO : Permitir realizar las altas, bajas y cambios en los catálogos de clientes y de artículos. validando diferentes aspectos.

Proceso : MANTENIMIENTO A CATALOGOS

**AEPITE** 

Despliega menú de opciones

Lee opción :

CASO de opción :

1) Realiza mantenimiento a clientes

2) Realiza mantenimiento a artículos

\*) Regresa a mend anterior

FIN\_CASO

Hasta opción =  $*$ 

PROCESO : MANTENIMIENTO AL CATALOGO DE LUTENTES (7.1) -QBJETIVO : Permitir realizar las altas, bajas y cambios en el catálogo de clientes validando diferentes aspectics

Péliceso : REALIES MANISULSIENTO A CLIENTES

Pide código del cliente

Busca el cliente en el catálogo

SI encuentra al cliente

REPITE

Despliega pantalla de captura

Pide datos del cliente

Valida datos del cliente

SI datos del cliente son correctos

Graba en archivo

EN ATRA CASA

Despliega mensaje al usuario.

FIN CASO

Hasta que los datos sean correctos

SI razón social esta en blanco (dar de baja) Pide la clave para dar la baja

Si clave correcta

Valida la baja

SI la baja es posible

Borra los movimientos del cliente Borra el registro del cliente

EN OTRO CASO

Despliega mensaje al usuario

### FIN\_SI

EN OTRO CASO

Despliega mensaje al usuario

 $\epsilon$ 

**FIN\_SI** 

FIN\_SI

EN OTRO CASO

Despliega mensaje de error

FIN SI
PROCESO : MANTENIMIENTO AL CATALOGO DE ARTICULOS (7.2)

OBJETIVO : Permitir réalizar las altas, bajas y captios en el catálogo de articulos validando diferentes aspectos.

Proceso : REALIZA MANTENIMIENTO A ARTICULOS

Pide código del articulo

Busca el artículo en el catálogo

SI encuentra al producto

**REPTTE** 

Despliega pantalla de captura

Pide datos del articulo

Valida datos del articulo

SI datos del articulo son correctos.

Graba en archivo

EN OTRO CASO

Despliega mensaje al usuario

FIN\_CASD

Hasta que los datos sean correctos

SI la descripción esta en blanco (dar de baja)

Pide la clave para dar la baja

Si clave correcta

Valida la baja

SI la baja es posible

Borra el registro del artículo EN OTRO CASO

Despliega mensaje al usuario FIN SI

 $-131$ 

EN OTRO CASO

Despliega mensaje al usuario

FIN\_SI

 $F1N$ <sub>-31</sub>

EN OTRO CASO

Despliega mensaje de error

FIN SI

FIN DEL PROCESO

# CAPITULO IV

# GISEND DEL SISTEMA

A diferencia de otras áreas de la Ingenieria , el desarrollo de sistemas es una disciplina a la que se le ha dado poca importancia en lo que a métodos formales de desarrollo se refiere, frecuentemente los sistemas terminados dejan poco satisfechos a usuarios y diseñadores. Lo anterior provoca la generación de sistemas con problemas de administración (muy tardados), poco satisfactorios, poco confiables, inflexibles, diffciles de mantener e ineficientes, es decir, sistemas com mur poca calidad.

Con el Diseño Estructurado se pretende lograr la producción de sistemas que no incurran en los problemas antes mencionados.

El diseño es la fase en donde se ilustra el "como" resolver el problema. Esto se logra mediante la generación de lo que se compose como "carta de estructura". Para poder obtener dicho<br>documento, el Diseño estructurado se basa en dos elementos que se obtumento, el piseno estructurado de cuales son el Diagrama de flujo de Datos y el Diccionario de Datos.

Se puede decir que-un-buen-diseño se logra cuando por sistema el problema es subdividido en pequeños subsistemas y ademas todas sus partes se organizan de manera jerárquica. Tal es la filosofia del Diseño Estructurado.

La idea de dividir un problema en partes más pequeñas no les. nueva y siempre ha demostrado su gran utilidad. En el Diseño Estructurado, así como en otros aspectos, se utiliza con la finalidad de poder controlar-la-compleiidad del problema en cuestion.

La herramienta más utilizada para el control de complejidad en el diseño de sistemas es la Caja Negra. Las características de esta herramienta son que de antemano se conocen sus entradas y las salidas que producirá, se conoce la función que realiza y mo es necesario saber como la realiza.

La principal ventaja del uso de la Caja Negra para controlar la complejidad del sistema, radica en que subdivide al sistema en Cajas. Negras más pequeñas que se conectan de tal forma que cada una de ellas representa una parte bien definida del problema, son fáciles de entender, sus conexiones corresponden a flujos de datos del problema y son lo más simples posibles, de tal manera que pueden llegar a ser independientes entre si

esta manera, la principal herramienta del Diseño Do I Estructurado es el Diagrama de estructura, ya que este ilustra la modularización del sistema (cajas negras) mostrando además su jerarquia, organización y comunicación.

Las ventajas de emplear un Diagrama de Estructura, para, el diseño es que se quenta con una berramienta de tipo práfico. particionable, rigunoso, pero a la vez flexible que ademas sinve como documentación del sistema y representa una gran avuda para el mantenimiento y modificación del mismo

### IV.1) Diagrama de estructura

El diagrama de estructura es una representación gráfica del sistema que se utiliza como herramienta para el diseño, implementación, documentación, modificación y mantenimiento del sistema.

Diagrama de estructura es un modelo independiente del E). tiempo de la ejecución de las relaciones jerárquicas de los modulos de un programa o sistema; es por esto que no se puede inferir de un Diagrama de Estructura, cual es el orden en que se ejecutan los módulos.

Los elementos que forman el Diagrama de Estructura son los hodulos, las conexiones y las interfases.

Los Módulos son secuencias de instrucciones continuas de programa y se referencian mediante un identificador. Todo módulo se caracteriza por temer los siguientes atributos:

- Entradas (parámetros del módulo que lo llama)

- Salidas (respuesta al módulo que lo llamó).

- Función (transformación de entradas en salidas)

- Mecânica (como hace su función)

- Datos internos (datos que únicamenta el mismo utiliza)

Notese que no existe diferencia entre Modulo, programa sistema

Lim. Módulo se representa gráficamente como una ra ia rectangular con su nombre en el interior, siendo el nombre un enunciado breve que describe la función que realiza el módulo.

Las conexiones son las llamadas que se hacen a una subrutina y son las que permiten conectar un modulo con otro. Gráficamente se representan por una flecha y mediante el sentido de la misma es que se puede saber cual es el módulo que invoca al otro.

Los Datos o interfases se representan por flechas más<br>pequeñas y mediante el sentido de estas es posible saber hacia donde se realiza la transferencia. Si la flecha tiene en el extremo anterior un circulo vacio significa que se transfieren datos. Si por el contrario, posee un circulo relleno, entonces se

trata de la transferencia de una bandera. Un rombo en el módulo padre, significa que la invocación de los módulos hijos es opcional. En la figura IV I se puede ver la representación gráfica de un Diagrama de Estructura.

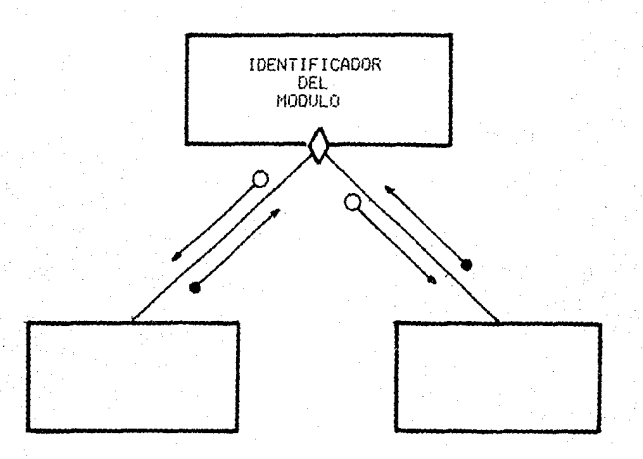

FIG. IV:I REPRESENTACION GRAFICA DE UN DIAGRAMA DE ESTRUCTURA

Durante el desarrollo del diagrama de estructura se deben cuidar dos aspectos muy importantes que son los que le darán al sistema, la caracteristica de baja o alta dependencia, entre, sus subrutinas. Dichos aspectos son el acoplamiento y la cobesión.

# ACOPLAMIENTO

Si un módulo para su funcionamiento no necesita en lo absoluto de otro con el que se encuentre conectado, entonces se puede decir que dichos módulos son totalmente independientes  $\Rightarrow$  antre  $\leq$ 

El acoplamiento es el grado de dependencia que existe entre módulo con respecto a otro. De esta forma se pueden tener un. módulos altamente acopiados, es-decir que están unidos por conexiones muy rigidas, y modulos escasamente acoplados que poseen interconexiones muy gebiles

El acopiamiento es el criterio más importante para juzgar cõesitumu eb aebahood asi

Existen 5 tipos de acopiamiento:

- Acoplauranto de datos
- Acoplamiento de estampado.
- Acoplanients de control
- Acoplaniento de área común
- Acoplamiento de contenido

#### Acoplamiento de datos

El acoplamiento de datos se tiene cuando solo los datos necesarios son comunicados entre módulos.

Este tipo de acoplamiento es el más deseable; y de hecho<br>cualquier sistema puede construirse de tal manera que el dnico hecho. acoplamiento sea de datos.

## Acoplamiento de estampado

Dos módulos presentan acoplamiento de estampado si hacen : referencia a la misma estructura de datos (no global).

Se debe entender una estructura de datos como un compuesto de elementos.

El problema de este tipo de acoplamiento es que si se hace un cambios a la estructura de datos, este afectara a todos los módulos que estan "estampados" con la estructura. Sin embargo, usando una buena y natural estructura de datos, este tipo de<br>acoplamiento se acerca al acoplamiento de datos.

# Acoplamiento de control

módulos presentan acopiamiento de control si Dos se comunican usando al menos un elemento de control, es decir المزارق  $l a$ uno, de ellos pasa al otro información que intente controlar lógica interna del otro.

Esto acoplamiento es indepeable porque uno o ambos módulos dejan de funcionar como una caja negra.

#### Acoplamiento de Area común

Un grupo de módulos presentan acoplamiento de área común si comparten una misma área global de datos.

La problemática que presenta este tipo de acoplamiento les que es más-difícil reutilizar los-módulos que utilizan áreas comunes ya que usualmente estos módulos se ejecutan ാരമ subrutinas. Otro problema es que se hace más dificil o l mantenimiento, sobre todo cuando se pasan diferentes tipos de datos a través del área común, y por último, otro inconveniente es que el uso de áreas globales de datos dificulta la legibilidad de los programas además de que es dificil saber que módulos (usan què datos.

## Acoplamiento de contenido

Este es el peor de los casos y ocurre cuando:

- Un módulo altera instrucciones en otro módulo
- '- Un módulo referencia o cambia datos contenidos en otro modulo.

- $\sim$  Un modulo brinca a otro.
- Des módules comparten las mismas literales.

#### **COHESION**

Cohesión es una medida de la consistencia o fuerza de la asociación de los elementos dentro de un módulo, entendiendo como elemento una instrucción, un grupo de instrucciones o una llamada a otro módulo. Es deseable tener módulos altamente cohesivos, es decir, módulos cuyos elementos que estén alta y genuinamente relacionados. Además se debe evitar que los elementos de un módulo se relacionen con los de otro para evitar el acoplamiento. Es obvio que cohesión y acoplamiento están intimamente relacionados, pues a mayor cohesión de los módulos del sistema, existira un menor acoplamiento:

Existen los siguientes tipos de cohesión :

- $-$  Functional
- Secuencial
- $=$  Cosanicacional
- De procedimiento
- Tamporal
- Lógica
- Coincidental

Siendo mejor la cohesión funcional y peor la coincidental.

### Cohesion funcional

Un módulo con cohesión funcional es aquel en el que todos elementos contribuyen a una y solo una tarea completa; cada sus. elemento es parte integral y es esencial para la ejecución de la función del módulo.

#### Cohesión secuencial

Un mòdulo con cohesión secuencial es aquel en el que sus elementos, están involucrados en tareas en las que algunos, datos que salen de un elemento sirven de entrada a otro elemento.

Generalmente los módulos con cohesión secuencial son fuertes tienen ouen acoplamiento. No son los mejores porque contienen varias funciones que no forman una función completa.

Cohesión comunicacional

Un módulo con cohesión comunicacional es aquel en el que sus elementos contribuyen a diferentes actividades que hacen<br>referencia a los mismos parametros de entrada y/o salida, es decir que todas las tareas están en función de un parámetro.

Por ejemplo, si se tienen las siguientes tareas;

- 1 busca número de parte
- 2 lee precio de la parte
- 3 localiza proveedor de la parte

Como se puede observar, en todas las actividades anteriores existe una relación que está dada por el mismo dato de entrada que es "la parte", lo que ocasiona que exista una cobesión comunicacional:

Este tipo de cohesión todavía es fuerte ya que  $\blacksquare$ agrupamiento de funciones dentro-de-un módulo tienen alguna relación con el problema

Al dividir estos módulos en módulos separados, se simplifíca el acoplamiento y se incrementa la cohesión.

### Cohesión de procedimiento

Un modulo con cohesión de procedimiento es aquel en el que el control fluye de un elemento al siguiente, pero, los datos mo necesariamente fluyen de la misma manera, es decir que todos los elementos están envueltos en diferentes tareas que probablemente<br>no lestán relacionadas. Es típico que en un módulo que presenta este tipo de cohesión, los datos que llegan a el y los datos que regresa tiener alguna relación.

El mayor problema con estos módulos es que manipulan resultados parciales, variables internas, banderas, switches. etc. y manejan partes de varias funciones.

#### Cobesion Temporal

Los módulos con cohesión temporal son aquellos cuyos elementos están relacionados en tiempo, es decir tienden a lestar compuestos por junciones parciales en donde la única interacción entre estas, es que todas-producen-su salida en un tiempo definido. Usualmente sus elementos realmente pertenecen a diferentes funciones.

#### Cohesion Logica

Los módulos con cohesión lógica son aquellos en que SUG elementos afarentan estar relacionados a-tareas de la misma categoría general, en donde las tareas a ejecutarse se<br>seleccionan desde el exterior del módulo. Sin embargo al ejecutarse el módulo solo se ejecutarán algunas de las tareas.

### Cohesion coincidental

Este tipo de módulos se identifican por tener elementos sin relación significativa-entre-ellos. Usualmente ejecutan tareas diferentes y sin relación para diferentes módulos "padres".

En las páginas siguientes se presenta el diagrama de estructura que se obtuvo en el diseño del sistema de cuentas "por cobrar:

139.

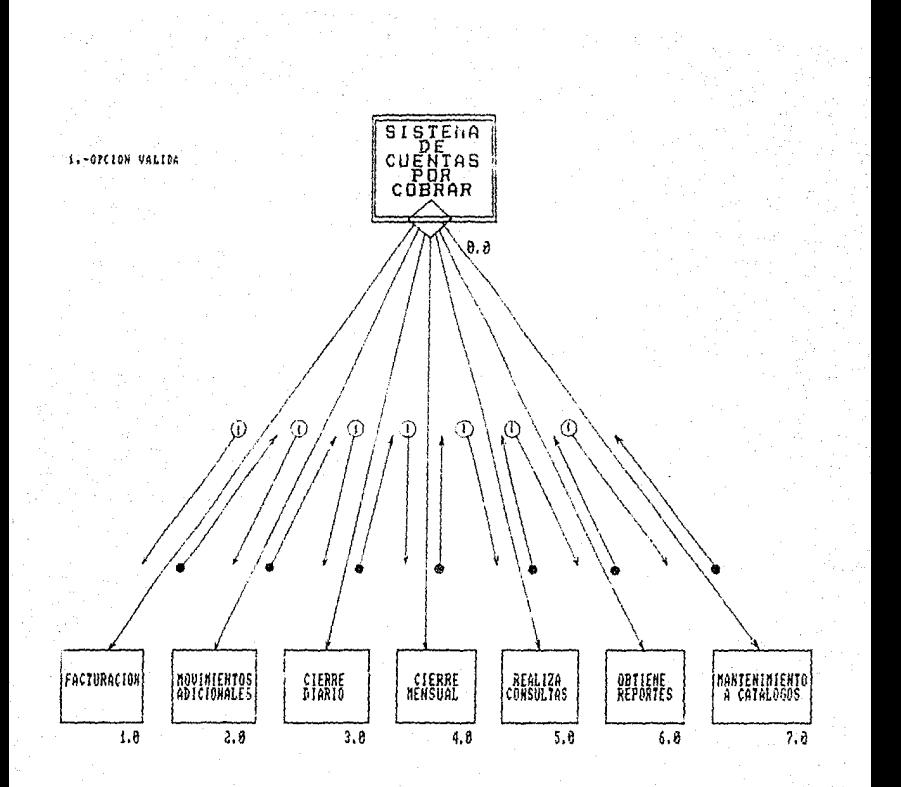

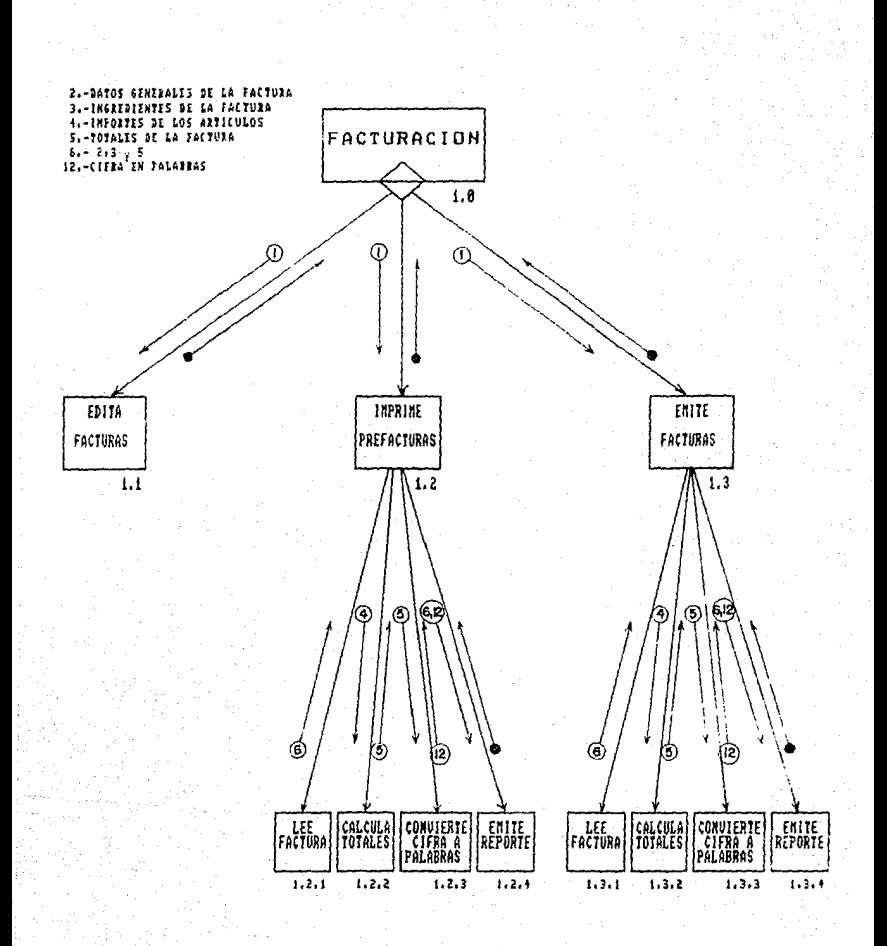

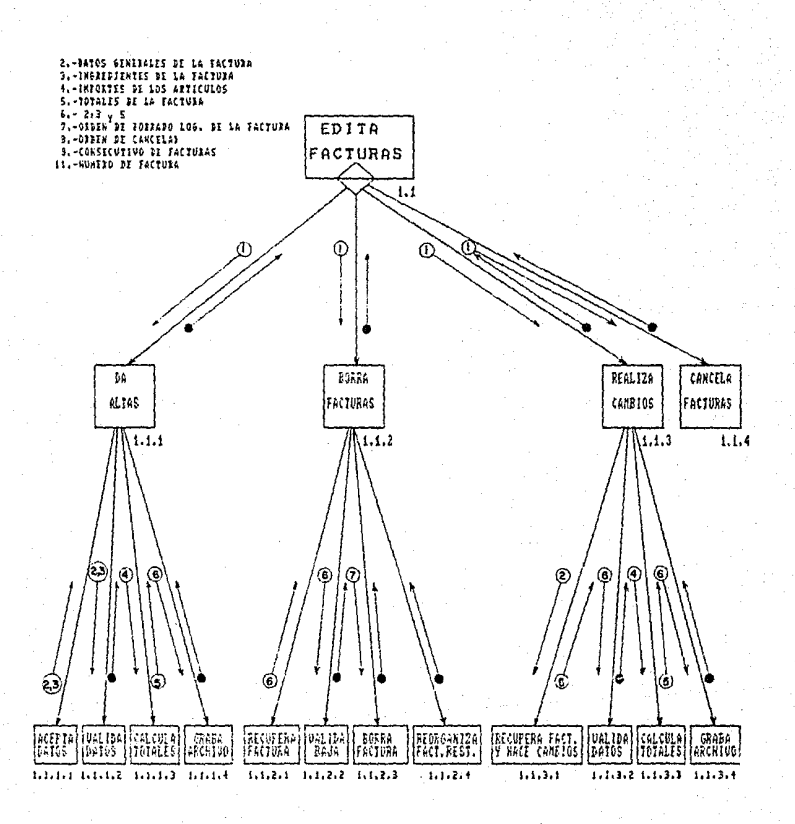

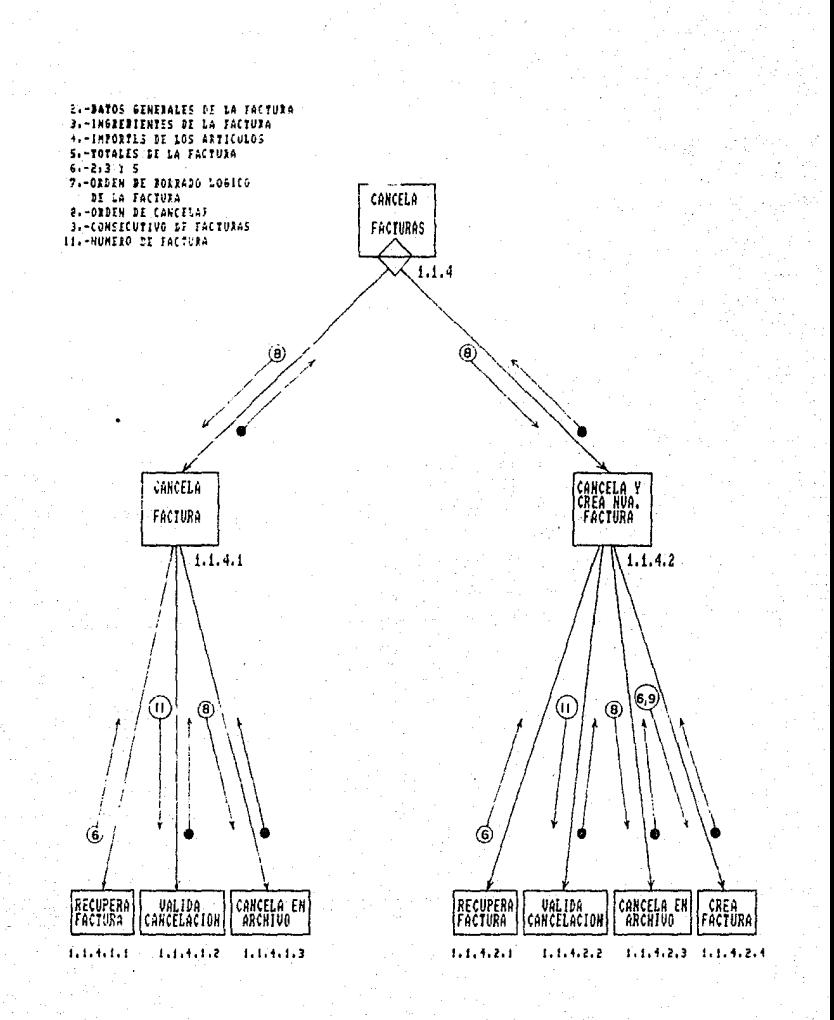

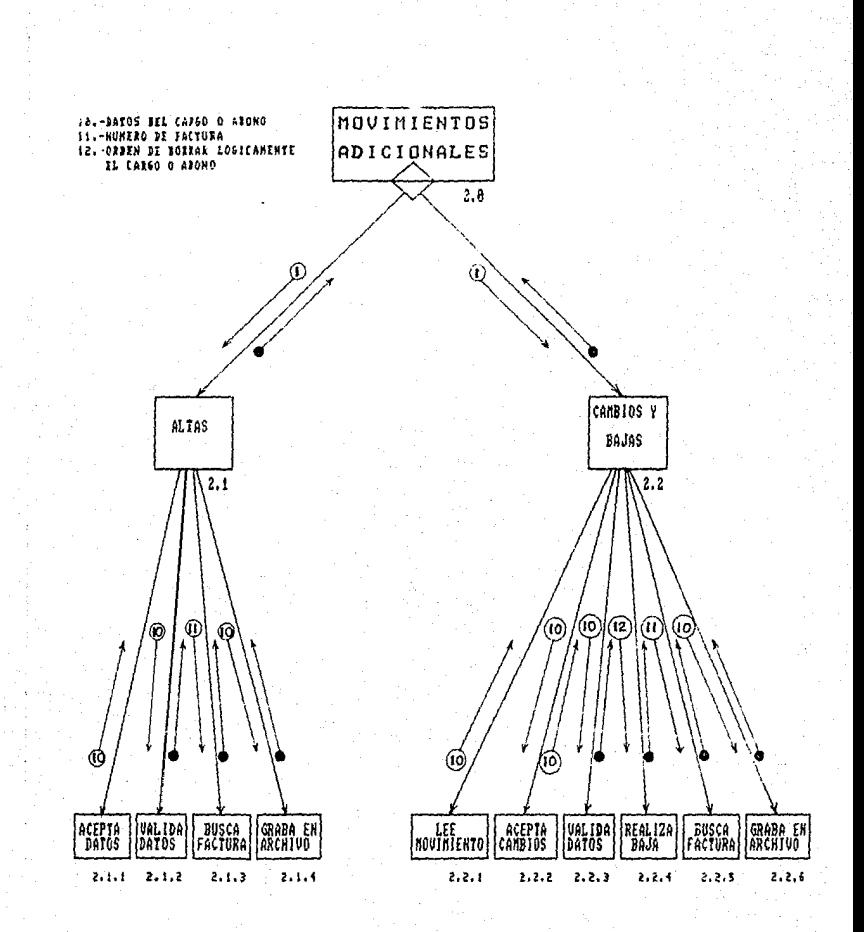

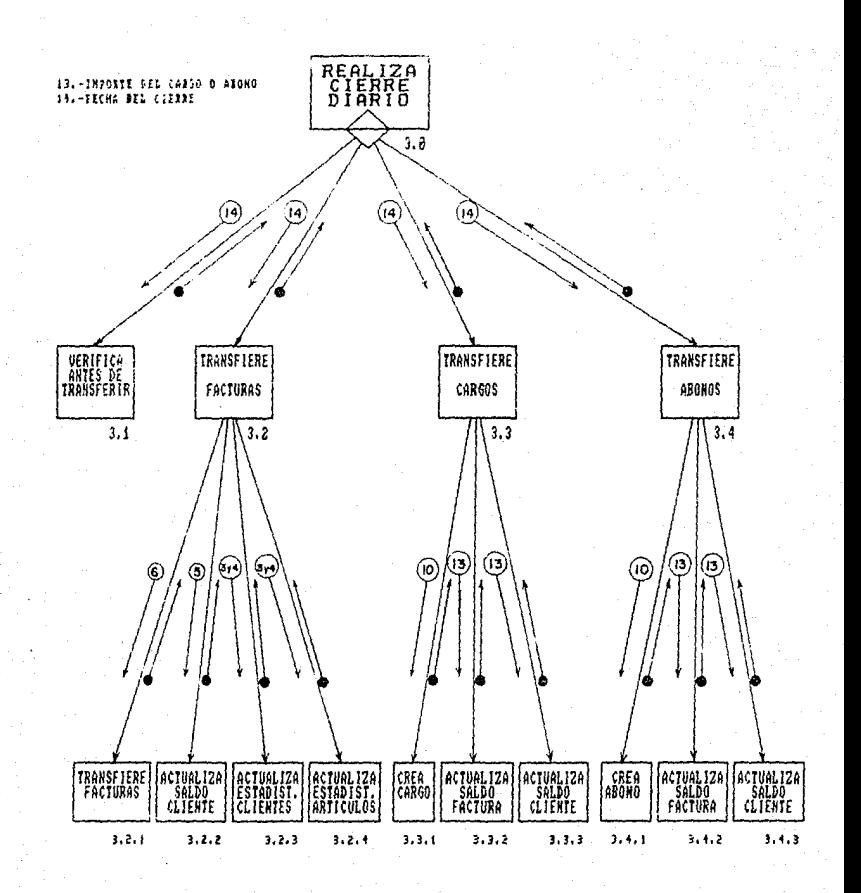

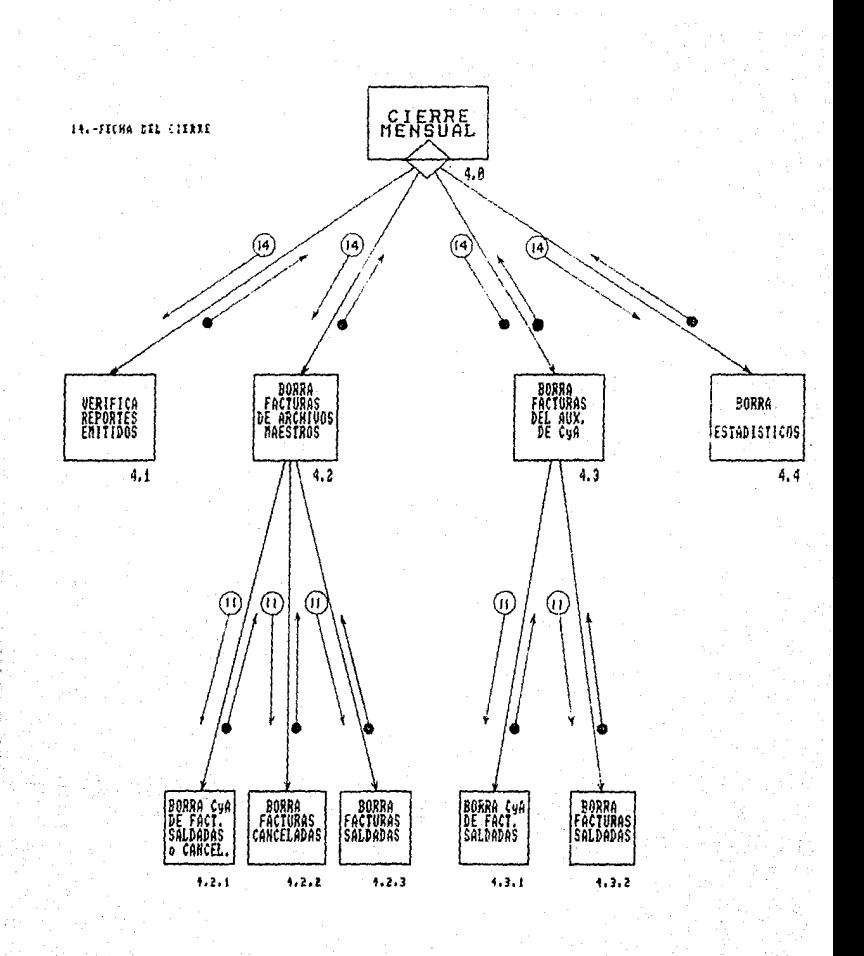

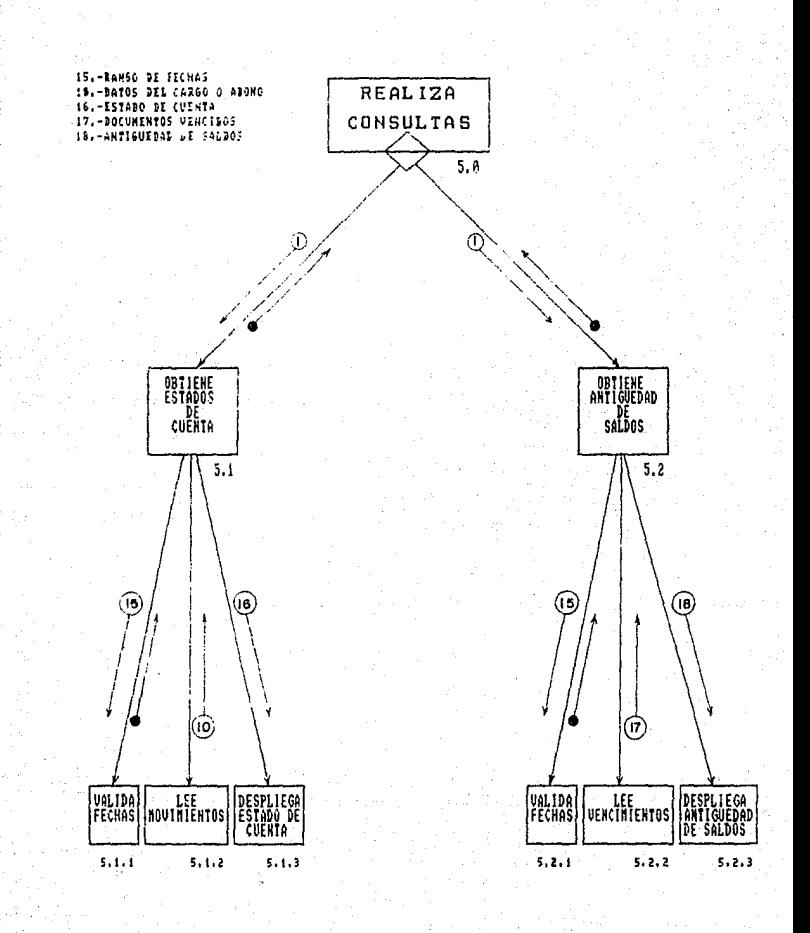

k,

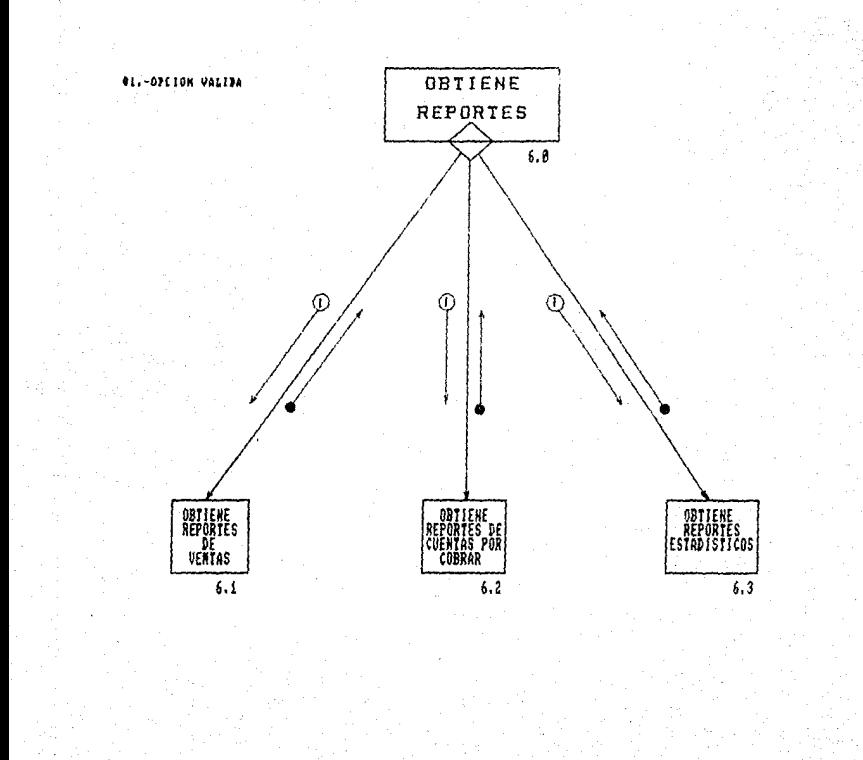

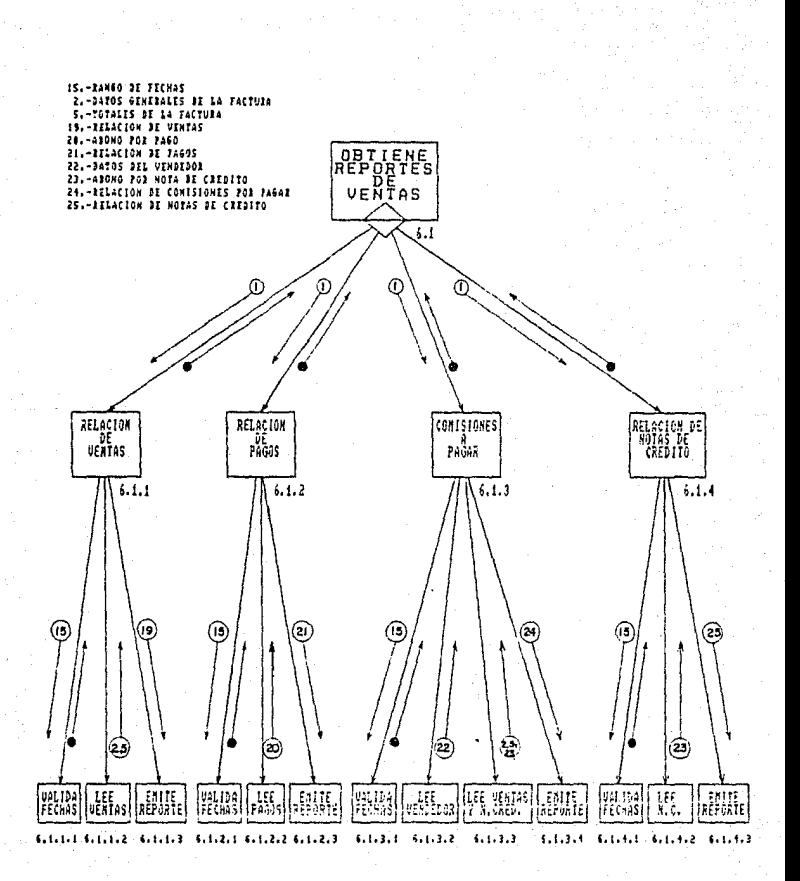

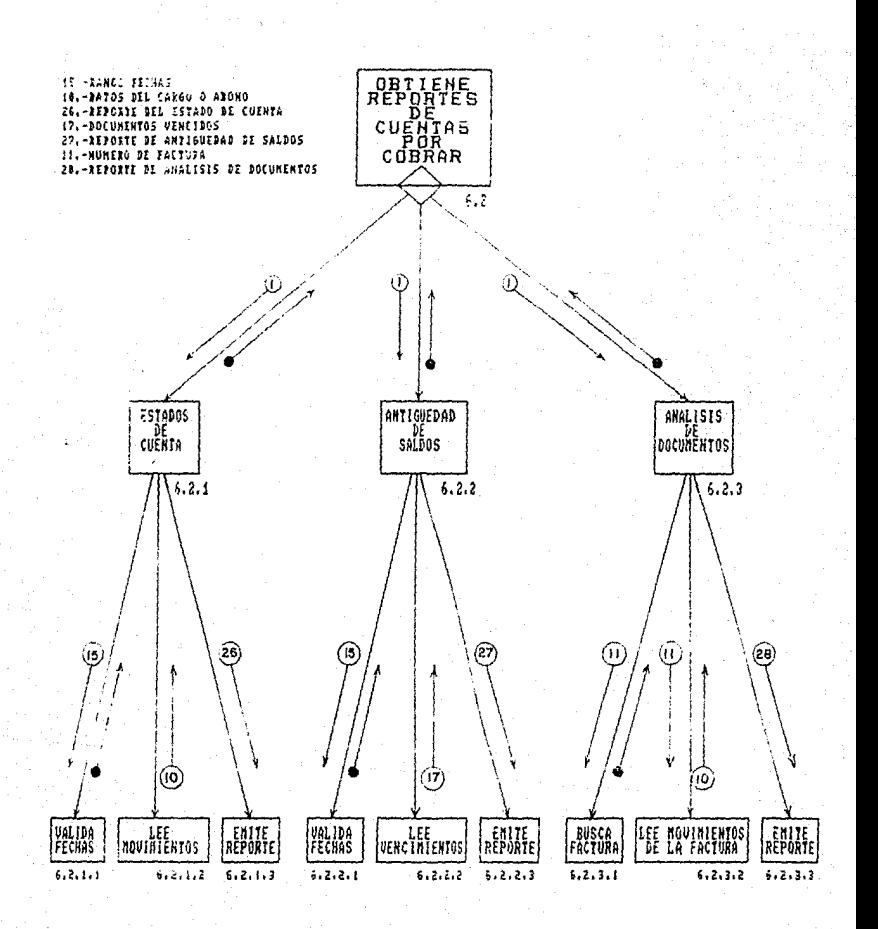

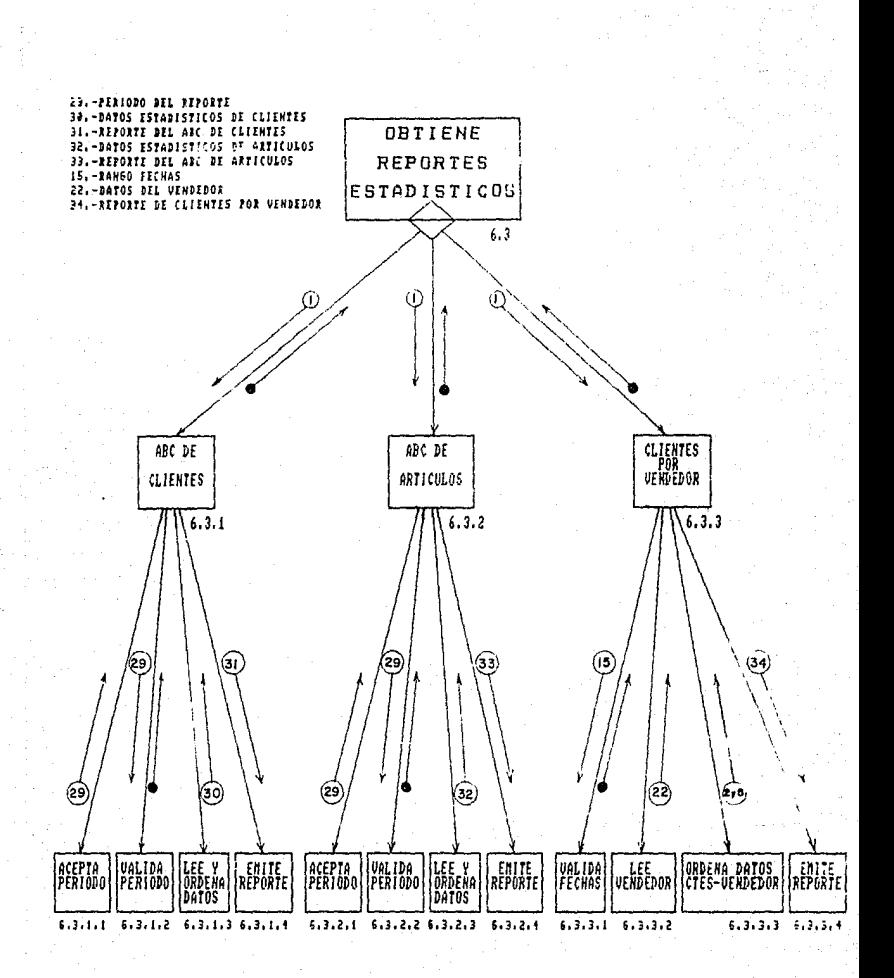

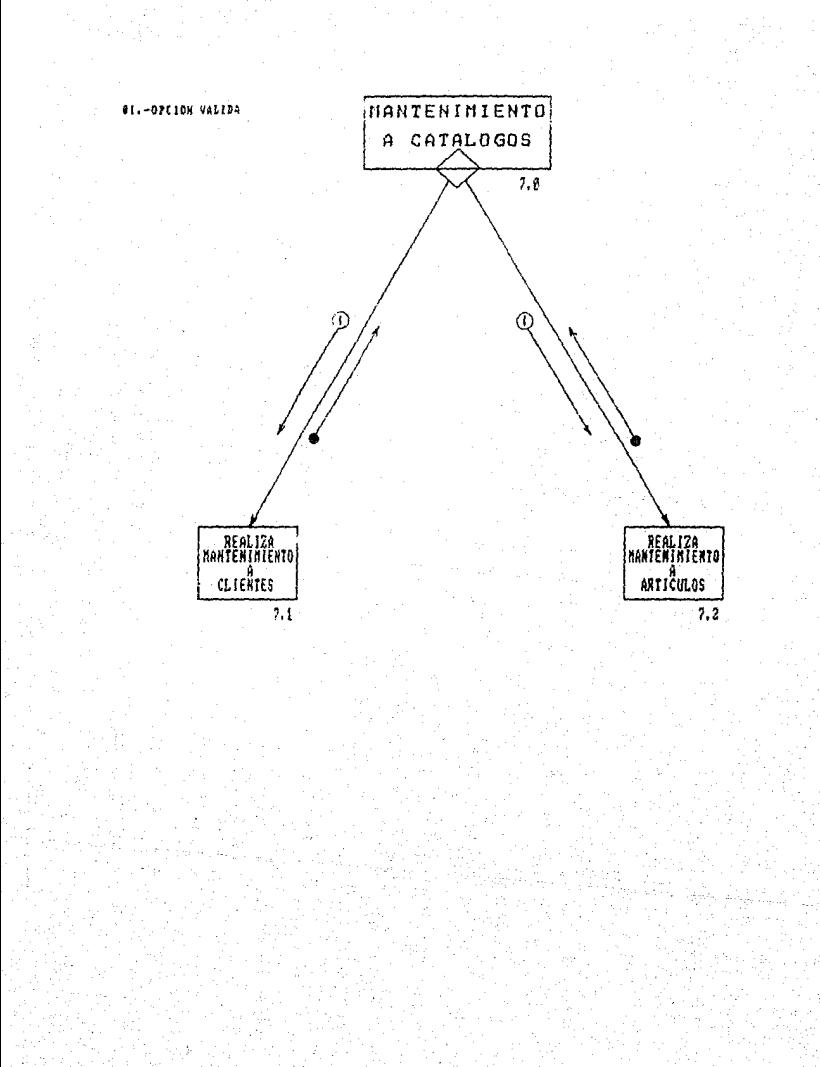

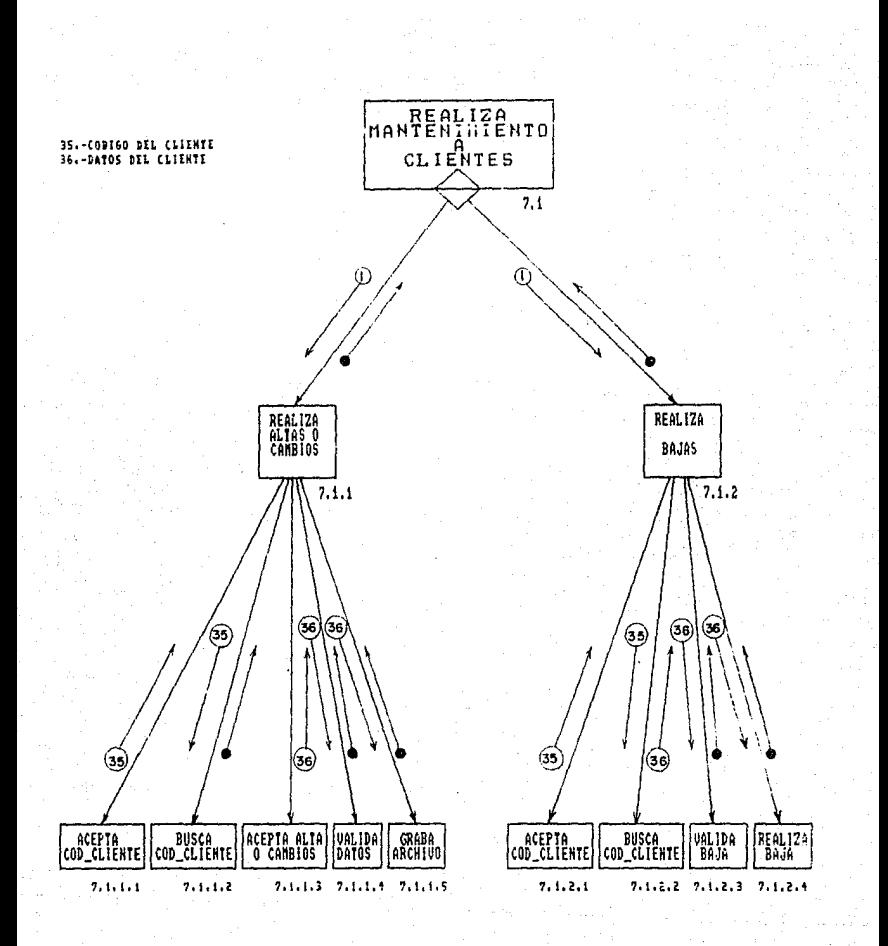

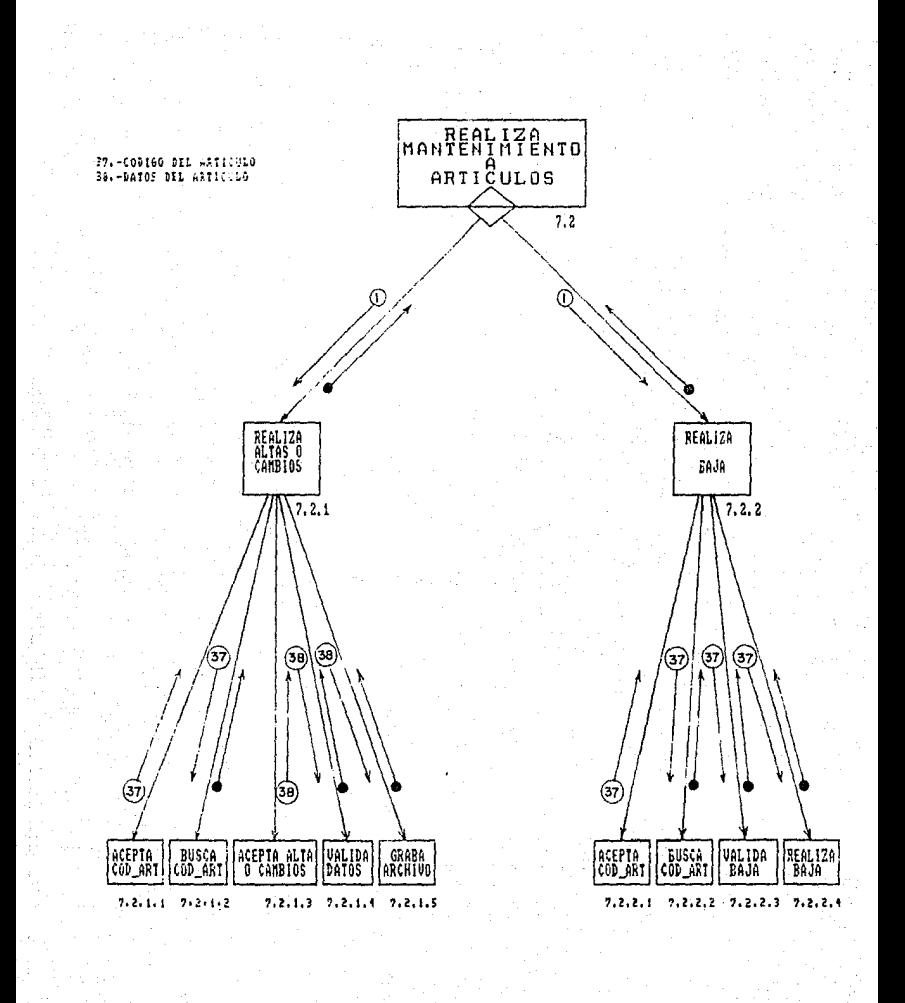

# IV.2) Aspectos de los lenguajes de programación

Los leguajes de programación son mecanismos notacionales que usan para instrumentar sistemas de cómputo. 5e. Las. características particulares del lenguaje de programación seleccionado para el desarrollo del sistema ejercen una fuerta influencia sobre la estructura arquitectònica y los detalles algoritmicos del mismo. Por ejemplo un sistema programado en Lísp se diseñará e instrumentará naturalmente utilizando estructuras de datos de listas y funciones recursivas, mientras que uno desarrollado en Fortran utilizará arreglos, iteraciones, bioques de datos COMMON y subrutinas.

Los lenguajes de-programación modernos proporcionas una variedad de características para apoyar el desarroilo i v mantenimiento de los sistemas. Estas caracteristicas incluyen la verificación de los tipos de datos, compilación por separado, tipos de datos definidos por el usuario, encapsulado de datos, abstracción de datos, reglas de alcance genéricas, manejo de excepciones y mecanismos de concurrencia.

### Verificación de los tipos de datos

Un tipo de datos especifica un conjunto de objetos de datos. y un conjunto de operaciones permitidas sobre los objetos de lese tipo. Así, los objetos del tipo "entero" comprenden un rango de valores enteros dependientes de la instrumentación y un conjunto de operadores relacionales y aritméticos sobre literales y variables del tipo entero.

Los propòsitos de especificar tipos de datos son permitir la clasificación de los objetos de-acuerdo a un uso deseado; permitir  $a1$ traductor del lenguaje seleccionar las representaciones de memoria para los objetos de tipos diferentes y en el caso de los lenguajes con verificación "fuerte" de los tipos de datos detectar y prevenír operaciones entre objetos de tipos distintos.

La verificación de tipos de datos se refíere a las restricciones y limitaciones impuestas a los modos en que  $105$ datos elementales pueden-ser-manejados-por el programa. Cada lenguaje impone restricciones diferentes ya que estos pueden ir desde los que no usan tipos, hasta los que realizan una verificación muy fuerte.

#### Compilación separada

Algunos lenguajes de programación poseen un poderoso mecanismo que es el de la compilación separada, es decir que poseen la capacidad de desarrollar modulos y subsistemas que se van almacenando en bibliotecas, posteriormente el cargador accesará automáticamente esas unidades y las ligará dentro del código objeto del sistema. Los módulos precompilados pueden utilizarse como componentes funcionales-de un sistema y la

compilación por serarado permite que diferentes programadores desarrollen o modifiquen simultaneamente diferentes modulos de un sistema.

#### Definición de tipos por el usuario

Il cuastorio de trada de dato: " porcionado por un l'enguale de programación determina grandemente las aplicaciones para las<br>que está hecho el lenguaje , p. ej FORTRAN IV provee tipos estero real, logico, complejo, doble precisión, hollerit y arregio, mientras que LISP puro proveé unicamente listas de Atomos (laciss y números).

Los languajes de programación modernos (PASCAL)  $P. e. 1.7$ proponcionan " ne variedad de tipos de datos" predefinidos<br>incluyendo enteros, punto flotante, booleano, caracter, cadena de caracieres, apuntador, registro, arreglo y archivo. No todos los<br>lengüajes proveen de todos los típos. En lugar de eso, se -pueden predefinir unos cuantos tipos y proporcionar los mecanismos -para que la usuario pueda utilizar otros tipos en terminos de los lxa existentes. For ejemplo las cadenas de caracteres pueden ser definicas por el usuario como arreglos de longitud variable de caracteres

Hay dos razones fundamentales-para-darle al usuario la posibilidad de definir sus propios tipos de datos. La primera les permitir la especificación de tipos que se necesiten<br>constantemente en términos de-tipos predefinidos y segundo, permitir el mareo de conceptos del dominio del problema al lenquaje de instrumentación.

En lienguajes que proporcionan tipos de datos definidos por el usuario. Los phjetos que tienen características diferentes en el dominio del problema y con representaciones identicas, pueden declararse para que tengan distintos tipos. Los tipos de datos definidos por el usuario pueden así usarse para segmentar y modelar el dominio del problema. Esto puede mejorar, enormemente la claridad y la seguridad de un programa de computadora. El mejoramiento en la claridad y seguridad facilita las tareas de depunacion, prueba, documentación y modificación de un programa. El uso de los tiros de datos definidos por el usuario es un fuerte indicador de la buena calidad de un programa.

### Abstracción de datos

El concepto de abstracción de datos incluye al "encapsulado" de datos y a los típos de datos abstractos. Ambos mecanismos definen objetos de datos compuestos en términos de  $1a5$ operaciones que se pueden efectuar sobre ellos, y los mecanismos suprimen los detailes de la representación y manipulación de los dates. De esta manera una pila se puede caracterizar por<br>operaciones tales como FUSH, FOP, EMPTY\_TEST, FULL\_TEST. Similarmente una cola se puede caracterizar por operaciones tales como APPEND, REMOVE, SEARCH e INSERT Así, los programas que hagan' uso de una pila, cola o lista no necesitan preocuparse de

como están instrumentados la lista, la pila o la cola y no necesitan saber de los detalles de las funciones de  $511$ manipulación.

El "encapsulado de datos" difiere de los "tipos de datos abstractos" en que proporciona-solamente un ejemplar de una entidad, michiras que un tipo de datos abstractos es una<br>plantilla a partir de la cual se pueden crear múltiples ejemplares. P.ej. el tipo de punto flotante es una plantilla para la creación de múltiples encapsulados de punto flotante.

La abstracción de datos proporciona un poderoso mecanismo .<br> escribir programas bien estructurados y fáciles de<br>icar. Los detailes internos de la representación y para modificar. manipulación de datos puede modificarse a voluntad, supeniendo las interfaces de los procedimientos de manipulación أأهلناه permanezcan iguales, los otros componentes del programa no serán afectados por la modificación, excepto tal vez por las modificaciones en las características del funcionamiento y los limites de capacidad.

#### Reglas de alcance

Las reglas de alcance de un lenguaje de programación, dictan manera en la cual el programador puede definir y usar los identificadores.

Las reglas de alcance utilizadas en diversos, lenguajes, de programación incluyen el alcance global, alcance anidado y alcance restringido. El alcance global se da en lenguajes como BASIC y COBOL. En ellos todos los identificadores son conocidos todas las regiones de un programa. En FORTRAN los en identificadores son conocidos en toda una unidad de programa, pero no son conocidos fuera de la unidad si no son declarados en una proposición COMMON o como parámetros reales en una invocación a un subprograma.

En la mayoria de los lenguajes de programación modernos. **SP** utilizan variaciones del alcance-anidado. En un lenguaje de programación con alcance anidado, las unidades de programa se<br>programación con alcance anidado, las unidades de programa se niveles exteriores se encuentran disponibles para su uso dentro de las unidades anidadas, a menos que esos nombres sean declarados en una unidad anidada. El alcance anidado promueve<br>la modularidad proporcionando agrupamientos naturales de entidades relacionadas y permitiendo la distinción entre identificadores globales y locales.

#### Manejo de excepciones

Una excepción es un acontecimiento que suspende la ejecución normal de un programa. Los acontecimientos de excepción incluyen, por ejemplo, valores fuera de rango, violación de limites de capacidad, aplicación de operadores a valores de datos ilegales e

intento de procesar datos que no están disponibles, se ejecuta una condición de excepción cuando ocurre un acontecimiento de excepción. Un manejador de excepciones constituye las acciones que se ejecutan en respuesta a una excepción levantada. El control se transfiere a un manejador de excepciones cuando se levanta la condición de excepción correspondiente. En la mayoria de los lenguajes de alto nivel, los manejadores de excepciones son parte del sistema del apoyo al tiempo de ejecución y los usuarios no tienen mecanismos para controlar el manejo de algunas excepciones, razón por la cual se recomienda utilizar, subrutinas escritas en lenguaie ensamblador.

## IV.3) Diseño de la base de datos

Sin duda, una de las actividades más importantes en el campo de la informàtica es el desarrollo de las bases de datos. Todavía en la década de los 70's no se conocia la gran utilidad que dicha herramienta podia ofrecer

Las bases de datos aparecieron como una respuesta a las limitaciones que se tenia con el manejo convencional - de archives. Iva que un archivo de datos podía tener más de un luso. pero solo podia satisfacer un "enfoque" de datos almacenados, por lo que los diferentes enfoques de un archivo sólo se podían satisfacer después de hacer una reclasificación de los datos. En 1971, el grupo de tareas de bases de datos CODASYL, en un intento por mejorar la independencia de los datos y la estructura del proceso de diseño de las bases de datos, propuso una<br>arquitectura de base de datos consistente de un doble esquema<br>(DSTG71), la cual fue seguida por la del triple esquema propuesta por el grupo de estudio ANSI/X3/SPARC en 1975.

Dado que el esquema propuesto por la ANSI/X3/SPARC es el más utilizado, hablaremos un poco más de este. Dicha arquitectura. perseguia la independencia total de los datos y para ello se debian considerar tres subesquemas: el esquema externo, el cual representa los puntos de vista de los datos por parte de los usuarios; el esquema conceptual, el cual es una vista total e<br>imparcial de la empresa total, misma que es independiente de los puntos de vista de los-diferentes-usuarios así como de la estructura del almacenamiento físico; y por último, el esquema interno, el cual es una vista más definida de la estructura del almacenamiento físico

La parte innovadora de esta propuesta con respecto a la del CODASYL es precisamente el esquema conceptual, el cual aísla el almacenamiento físico y los mecanismos de acceso, de las vistas de los usuarios, con lo que ya proporciona una ligera independencia de los datos. Se puede definir al modelo conceptual como un modelo inherente de las entidades, basado en los campos de datos que las representan así como en las relaciones que las interromectan

# Conceptos básicos de bases de datos

EMPRESA - Una empresa es cualquier clase de organización, como un banco, una universidad, una planta industrial o un hospital

ENTIDAD.- Una entidad es una persona, un lugar, una cosa, un evento o un concepto acerca del cual se registra información.

ATRIBUTOS.- Toda entidad tiene algunos atributos básicos que<br>la caracterizan, Al atributo frecuentemente se le llama elemento de datos, campo de datos o dato elemental.

VALOR DE LOS DATOS - Es la información o los datos mismos contenidos en cada campo de datos. Al conjunto de valores tomados por los campos de datos de una entidad se le llama "ocurrencia de la entidad".

CAMPOS LLAVE.- son aquellos campos de datos a partir de los. cuales se pueden inferir otros campos.

REGISTRO DE DATOS.- es una colección de valores tomados DOP. campos de datos relacionados. Los registros de datos se almacenan en algún medio como puede-ser-un-hoja de papel. la memoria magnética de una computadora, una cinta, un disco, etc.

ARCHIVOS DE DATOS - Los archivos de datos son una colección de registros de datos organizados lógicamente. Al archivo que se conforma de registros similares se le conoce como homogéneo, aunque también puede haber archivos con registros de diferentes tipos a los que se les llama heterogéneos.

Para definir la estructura fundamental de los datos. - SA utiliza un modelo de los mismos que debe expresar la relación entre las entidades. Actualmente la mayoria de las implantaciones de bases de datos usan modelos de datos jerárquicos, reticulares o relacionales.

Una de las principales tareas del administrador de la base de datos es el desarrollar el modelo conceptual, también llamado modelo de la empresa o de la organización. Un modelo conceptual debe expresar las entidades y las relaciones que lo integran y se considera como la herramienta ideal para representar la organización conceptual de los datos. También es una herramienta de comunicación entre los diversos usuarios de los datos, y como tal se desarrolla sin tomar en cuenta la representación física de los mismos. En resumen, se puede decir que el modelo conceptual se utiliza para organizar, visualizar, planear y comunicar ideas, y debe ser independiente del sistema de manejo de base de datos.

Una vez que el modelo conceptual ha quedado completamente definido, se procedera a transformarlo a un modelo lógico y este a su vez se transcribirá a un modelo físico. El modelo lógico puede ser de tipo relacional, jerárquico o reticular.

El DEMS (sistema de manejo de la base de datos) no es un factor para el diseño del modelo conceptual, pero el diseño del modelo logico si depende del DBMS que se tenga instalado o que se vaya a utilizar, por lo que se deberà tener cuidado en la elección del modelo lógico

El sistema de cuentas por cobrar se desarrollo utilizando, el modelo relacional, va que dBase es un OBMS de este tipo.

# Modelo relacional

Un modelo relacional de datos se construye en base al tablas bidimensionales a las que se les llama tablas de relación (ver la figura 3.1). Cada columna de la tabla de relación es un atributo y a los reglones se les llama ocurrencias (figura IV.3.2). Un atributo o conjunto de atributos se llaman llave cuando **SUS** valores identifican de manera única las ocurrencias de la tabla. También es posible que una tabla de relación tenga más de una llave, en cuyo caso se debe designar a una de ellas como llave primaria

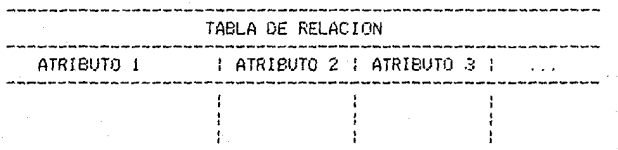

# Fig. IV.3.1 REPRESENTACION DE LAS TABLAS DE RELACION

Existen algunas propiedades de las tablas de relación. que son:

- No debe haber ocurrencias duplicadas.

- El orden de las ocurrencias no es significativo.

 $-$  El orden de las columnas no es significativo.

- Todos los valores de los atributos son indivisibles.

Una base de datos está compuesta por varias tablas y como es lógico suponer, estas deben estar interrelacionadas de alguna forma. Para poder establecer esta conexión entre las tablas, algunas de estas deben tener atributos comunes.

Se pueden mencionar las-siguientes ventajas del modelo relacional:

Simplicidad - Un modelo relacional es lo que el usuario vé y no nacesariamente lo que se implantarà fisicamente.

Consultas no planeadas. - Debido a que no hay una dependencia de posición entre las relaciones, las consultas no tienen que reflejar ninguna estructura preferida y-por lo tanto pueden hacerse sin el procedimiento estandar de consultas.

Independencia de los datos.-Esto-debe ser uno de los. principales objetivos de cualquier sistema de manejo de base de datos. Este modelo elímina los detalles relativos a la estructura del almacenamiento y la estrategia del acceso de la interface con el usuario. El modelo relacional proporciona un grado de<br>independencia de los datos relativamente más alta que los modelos jerarquico y reticular. Sin embargo, para poder usar esta<br>propiedad-del-modelo-relacional, el-diseño-de-las-relaciones-debe ser completo y exacto.

Fundamentos teóricos.-E1. modelo relacional esta fundamentado en la bien-desarrollada teoria-matemática de las relaciones. El riguroso método del diseño de una base de datos (normalización) le da a este modelo un fundamento sólido. Esta clase de fundamentación no existe para los otros dos modelos.

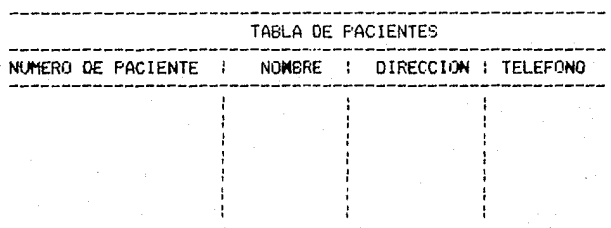

Fig. IV.3.2 Representación de datos mediante el modelo relacional.

Modelo jerárquico

Un modelo jerárquico es un modelo que organiza a los datos en una estructura jerárquica de arbol (ver fig. IV.3.3).

La estructura jerárquica de arbol se construye con nodos y ramas. Un nodo es una colección de atributos de datos que describen a la entidad en ese nodo. El nodo más alto de una estructura jerarquica de arbol se conoce como RAIZ. Los nodos dependientes se encuentran en niveles mas bajos en la estructura.

Cada vez que aparece el nodo raiz, da principio un registro lógico de base de datos, esto es, una base de datos jerárquica está compuesta de varios árboles. En este tipo de estructura mo es rosibie la existencia de nodos hijos que compartan orferentes nodos padres.

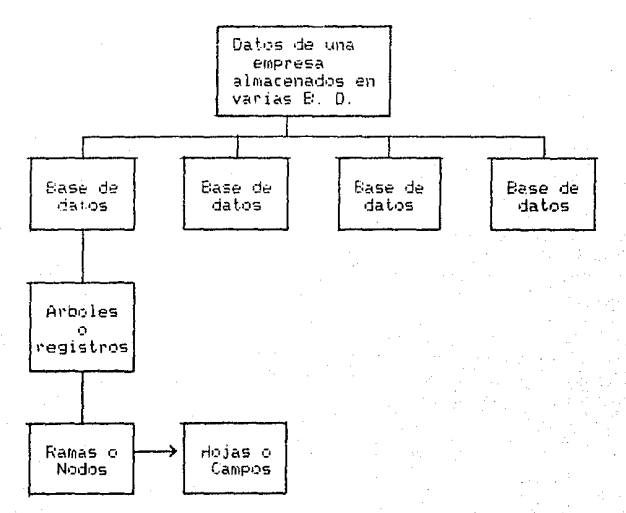

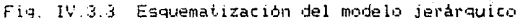

#### Modelo reticular

En el modelo reticular las entidades están interconectadas en forma de red. Este modelo se caracteriza porque todas sus relaciones son de uno a varios (ver figura IV 3.4).

En un modelo que representa una relación de uno a varios, un tipo de registro padre tiene de cero a "n" ocurrencias de un tipo de registro hijo y este a su vez puede ser padre de cero a "n" ocurrencias en una "ocurrencia de conjunto", entendiendose por esto último a aquella relación que existe entre una ocurrencia de registro padre con una de registro hijo.

Se puede decir que el modelo jerárquico en un caso especial del modelo reticular, ya que este también se compone de una estructura arborea.

clave médico dirəcción nontres Ocurrencia ferna Medicina padecireacción de registro. nceración miento postmoer hi in. reacción iecha padeci-Medicina operación miento postoper.

registro propietario

Dourrencia de

Ocurrencia de registro hijo

Fig. IV 3.4. Representación de datos mediante el modelo reticular.

### Normalización

La normalización es una técnica que se aplica en<br>desarrollo del modelo conceptual con la finalidad de obtener ا م  $\mathbf{m}$ modelo de datos óptimo que nos permita a partir de ėl, desarrollar un modelo lógico que pueda adecuarse a un sistema, de manejo de base de datos relacional, jerárquico o reticular.

La mormalización es el proceso de agrupar a los campos de. datos en tablas que representan a las entidades y sus relaciones. La teoria de la normalización está basada en la observación del que un cierto conjunto de relaciones tiene mejores propiedades en un medio donde existe inserción, actualización y supresión, que las que tendrían otros conjuntos de relaciones conteniendo - Los mismos datos.

La razón de usar-el procedimiento de normalización es asegurar que el modelo conceptual de la base de datos funcionará.

Esto no significa que una estructura no normalizada no funcionarà, pero si que puede causar algunos problemas cuando los usuarios traten de modificar la base de datos.

El primer paso de la normalización (la.FN) consiste en transformar los campos de los registros de datos no normalizados. en tablas de dos dimensiones. Lo que se busca en este paso es - Ta eliminación de ocurrencias repetidas de los campos de datos. E1. segundo paso de la normalización (2a.FN) persigue establecer  $ln 5$ posibles, campos llave y relacionarlas con los campos, restantes.

En la ja.FN el registro completo depende de todos los campos llave. En la 2a.FN se hace un intento por identificar los campos de, datos, que están relacionados con alguna parte, de la llave completa - Si los campos de datas sólo dependen de una parte de la The estable composition of the second state of the second state of the second state of the second state of the second state of the second state of the second state of the second state of the second state of the second seco tablas en las que cada campo sólo depende de la llave completa da como resultado la segunda forma normalizada. La tercera forma normalizada consiste en separar-los campos de las segundas relaciones normales que, aunque dependan de una llave única. deban tener una existencia independiente en la base de datos.

Esto se haca de forma tal que la información sobre estos campos pueda introducirse separadamente a partir de las relaciones en las que se encuentra implicada. A continuación se dá un ajemplo de la normalización de una base de datos:

1a Forma Normal

"Remover campos repetidos de un archivo de bases de datos"

PARTES

Cod vend

**VENDEDORES** PARTES.

Nomb\_vend Cod Parte Nomb\_parte

Cod vend K- I Cod parte Nomb\_vend | Nomb\_parte Dirección | Fech\_orden  $\rightarrow$  Cod\_vend telėfono

#### Estructura impropia

Estructura apropiada

2a. Forma Normal

"Todos los campos dependientes de un registro deben depender la expresión llave completa, y no únicamente de una ch, parte de ella"

GRD\_CTES

CLIENTES

*CRDENES* 

Cod cte No\_ord\_pte : Nomb\_cle Direcciónl Dirección2 Telefono Fech venta

Estructura impropia

Nomb cte Direccióni Dirección2 Telefono

(llave) Cod\_cte <---> Cod\_cte (llave) Cant pedida Cod\_parte Fech venta

### Estructura apropiada

Si suponemos que la llave-en-la estructura impropia- $AC$ Cod cte + No parte entonces existe una "dependencia parcial" de algunos campos respecto a la llave, ya que los mismos datos del cliente como son-dirección, teléfono, etc. pueden existir en diferentes ordenes de compra, lo que ocasiona la existencia de redundancia.

3a Forma Normal

"Todos los campos dependientes, deben depender dnicamente de la expresión llave, y nunca de campos no llave"

ORD PARTE

Cod cte No ord pte Cod parte Nomb parte Descripción Costo

PARTES. **GROENES** 

(llave) Cod\_parte<- Cod\_cte Nomb\_parte : No ord pte Fech\_venta -->Cod\_parte (llave) Cod vendedor Cant pedida Descripción Fech venta

Estructura impropia

Estructura apropiada

Los campos Nomb\_parte y Costo dependen del campo Cod\_parte, siendo que la llave del archivo es Cod\_cte + No\_ord\_pte, lo que ocasiona la posible repetición de los datos de las partes. Esta condición se conoce como dependencia transitiva.

Como se pudo observar, el modelo de datos que más ventajas ofrece y menos desventajas tiene, además de ser de los más comerciales en este momento, es el modelo relacional, por lo que se buscó un DBMS que cumpliera con esta característica. Esto nos condujo a seleccionar al manejador de bases de datos lider en el mercado actual que es Obase III+ para la implementación de nuestra base de datos.

Dbase III+ además de ser un DBMS de tipo relacional cuenta con otra serie de características que lo hacen muy atractivo. características que se mencionarán en capítulos posteriores.

Tomando como base el DFD y el DD desarrollados en el capitulo III, como resultado del diseño lógico se obtuvo el esquema relacional de archivos que se muestra en la figura IV.3.5

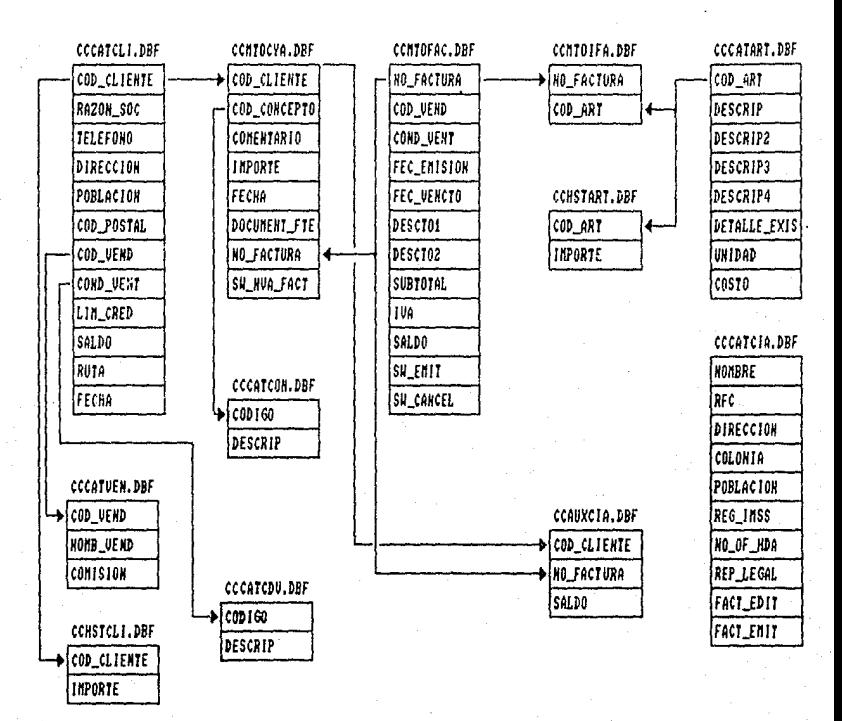

HOTA LOS ARCHIVOS DE MOVIMIENTOS NO SE ILUSTRARON POR TENER LA MISHA ESTRUCTURA QUE LOS ARCHIVOS MAESTROS.

FIG. IV.3.5 ESQUEMA RELACIONAL DE ARCHIVOS.
## CAPITULA V

#### DESARROLLO DEL SISTEMA

Durante, la etapa del desarrollo del sistema las tareas aue. se deben realizar son las de codificación y documentación de los programas especificados por el diseño del sistema, es decir se debe instrumentar el desarrollo del sistema.

## V.1) Aspectos de la instrumentación

Con la instrumentación se realiza la traducción de las especificaciones de diseño a código fuente. El objetivo principal es la escritura del codigo fuente y la documentación interna. de modo que la concordancia del código con sus especificaciones sea fácil de verificar y que se faciliten la depuración, pruebas Tatil de verificar y que se ratificar la depunación, Produsel<br>y modificaciones. Este objetivo puede alcanzarse haciendo el<br>código fuente tan claro y sencillo como sea posible. Sencillez,<br>claridad y elegancia son los sellos obscuridad, ingeniosidad y complejidad son indicaciones de un diseño inadecuado y un pensamiento mal orientado.

La claridad del código fuente se mejora mediante técnicas de codificación estructurada, buen estilo de codificación, documentos adecuados de apovo, buenos comentarios internos y el aprovechamiento de las características de los lenguajes de ernoramación modernos

#### Programación estructurada

La programación estructurada se puede definir como una disciplina que nos permite resolver problemas complejos en donde la calidad de los programas se evalúa por la facilidad con que se les puede dar mantenimiento. Con la programación estructurada es posible reducir el costo de programación y aumentar la productividad ya que se reducen considerablemente los errores y por ende el costo y el tiempo que estos representan.

En la programación estructurada el conjunto de estructuras para la construcción de programas está restringido a unas cuantas estructuras de control que poseen la caracteristica de única entrada, dnica salida. Dichas estructuras de control básicas se presentan en la figura V.1.

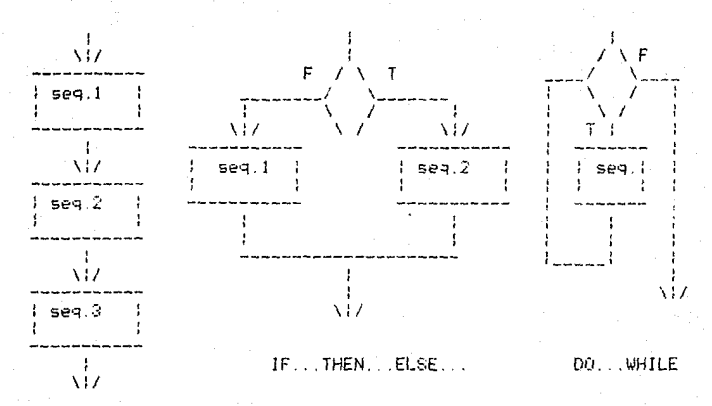

**SECUENCE** 

FIG V L ESTRUCTURAS DE CONTROL RASICAS.

La propiedad de una entrada y una salida permite el anidamiento de construcciones dentro de otra en cualquier forma que se desee.

Toda persona posee un estilo propio de programar, sín embargo existen algunas reglas generales que se sugieren para lograr un producto de calidad, a continuación se listan dichas reglas :

- Emplear unas ruantas construcciones estandar de control.
- Utilizar el GOTO de manera disciplinada (o no usarlo).
- Introducir tipos de datos definidos por el usuario en la medida en que el lenguaje lo permita.
- Utilizar un número moderado de proposiciones -ejecutables por subrutina.
- Emplear sangrias, paréntesis, espacios y lineas de comentario para mayor legibilidad de los programas.
- No se deben elaborar rutinas demasiado complejas.
- No utilizar identificadores para propòsitos múltiples.

En el desarrollo del sistema de cuentas por cobrar se aplicó la técnica de programación estructurada así como la de TOP-DOWN, por lo que se fueron implementando primero los modulos más generales y posteriormente los módulos subordinados a estos, llegando finalmente a los niveles más finos de detalle.

#### Estandares de programación

A continuación se mencionan los estándares de programación que se siguieron para el desarrollo del presente sistema

1) Los identificadores de programas o de archivo de datos se construiran aplicando las siguientes reglas:

 $1.17$  Un identificador constará de 8 caracteres para el nombre y de 3 para la extensión, como se presenta  $\lambda$  $control$ 

 $\overline{1}\,\overline{1}\,\overline{$ 

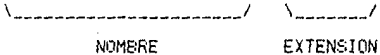

1.2) Se tomará como convención la nomenclatura de las extensiones que proporciona dBase-para la identificación de los archivos, la cual es :

DBF .- Archivo de datos.

LBL.- Archivo de etiquetas.

PRG. - Programa fuente.

NDX.- Archivo de indices.

BAK - Archivo de respaldo.

FRM. - Archivo de reporte.

MEM.- Archivo de memoria.

1.3) Los primeros 2 caracteres (CC) son genéricos para todos los identificadores y sirven-para-identificar al sistema de cuentas por cobrar.

1.4) Los siguientes 2 caracteres servirán para identificar la función que realiza cada programa y se da de la siguiente manera!

> $CL - si es de cálculo.$ RP .- si es de reporte. MN - si es un menù. MT - si es de mantenimiento.  $MV - si es de movimientos.$

 $CD - si es de constuta.$ 

CA .- si es de captura.

1.5) Para el caso de los programas de uso auxiliar, en lugar de 2 caracteres, serán 3 (AUX). La función de dichos<br>programas básicamente es-de-mensajes al usuario, encabezados de reportes, encabezados de consultas, etc.

1.6) Para los ditimos 4 caracteres se asignará un indmero según el nivel jerárquico que ocupe cada programa o subrutina, de la manera que se ejemplifica a continuación:

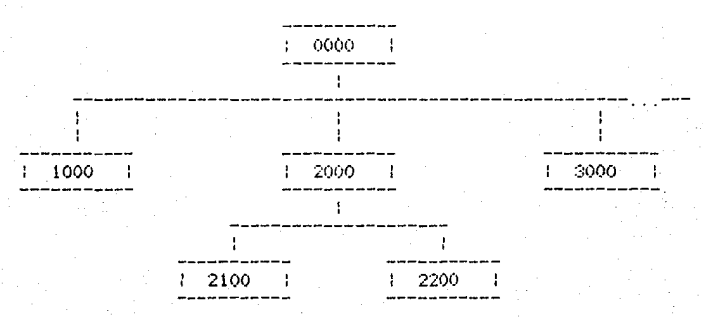

1.7) La tendencia general-serà-de-usar el menor número posible de programas auxiliares y de consultas no planeadas.

1.8) Para el caso de los archivos de datos, los caracteres 3, 4 y 5 se utilizarán como se presenta en la siguiente tabla, dejando a criterio del programador los últimos 3 caracteres.

MTO .- Archivo maestro.

. CAT .- Catálogo.

MOV :- Archivo de movimientos.

HST - Archivo histórico.

AUX - Archivo auxiliar.

TMP - Archivo temporal.

2) La longitud de las subrutinas no deberà exceder las 100 lineas de código ni deberá ser inferior a 30.

3) Antes de abandonar una subrutina para regresar a un menú, se deberan borrar de memoria las variables locales y cerrar los archivos de datos utilizados.

Cabe aclarar que la codificación de los programas se realizo apegandose a las miniespecificaciones que se diseñaron en el capitulo anterior, mismas que como puede apreciarse, estan diseñadas utilizando la técnica de la programación estructurada.

Esto también fué posible ya que el lenguaje de programación<br>dBase III+ ofrece dentro de su conjunto de instrucciones aquellas que permiten instrumentar las estructuras de control básicas. anteriormente mencionadas.

Por considerarse pertinente, a continuación se muestra como quedò estructurado modularmente el sistema:

CCMNO.PRG (MENU PRINCIPAL DEL SISTEMA)

CCMN1000.PRG (FACTURACION)

CCCA1100.FRG (EDICION DE FACTURAS) CCRP1200 PRG (PREFACTURACION) CCRP1300.FRG (EMISION DE FACTURAS)

CCMN2000 PRG (MOVIMIENTOS ADICIONALES)

CCCA2100.PRG (CAPT, MOVS, ADIC.) CCCA2200.PRG (BAJAS Y CAMB, DE MOVS.)

CCCL3000 PRG (CIERRE DIARIO)

CCCL 4000 PRG (CIERRE MENSUAL)

COMN5000 PRG (MENU DE CONSULTAS)

CCC05100.PRG (CONSULTA EDOS, DE CUENTA) CCCO5200 PRG (CONSULTA ANTIG. DE SALDOS)

COMN5000 PRG (MENU DE REPORTES)

CCMN6100. PRG (MENU DE REP. DE VENTAS) CCRP6110 PRG (RELACION DE VENTAS) CCRP6120.PRG (RELACION DE PAGOS) CCRP6130.PRG (COMISIONES A PAGAR) CCRP6140.PRG (REL. NOTAS DE CREDITO) CCMN6200 PRG (MENU DE REP. DE CTAS. POR COB.) CCRP6210 PRG (ESTADOS DE CUENTA) CCRP6220.PRG (ANTIGUEDAD DE SALDOS) CCRP6230 PRG (ANALISIS DE DOCTOS.) CCMN6300.PRG (MENU DE REP. ESTADISTICOS) CCRP6310.FRG (ABC DE CLIENTES) CORPESSO PRG (OLIENTES POR VENDEDOR)

CCMN7000.PRG (MENU DE MANTENIMIENTO A CATALOGOS)

CCMT7100.PRG (MANTENIMIENTO A CLIENTES) CCMT7200 PRG (MANTENIMIENTO A ARTICULOS).

### V.2) Documentación

La documentación de un sistema-debe incluir todos los<br>documentos de apoyo-generados-durante-las fases de análisis, diseño, instrumentación, pruebas y mantenimiento del sistema, así como el código fuente del mismo.

La necesidad de documentar un sistema se presenta porque len  $1a$ mayoria de los casos unas personas son las que codifican los programas y otras son las que les dan mantenimiento.

La documentación puede darse a dos niveles, la documentación interna y la documentación externa.

La documentación interna-consiste-en-los comentarios que existen inmersos en el mismo código ejecutable, mientras que la documentación externa se refiere a toda la información que se asienta en un manual de programación. Esta información incluye lo siquiente:

a) Propósito del programa.

- b) Parámetros de entrada y salida.
- c) Una explicación a grandes rasgos de la mecánica del prog.
- d) Listado del programa.
- e) Advertir sobre posibles errores fatales.
- f) Programas o subprogramas que llamen al programa que se documenta.
- a) Programas o subprogramas que llama el programa que se está documentando.

En el caso del sistema de cuentas por cobrar, como<br>documentación interna, en todos los programas se introdujeron los – como i siguientes datos:

- NOMBRE DEL PROGRAMA.

- OBJETIVO DEL MISMO.
- $-$  AUTOR
- FECHA DE CREACION
- FECHA DE LA ULTIMA ACTUALIZACION.

También como parte de esta documentación se introdujeron suficientes comentarios dentro del código fuente de cada programa para hacer lo más claro posible el objetivo de los mismos.

La documentación externa del sistema se integra con todos<br>los documentos generados en las fases de análisis y diseño, como son el Diagrama de flujo de datos, el Diccionario de datos, las miniespecificaciones, la Carta de estructura, etc.

# CAPITULA VI

## IMPLANTACION DEL SISTEMA

la fase del desarrollo del sistema le sigue otra del no menor importancia que es la de implantación del mismo.

El objetivo que se persique en esta parte es el de someter el desarrollo a un control de calidad, es decir, se pretende valorar y mejorar en la medida de lo posible la calidad del producto obtenido durante las etapas de diseño / desarrollo.

El control de calidad debe ser un modelo planeado sistemático de todas las acciones necesarias que proporcionen la confianza de que el producto obtenido se ajusta a los reguisitos técnicos obtenidos. A menudo, el personal encargado del control de calidad es diferente al grupo de desarrollo, aunque<br>generalmente deban trabajar en conjunto para el establecimiento del Plan de pruebas.

La situación de que los dos grupos se integren por personas diferentes otorga un grado de imparcialidad a las actividades del control de calidad, y permite que el personal encargado de tal control sea especialista en su disciplina.

Un plan de pruebas, debe especificar los objetivos de las pruebas, los criterios para la terminación de las mismas, el plan de integración del sistema, los métodos que se usarán en módulos particulares, así como entradas de pruebas particulares resultados esperados.

La mejor forma de valorar la calidad de un producto.  $P5$ sometièndolo a una serie de pruebas que permitan determinar su. apego a las especificaciones y a las espectativas originales de  $discho$ 

Las pruebas al sistema implican dos clases de actividades: pruebas de integración y pruebas de aceptación. Las diferentes estratégias de integración tienen como objetivo principal la integración funcional de los módulos ajustándolos a  $125$ particularidades del sistema.

#### VI.1) Pruebas de integración

Se pueden definir los siguientes tipos de integración:

Integración no incremental

Este tipo de integración-se caracteriza por seguir la siquiente secuencia:

1. Escribir y probar cada modulo separadamente (unit-test).

- 2.- reunir y prebar todas las unidades agrupadas en subsistemas (subsystem-test).
- 3. <sup>-</sup> combinar (odos los subsistemas de tal forma que se *integre todo el* sistema.

**4.- hacer una p1·ueba global del sistema.** 

Esta forma de integración presenta el problema de que se puede encontrar una fase erronea y crucial para el sistema en la fase final de las pruebas quedando ya muy poco tiempo para **corregir los erro1·es, lo cual puede redundar en un retraso en la entrega de r·esul t.ados y en un mayor ceost.o.** 

#### Integración Jncremental

Se conocen tres formas-de integración incremental, las cuales son, integración descendente (Top-down), integración ascendente (Bottom-up) e integración combinada o de Sandwich.

#### Integración incremental descendente

La integración descendente consiste en probar primero el módulo de mayor nivel jerarquico-simulando cada uno de sus<br>módulos subordinados con módulos falsos, es decir, módulos que no<br>hacen nada (solo despliegan letreros). Posteriormente cada módulo falso se reemplaza por su módulo real, el cual será probado de la misma forma hasta llegar a la parte inferior del sistema.

#### Integración incremental ascendente

Este tipo de integración se realiza de manera inversa a la anterior, ya que primero se prueban los módulos de los niveles inferiores, integrandose así los módulos en forma piramidal hasta llegar al nivel mas alto.

La ventaja de utilizar este tipo de integración es que primer•' se pr•Jba1·an los módulos que realizan las entradas *y*  salidas fisicas, logrando con ello obtener resultados inmediatos del sistema, aunque tiene la desventaja de que es muy dificil implementarse.

## Integración incremental combinada

Como su nombre lo dice, esta técnica combina l<mark>as</mark><br>características de los dos métodos anteriores. En este tipo de<br>integración, primero se integra la parte-superior del sistema<br>siguiendo el método descendente (Top-down), in siguiendo el método descendente (Top-down), integrandose<br>posteriormente la otra mitad por el otro método (Bottom-up). Esta tecnica presenta Ja desventaja de no poder traslapar las etapas de diseMo y pruebas, ( no se ahorra tiempo), aspecto que *de*  ninguna manera es fundamental para el desarrollo del sistema.

#### VI.2) Pruebas de aceptación

Las pruebas de aceptación implican la planeación y la ejecución de pruebas funcionales, de desempeño y de tensión para demostrar que el sistema satisface sus requisitos. Las pruebas de se llevan a cabo con el fin de establecer tensión las Venator se frecuente e como se constituído en elecciones del sistema. Por ejemplo, un compliador puede<br>Probarse para determinar el efecto de sobreflujo en la tabla de simbolos, o un sistema-de-tiempo-real se puede propar para  $e1$ efecto de la llegada simultanea de varias condcer interrupciones de alta prioridad.

Las pruebas de aceptación-generalmente requieren de i i a presencia del usuario final, ya que como es de suponer, es el que conoce perfectamente el problema y sus posibles casos cruciales.

Existen diferentes técnicas-para-ejecutar-las pruebas de aceptación:

#### Pruebas de caja negra

Como el nombre lo sugiere, esta técnica implica la. utilización del concepto de cajas negras para probar el sistema o los subsistemas que lo componen, es decir, se aplican ciertas entradas al sistema o alos subsistemas, analizando si<br>salidas corresponden alos resultados esperados. ias

Dado que las posibles entradas a un sistema por lo general son infinitas, se debe seleccionar un grupo de datos prueba que cumpla con caracteristicas similares, esto es, datos que cubran entradas tipicas, casos frontera y datos invalidos. La selección de un buen grupo de datos prueba-supondrá-un gran ahorro de tiempo y costo. Esta actividad normalmente es un proceso muy minucioso y depende de la habilidad del analista el que la agrupación de las entradas sea lo más acertada posible, ya que se parte de la idea de que si una de las entradas del grupo produce una salida erronea, entonces todas las entradas de dicho grupo generaran salidas erraticas.

### Analisis estatico

El análisis estático es una técnica que se usa para valorar las características estructurales del código fuente. Con esta prueba se examina la estructura del código, pero no en estado de ejecución. Puesto que el análisis estático se relaciona con la estructura de los programas, es especialmente útil para descubrir prácticas de codificación cuestionable y el alejamiento de los estándares de codificación, además de detectar errores estructurales tales como variables no inicializadas y discrepancias entre parámetros reales y formales. El análisis<br>estático puede realizarse a mano, aunque existen herramientas<br>automatizadas que pueden ayudarnos. Un analizador estático por lo general construye una tabla de simbolos y una gráfica de flujo de control para cada subprograma, además de una gráfica de llamados

al programa completo La tabla de simbolos contiene información acerca de cada variable, p. ej. los atributos de sus tipos, la proposición donde se declararon. las proposiciones donde se  $P = 1$ asignan nuevos valores, y las proposiciones donde se usan para dar valores a otras.

Dada una gràfica de flujo de control y una tabla de simbolos. donde para cada variable dentro de un subprograma se conozcan los números de proposición en donde las variables se declaran, se les asignan valores y se usan, entonces un analizador estático puede determinar información del flujo de los datos tal como variables no inicializadas, variables declaradas-pero no utilizadas y variables con valores asignados pero que no se usan nunca.

Las principales limitaciones teóricas de este análisis.  $341$ impone la teoria de la decidibilidad. Esta teoria establece que no es posible escribir un analizador estático que pueda examinar un programa arbitrario y unos datos de entrada arbitrarios para determinar si tal programa ejecutarà o no una proposición o llamará una subrutina particular, o ejecutará una instrucción<br>particular de entrada/salida, o saltará a una etiqueta dada. Por lo que es imposíble-efectuar-un análisis estático sobre un programa arbitrario y obtener-automáticamente un conjunto de datos de entrada que guiarán al programa a lo largo de una ruta da. control particular. Sin embargo, se pueden imponer restricciones a los programas de tal forma que los aspectos indecidibles se conviertan en decidibles.

### Analisis dinamico

Los casos de pruebas-dinámicas-se suelen utilizar para obtener información que es difícil o imposible de obtener con el analisis estatico. Existen limitaciones tanto practicas como teóricas del análisis estático. Una limitación práctica es la evaluación dinámica de las referencias a la memoria al momento de ejecución. P. ej. en algunos lenguajes de programación de alto nivel, los subindices de arregios y las variables de tipo<br>apuntador proporcionan referencias dinámicas a la memoria y un analizador estático no puede evaluar valores de esta inaturaleza, por lo que para estós-casos, es mucha ayuda un analizador dinamico.

El plan de pruebas que se utilizó para la evaluación del sistema quedò establecido de la siguiente forma:

- Objetivos de las pruebas.
- Acotación de las pruebas.
- Integración del sistema.
- Grupos de datos de prueba seleccionados.

## Objelivos de las pruebas.

a) Determinar si los datos que se almacenan en los, archives de movimientos corresponden a los capturados en la facturación *y*<br>en la captura de los movimientos adicionales.

**b'l Hace1' pruebas de tensión sobre los campos de li?.3 r·ut 1 na;**  de captura y de los archivos que integran la base de datos

**e)** Verif1ca1~ **que el conjunto de ca1'9os y abi:in•:is asign2i:fos a la cuenta del cliente corresponda a su saldo correct.o.** 

**d) coniprob3.I' •:¡ue l>Js datos t.ransferidos durante el i:1er:·-: diaric• afectan ccirrect.aruent.e a los archivos est.adJst.ic(1S Y c-1 saldo de los c::lienies** 

**e) Det.errninar la no duplicidad de los rnovimient.os capt.urad•:is**  tanto en archivos de movimientos como en maestros.

**f) Revisar que el proceso del cierre mensual, realmente depure en su t.ot.al idad las fact.ura.s y li:is mov1mienb::is que ya :io**  se encuentren vigentes en archivos.

Acotación de las pruebas

Las diferentes pruebas que se realizaron se acotaron de la siguiente manera:

a) Se debera hacer un seguimiento de la información desde su cap\.ura has\.a su alroacenarilientc• calculandc• las operac10nes matemáticas de los totales con hasta dos decimales.

b) Solamente se soroeterán a esta prueba las rut.inas de captura en los campos de cantidad, de importe, de subtotales y de **totales. L•) mismo se realizará para los archivos de dat.os.** 

c) En esta prueba se incluirán \.od•:-s los \.ipos de **movimientos tanto de cargo\$ como de ab•Jn1J'S.** 

d). Esta prueba se realizará con una transferencia de carga ligera, otra con media carga y por último con una carga pesada de datos, examinando además si las facturas canceladas o borradas no afectan a los archivos maestros y al saldo del cliente.

e) Esta prueba reguiere real izarse de una forma totalmente completa, es decir que deben examinarse mediante un programa todas y cada una de las facturas existentes en archivos y todos los movimientos que se le hubieran aplicado a la misma.

#### Integración del sistema

Para la integración del sistema de cuentas por cobrar se utilizó la técnica incremental descendente ya que primero se probaron los módulos del nivel más alto en el diagrama de<br>estructura (por ser los más generales) integrando posteriormente los médulos subordinados. Con esto se logró un aborro<br>considerable de tiempo ya que para propar un módulo de cualquier nivel se tentan los módulos superiores ya desarrollados y se podía contar con los parámetros que estos mismos debían proporcionar.

También cabe mencionar que se llevaron a cabo pruebas de caja negra para determinar la correcta funcionalidad, desempeño e integración de los diferentes módulos que constituyen al sistema.

## Grupos de datos de prueba seleccionados

A continuación se listan los grupos de datos de prueba que se utilizaron para llevar a cabo las mismas

a) Datos de una factura:

- Datos generales de la misma:

- Código del cliente

- Fecha de elaboración.

- Número de pedido.

- Condiciones de Venta.

- Código del agente que los atiende.

- Descuentos especiales (si los hay).

- Datos de la mercancia solicitada.

- Código del articulo.

- Cantidad solicitada.

- Precio unitario.

b) Datos de un cargo o abono:

- Código del movimiento.

- Código del cliente.

- Número del documento que ampara el movimiento.

- Factura a la que se asigna el movimiento.

- Fecha en que se realiza.

 $-$  Importe.

## CAPITULO VII

## MANTENTMIENTO

Un aspecto de fundamental importancia en lo que a operación de un sistema de información se refiere, es el del mantenimiento. Una vez que un sistema ha sido liberado, comienza una nueva etapa del mismo, ya que a partir de ese momento deberá proporcionar los resultados para los que ha sido diseñado con el menor número de fallas posible. Esto se logra solo si el producto obtenido ha sido desarrollado con calidad. Se ha definido como mantenimiento a la facilidad con que-el software pueda ser expandido o contraido para satisfacer nuevos requerimientos o pueda ser corregido cuando se detecten errores o deficiencias.

Se puede afirmar que el mantenimiento de un sistema es el proceso más caro realizado durante su ciclo de vida. La figura VII. i ilustra los costos asociados a cada etapa del ciclo de vida de un sistema (Perspectives on Software Engineering).

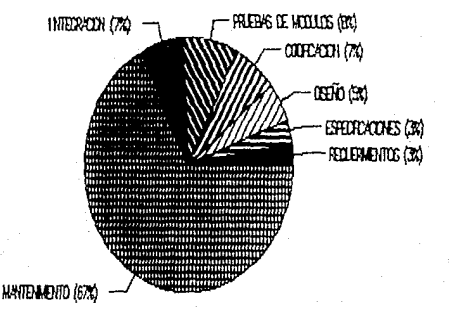

Fig. VII.1 Costos asociados a las etapas del riclo de vida.

E1. mantenimiento del software tiene hasicamente los siguientes propositos: Corrección, Adaptación, Engrandecimiento y Reestructuración.

Corrección .- Es la modificación que se realiza con la ídea de solucionar un problema previamente localizado.

Adaptación - Es la modificación debida a un cambio en el hardware o software en el que reside el sistema.

Engrandecimiento - Son las modificaciones que permitiran al sistema realizar nuevas funciones debidas a requerimientos de los usuarios. Este tipo de modificación es en la que más incurren la maxoria de las instalaciones

Reestructuración - Generalmente son cambios que se efectuan el objeto de mejorar la estructura interna del sistema, con conservando su comportamiento externo.

Gran parte de los problemas a los que se enfrenta  $\Box$ encargado de dar mantenimiento a un sistema se deben a que el grupo de desarrollo no-se-preocupó-por preveer la fase del mantenimiento. Con el objeto de lograr un producto mantenible, se deben cumplir los siguientes estandares:

 $1 -$  Requerimientos.

requerimientos deben ser escritos, priorizados  $10<sup>o</sup>$ definidos de tal forma que se puedan probar facilmente. Los requerimientos opcionales y los futuros deben ser claramente diferenciados.

 $2 \times$  Especificaciones

Las especificaciones deben estar escritas en términos que se puedan probar y deben estar diferenciadas en requeridas. oprionales y futuras.

 $3 -$ Diseño.

Las facilidades del diseño para poder extenderlo, contraerlo adaptarlo deben explicarse con ejemplos y ejercicios de los cambios esperados.

 $4 -$  Código fuente.

Se deben emplear lenguajes de alto nivel siempre que sea posible. Unicamente versiones estandar y caracteristicas estandar del lenguaje de programación deberán permitírse.

Todo el código deberá estar-bien estructurado y deberá documentarse explicando el propósito de cada módulo en sus entradas, salidas y variables para-facilitar la prueba de). infulnom

 $5 -$  Información del sistema

Todos los documentos del sistema se deberán entregar al encargado del mantenimiento del sistema inmediatamente después de la definición de los mismos.

De igual forma que para el desarrollo del sistema,<br>requieren los tres ingredientes básicos para darle se  $\mathbf{e}$ mantenimiento adecuado.

1) Herramientas técnicas.

Debera asignarse tiempo de máquina libre para las tareas de mantenimiento aun en las horas pico.

Se procurará un medio ambiente de pruebas capaz de simular un medio ambiente operacional.

Se utilizarán como herramientas generadores de pruebas y verificadores

Se deberá disponer de librerias.

Deberán existir auditores de código para checar la estructura y la complejidad.

2) Experiencia técnica.

La labor de mantenimiento es-muy compleja y de gran responsabilidad, por lo que se debe buscar que la lleve a cabo rersonal con la experiencia debida. No es recomendable dedicar al mantenimiento a los programadores novatos, ya que esto puede ser muy costoso si se llegara a destruir la integridad del producto.

3) Técnicos de administración.

Con el fin de mantener la calidad y confiabilidad del<br>producto se deben implantar un conjunto de técnicas que garanticen la adecuada adhesion a los estándares. Siendo fundamental para tal efecto el incorporar las siguientes cuatro técnicas:

- Establecer las prioridades y metas buscadas.

- Seguir exigiendo los mismos estándares que fueron (usados) para controlar la calidad durante el desarrollo.

- Documentar el proceso-de mantenimiento así como las modificaciones a los programas.

- Establecer auditorias periódicas de control de calidad así como revisiones de aceptación.

## CAPITULO VIII

#### DEMOSTRACION DE RESULTADOS

 $En \quad \rightarrow$ presente capitulo se hablará acerca de las características que posee el sistema de cuentas por cobrar y de los requerimientos de equipo-para-el mísmo. Por otro lado, también se dará una guia para la correcta operación del sistema, el cual puede ser utilizado como el manual del usuario - VII.1

#### Caracteristicas del sistema

El sistema de cuentas por cobrar fué desarrollado en el lenguaje de programación que acompaña al DBMS dBase III+. Se este lenguaje seleccionó porque permite crogramar estructuradamente y por su grán facilidad en el manejo de archivos y de creación de consultas no planeadas. Algunas de las caracteristicas más reelevantes de dBase III+ es que puede manejar hasta 1000 millones de registros con hasta 128 campos en cada uno de ellos conteniendo hasta 4000 caracteres por registro; puede operar varios campos a la vez y trabajar hasta con 10 archivos simultaneamente. Otra caracteristica que vale la pena mencionar es que dBase III+ permite la exportación e importación de archivos con otros sistemas de manejo de datos con la dnica limitante de que los datos en los dos sistemas deben tener un formato ASCII.

la idea de proporcionar una mayor velocidad Con ್ಲಿಗೂ ejecución, el sistema fue compilado utilizando el compilador Clipper (summer 87'). Se eligió este compilador por diversas razones, una de ellas es que es totalmente compatible con dease III+ , otra razón es que Clipper soporta una serie de "mejoras" que a continuación se mencionan:

 $-$  Incluve la función INKEY, con lo que es posible modificar la función de algunas tecla para poder efectuar rutinas de uso especial.

- Se pueden usar hasta 64000 variables de memoria activas.

- Permite usar hasta 1024 campos por registro.

- Se pueden crear funciones definidas por el usuario.

- Usa macros en declaraciones DO WHILE.

- Permite el uso de macros recursivas.

- Se pueden llamar un número ilimitado de programas externos.

- Se puede utilizar el commando FOR...NEXT

Independientemente de las mejoras antes enumeradas, la razón más importante de utilizar Clipper sigue siendo la rapidez en el tiempo de-ejecución, lo cual representa una gran ventaja, sobre<br>dBase, Como se puede apreciar fácilmente en la etapa del dBase. análisis. el sistema se desarrolló bajo la filosofía del diseño estructurado, por lo que para su programación, se utilizaron todas las herramientas que para tal fin ofrecen dBase y Clipper.

El sistema quedo en un único módulo ejecutable, esto gracias la característica de Clipper de que no necesita de un -RUNTIME para la ejecución de un proceso.

El sistema está compuesto por archivos de tipo: elecutables (.EXE), de datos (.DBF) y de indices (.NTX). A continuación se da una lista de dichos archivos:

CCMNO.EXE .- Es el archivo que permite la ejecución del sistema.

INICIA.EXE .- Este archivo sólo se necesita correr una vez  $a^2$ momento de instalar el sistema y su función es crear los archivos de indices que se utilizarán durante la operación de l' sistema.

CCMOVFAC : - En este archivo se almacenan temporalmente  $1a5$ facturas que se van creando.

CCMOVCYA - Archivo que se utiliza para el almacenamiento temporal de los cargos y abonos.

CCMOVIFA - En este archivo se almacenan temporalmente los ingredientes de las facturas.

CCMTOFAC - Es el archivo maestro en el que se almacenan los datos generales de las facturas.

CCMTOCYA .- Es el archivo maestro en el que se almacenan los datos de los cargos y abonos.

CCMTOIFA - Este archivo maestro contiene los ingredientes de las facturas almacenadas en el archivo CCMTOFAC.

CCAUXCYA - En este archivo se almacenan los cargos y abonos de facturas no localizadas en el archivo CCMTOFAC.

 $CCATCLI =$  Archivo del Catálogo de clientes.

CCCATART - Archivo del Catálogo de artículos.

CCHSTCLI - Archivo histórico de clientes.

CCHSTART - Archivo histórico de articulos.

CCCATCON - Archivo del Catálogo de conceptos.

CCCATVEN :- Archivo del Catálogo de vendedores.

CCCATCDV - Archivo del Catálogo de condiciones de venta.

#### Requerimientos del sistema

El sistema puede ejecutarse en sistemas personales IEM o compatibles y los requerimientos minimos que necesita para ello son:

- 512 Kbytes de memoria RAM

- Disco duro de 10 Mbytes

 $-$  Sistema operativo MS-DUS versión 2.0 o posterior.

- Impresora con carro de 10" o 15" Epson o compatible.

#### VII.2 Operación del sistema

Para lograr una correcta operación del sistema, se debe proporcionar al usuario un manual en el cual se contemple en forma clara y concisa cada uno de los pasos que deben seguirse lograr ese objetivo. A continuación se presenta dicho **DATA** material

#### Instalación del sistema

El sistema se proporciona en dos diskettes de 5 1/4", cuyo contenido es el siguiente:

En el disco uno se encuentra el archivo CCMNO que como se mencionò anteriormente es el que nos permite la ejecución del sistema. También en este disco se encuentra el archivo INICIA.

En el disco dos se localizan las estructuras de los archivos de datos que van a ser utilizados por el sistema.

Para comenzar la instalación, se recomienda al usuario crear subdirectorio en el disco duro que sea de uso exclusivo para un. sistema, mismo en el que se deberá copiar el contenido de el ambos discos. A continuación, se deberán crear los archivos de indices ejecutando el programa INICIA. Mientras se lleva a cabo la creación de estos archivos se verá que el foco indicador (led) del disco duro se prenderá y apagará en forma repetitiva.

. Para ejecutar el sistema de Cuentas por cobrar se deperá<br>teclear la palabra CCMNO, con lo que se desplegará el siguiente mend, que es el mend principal del sistema.

CONO PRG S. CUENTAS POR COBRAR HOMARE DE LA FWERESA FECHA: 90.11.26 HORA: 20:02:05

HEM! FRINCIPAL

- FACTURACION 2. – MOVINIENTOS ADICIONALES 3.- CIERRE DIARIO. 4 - CIERRE MENSUAL 5.- REALIZA CONSULTAS - OBTIENE REPORTES .<br>7. – Mantenímiento a Catalogos - SALIR DEL SISTEMA

Como se sugiere en el mend anterior, el usuario<br>seleccionar una opción de las ocho que se presentan (Si se debe está trabajando por primera vez en el sistema, se sugiere seleccionar en primer lugar la primer de manteniento a substance selectioner<br>con esto se podrán dar de alta los catálogos de clientes y de articulos).

De acuerdo a la opción que se haya seleccionado, Sè. ejecutară el proceso respectivo de la siguiente manera;

1.0 .- Proceso de FACTURACION:

à

Este mend permite al usuario realizar diferentes funciones, tales como la edición de facturas, la prefacturación y la emisión de facturas.

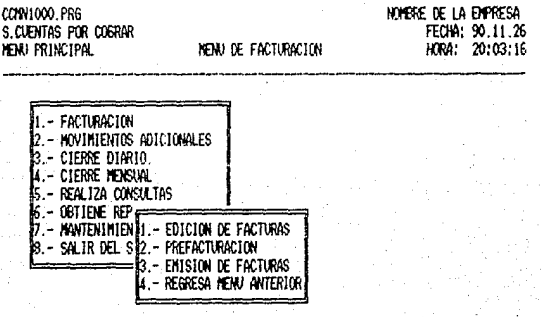

### $1 + -$  FOICION OF FACTURAS

Al entrar a este proceso, automáticamente se presentará en pantalla el número de factura siguiente a elaborarse, ya que el sistema lleva un registro de dicho número consecutivo. Si lo sue se desea es corregir o aumentar una factura previamente elaborada que no haya sido emitida, entonces se ceberá introducir el número de dicha factura. En cualquiera de los dos casos, se presentará en pantalla el siguiente formato de captura:

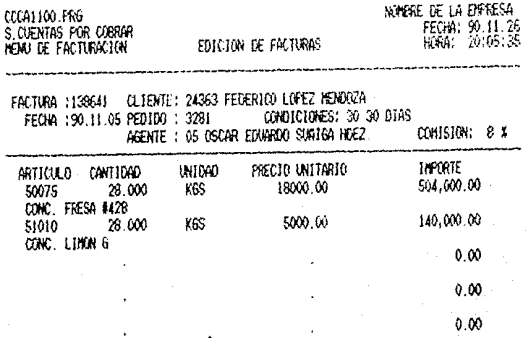

### TECLEF: (INS)=ACEPTAR (HOME)=DAR DE BAJA (END)=CANCELAR

La anterior pantalla de captura trabaja en forma similar un editor de textos, de tal manera que aunque da la impresión de dnicamente poder capturar cinco articulos, realmente se pueden<br>introducir hasta un máximo de veinte. Existen algunas funciones inherentes que se pueden realizar en este proceso, tales como las que a continuación se presentan:

- Con la tecla DEL se puede borrar un renglòn de la factura. con la única condición de estar posicionado en el.  $\sim$  Con las teclas PgUp y PgDn se puede selecccionar cualquiera de  $129$ cuatro descripciones que existen para un mismo artículo.

Si se introduce un còdigo de artículo que ya existe en la factura pero en diferente renglón se reportará como un error.

- La terla INS permite aceptar la factura tal complesté

- Es posible cancelar una factura ya emitida oprimiendo la tecla END. Hay dos diferentes formas de hater esto, la primera es cancelando dnicamente y la segunda es cancelando y creando una nueva factura con el mismo contenido de la que se cancela. Para lograr esto último, el sistema preguntara si se desea la creación de una nueva factura.

Una vez capturados los ingredientes de una factura.  $\sim$  1 sistema pasará a la siguiente pantalla para pedir los datos complementarios, como pueden ser los diferentes descuentos y el IVA a cobrar.

Para el sistema de Cuentas por Cobrar se considera que las facturas del usuario vienen foliadas, por lo que el sistema lleva un control especial sobre dicho folio.

Esto se hace con la idea de que exista una seguridad sobre la factura que el usuario va emitiendo. El folio anteriormente referido es inalterable por lo que una factura que no se desee, no se debe destruir, solamente se debe cancelar en el sistema.

### 1.2. - PREFACTURACION

Como su nombre lo indica, en este proceso es posible imprimir un reporte de las facturas elaboradas con la finalidad de revisar si su contenido es el correcto, para el usuario lo que se pretende que al imprimir las facturas definitivas, no existan errores. Para ello se utiliza la siguiente pantalla:

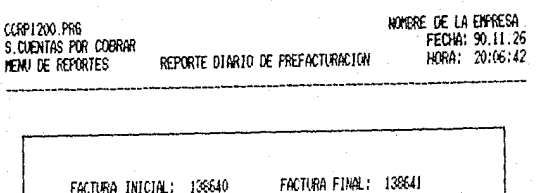

CONFORTABLE:

<<PREPARE SU IMPRESORA>>

PARA MATTIMAR TECLEE (S/N)

# 1.3 - EMISION DE FACTURAS

De manera similar a la anterior se lleva a cabo el proceso de emisión de facturas, donde en lugar de imprimir un reporte, lo de emisión de raccuras, donde en igas de implimar un reporto.<br>que se imprime son las facturas definitivas ya revisadas y<br>depuradas (previa selección de la impresora a utilizar), para lo cual se utiliza la siguiente pantaila:

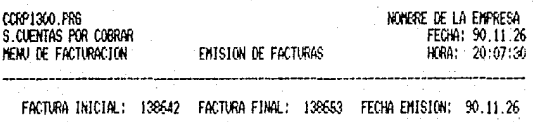

## (<PREPARE SU INPRESORA>>

## PARA CONTINUAR TECLEE (S/N)

 $191 -$ 

## 2.0 .- MOVIMIENTOS ADICIONALES

El mend que a continuación se presenta permite al usuario capturar y editar los cargos y abonos asignados a los clientes.

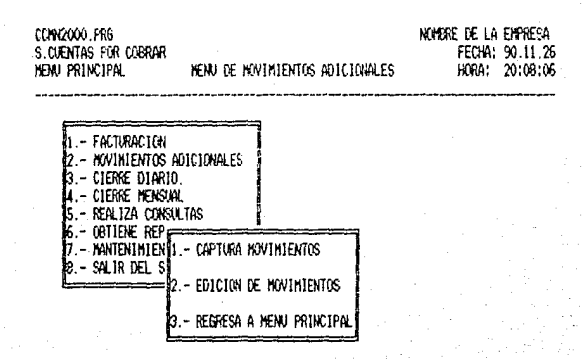

# 2.1 .- CAPTURA MOVIMIENTOS

Se denomina con el nombre de "movimientos" adicionales"  $\ddot{a}$ todos aquellos movimientos (cargos o abonos) que se le tienen que hacer a los clientes sobre alguna factura que tengan vigente. Dicho movimiento deberá respetar la siguiente codificación de los diferentes conceptos:

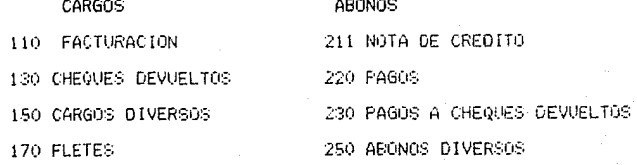

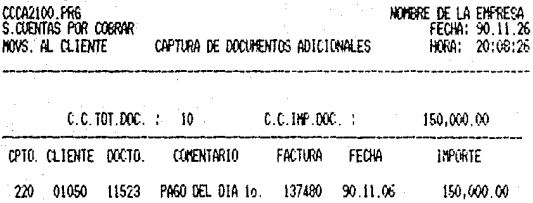

# CLIENTE: JOSE ALBERTO ALVAREZ ALVAREZ

Para terminar teclee (000) en concepto

# 2.1 - EDICION DE MOVIMIENTOS

En esta opción es posible hacer correcciones a los<br>movimientos adicionales-capturados-en-el-punto-anterior: Si se quiere borrar totalmente un movimiento, se pide como condición que el campo "importe" se deje en ceros.

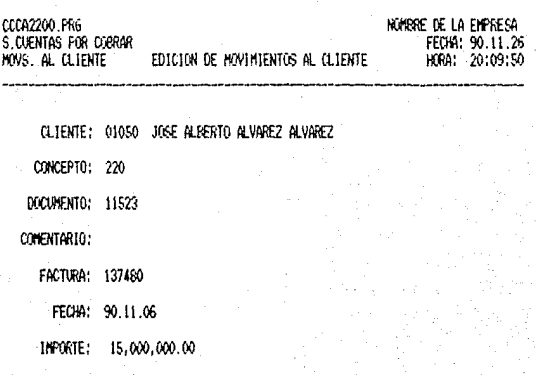

Para borrar este movimiento el importe debe ser cero

## 3.0 - CIERRE DIARIO

Este proceso lleva a cabo una labor muy importante, en la cual se realiza la transferencia de toda la información existente en archivos de movimientos hacia los archivos maestros, con lo que esta información queda consolidada, por lo mismo, antes de proceder a esta transferencia se realizan dos cosas de mucha importancia; la primera es que se da la oportunidad al usuario de respaldar los archivos de datos previniendo así cualquier contingencia que pudiera presentarse, y la segunda es que se realiza una serie de validaciones sobre la información – ă1 transferir de tal manera que no existan inconsistencias en la  $m i$  sma

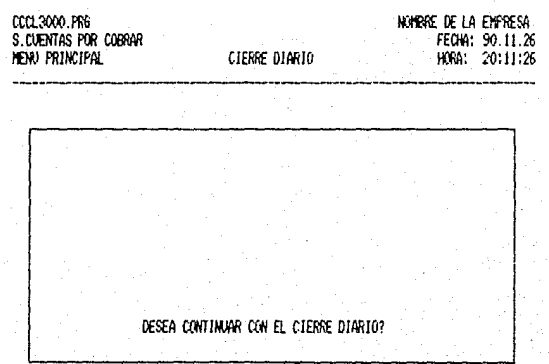

## 4.0 .- CIERRE MENSUAL

Otro proceso de suma importancia es el del cierre mensual. La finalidad de este proceso es la de hacer la depuración de los archivos maestros borrando los movimientos que ya no tengan vigencia para el sistema Antes de llevarse a cabo este proceso, el sistema da la oportunidad al usuario de respaidar los archivos de datos de forma similar al cierre diario.

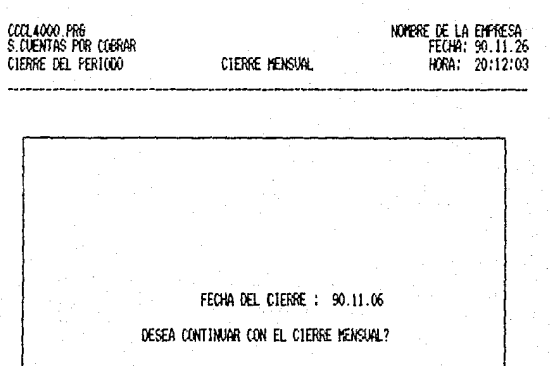

# 5.0 .- REALIZA CONSULTAS

Como se puede observar, en este mend es posible hacer<br>consultas inmediatas del estado de cuenta de algún cliente o de<br>la antigüedad de sus débitos.

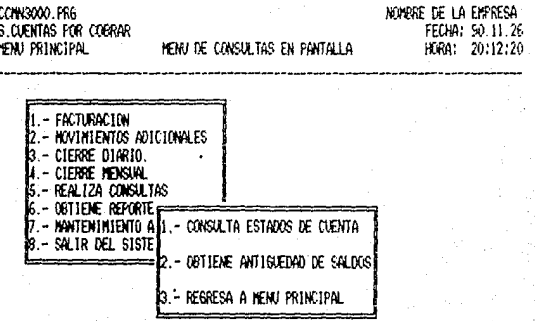

## 5.1 .- CONSULTA ESTADOS DE CUENTA

En la pantalla siguiente se presenta un ejemplo de un estado de cuenta. Aqui se puede apreciar como se desglozan los movimientos del cliente ordenados por fecha (que es el orden normal de llegada). También se puede ver que el saldo que arroja el total de sus movimientos es el saldo de su cuenta (es el que aparece en la parte superior de la pantalla). Para entrar à esta opción, se debe proporcionar el código del cliente, el cual es validado por el sistema.

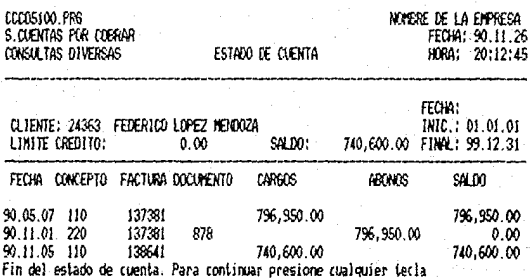

## 5.2 - Consulta antigüedad de saldos

Al igual que en los estados de cuenta, para consultar  $1a$ antiguedad de saldos de un cliente se debe proporcionar su:<br>antiguedad de saldos de un cliente se debe proporcionar su:<br>código, La antiguedad de saldos, como puede observarse, consta de las facturas que el cliente no ha liquidado y cuya fecha de pago ya se encuentra "vencida", es decir, que la fecha actual es posterior a la de pago. Esta consulta es de especial importancia, ya que permite conocer los saldos que pueden ser enviados a cobro.

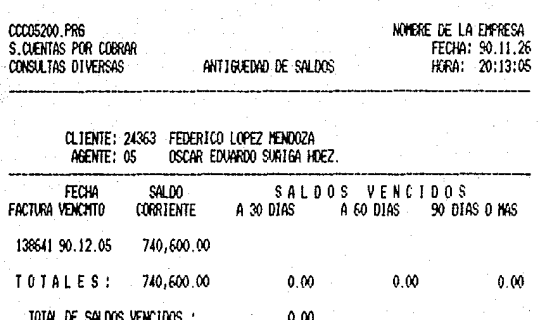

Fin de la antiquedad de saldos. Presione cualquier tecla para cont.

# 6.0 - OBTIENE REPORTES

El siguiente menú nos presenta los tipos de reportes<br>pueden obtenerse: que

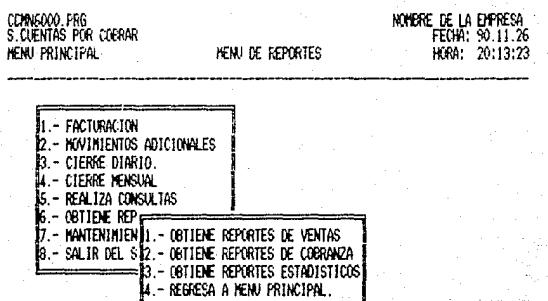

# 6.1 - OBTIENE REPORTES DE VENTAS

Este menú permite al usuario elegir de entre los diferentes reportes de ventas de la compañia:

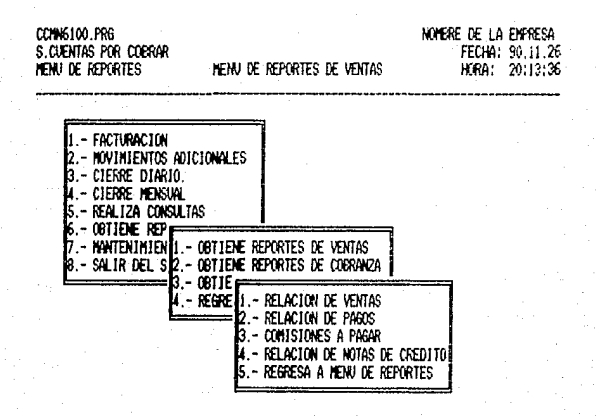

Para poder obtener cualesquiera de los reportes que aparecen en el menú de ventas, es necesario proporcionar la fecha hasta la cual se desea el reporte, es decir, que el sistema asume que se desea obtener el reporte de los movimientos realizados desde el primer dia habil del mes hasta el dia de la fecha proporcionada.

> CCRP6130.PRG S. CUENTAS POR COBRAR NEW DE REPORTES

REPORTE DE CONTSTONES A PAGAR

NOVERE DE LA EMPRESA FECHA: 90.11.26 HORA: 20116:02

LA FECHA DEL REPORTE ES! 6 DE NOVIEMBRE DE 1990

CONENTARIO:

**COREPARE SU IMPRESORATY** 

PARA CONTINUAR TECLEE (S/N)
# 6.2 .- OBTIENE REPORTES DE CUENTAS POR COBRAR

Con este mend el usuario puede elegir de entre los<br>diferentes reportes de cuentas por cobrar; en este rupro se<br>contempla a los estados de cuenta de los clientes, su antigüedad de saldos y un reporte de análisis de sus movimientos.

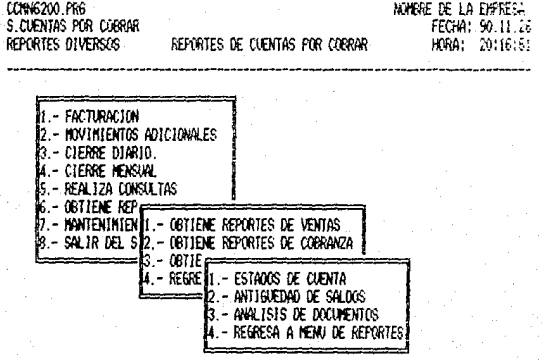

La condición para obtener cualesquiera de los reportes que aparecen en el menú de cuentas por cobrar, solo es necesario proporcionar el código o rango de códigos del o los clientes de los que se desea outener el reporte. El sistema validará si el o los códigos proporcionados son códigos validos.

> CCRP6230.FRG S. CUENTAS POR COBRAR HENU DE REPORTES

MARKE DE LA EMPRESA FECHA: 90.11.26 HORA: 20:18:21

ANALISIS DE DOCUMENTOS

CLIENTE INICIAL : 01029 ARCCOINA, S.A.

CLIENTE FINAL : 24363 FEDERICO LOPEZ MENGOZA

CONENTARIO :

((PREPARE SU IMPRESORA))

PARA CONTINUAR TECLEE (S/N)

## 6.3 - OBTIENE REPORTES ESTADISTICOS

El ditimo tipo de reportes que el sistema permite octener son los reportes estadísticos. En este tipo de reportes  $\alpha$ contempla un ABC de clientas, un ABC de articulas y un reserta de clientes por agente de ventas. Se denomina como reporte A60 a todo aquel reporte que presenta a las entigades ocjeto del mismo en orden descendente en importancia, dentro de la actividad a que se hace referencia. Por ejemplo, en el ABC de clientes, aparecerá en primer lugar el cliente que más compras haya realizado durante el rango de fechas especificado.

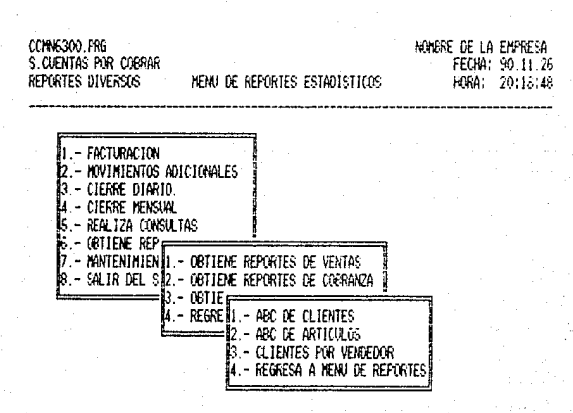

De forma similar al mend de reportes de ventas, para poder obtener aiguno de los reportes estadísticos es necesario proporcionar la fecha hasta la cual se desea obtener el reporte.

El sistema supondrá que la fecha de inicio es el primer dis del mest answere sometime is recume that the contract of the lodge<br>los mest sometime is a presenta el formato de todge<br>los mesortes que el sistema permite generar

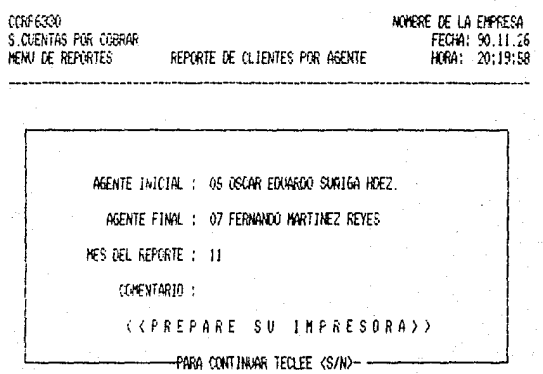

# 7.0 - MANTENIMIENTO A CATALOGOS

Mediante este proceso es factible realizar las ALTAS, BAJAS CAMBIOS a los catálogos de clientes y de articulos, para lo  $\mathbf v$ cual se utiliza el siguiente menú:

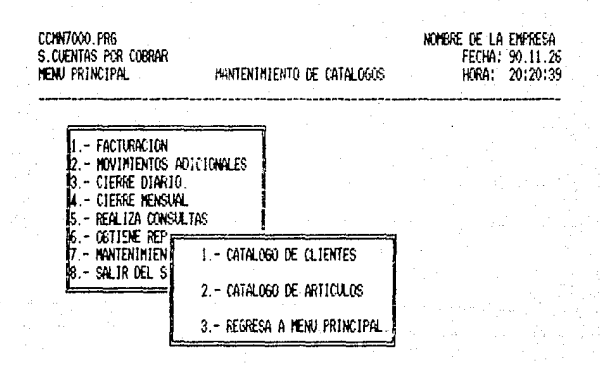

Si se selecciona la optión del mantenimiento a clientes.  $\overline{a}$ continuación el sistema preguntará por el código del cliente, con el que se desea trabajar, el cual deberá ser un número de cinco digitos. Una vez introducido el código, el sistema procederà a buscar si ya existe el cliente en el catálogo, de ser asi, presentarà en cantalla los datos del cliente para que puedan ser actualizados, como puede observarse.

Una vez capturados o corregidos los datos y solo en el caso de clientes que ya existian en catálogo, el sistema preguntará al Usuario si desea dar de baja al cliente en cuestion, para lo cual deberá proporcionarse una clave que sólo un usuario autorizado conocerá.

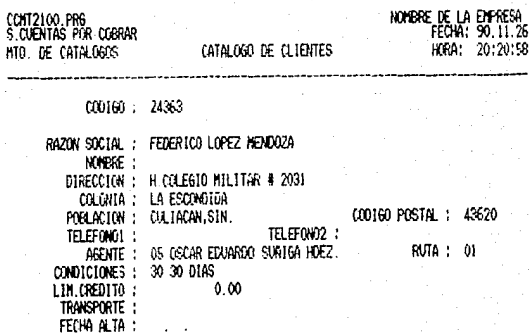

Datos correctos. Para continuar oprima cualquier tecla

El mantenimiento a artículos, se realiza de forma totalmente<br>similar al mantenimiento del catalogo de clientes, por lo que<br>dnicamente se presenta la pantalla que se utiliza para ese fin

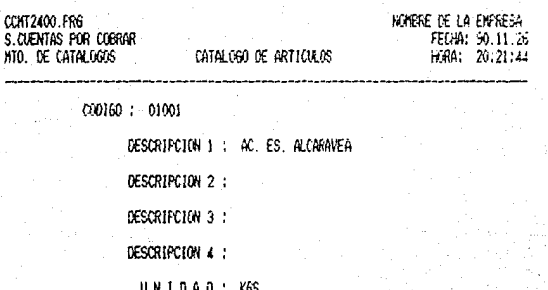

## **CONCLUSIONES**

. En loase al material examinado para la elaboración, de lesta tésis, pueup concluir que hoy en día no es justificable el fracaso de ningún croyecto de software, ya que como se expuso en la mirma, actualmente existe la metodologia necesaria para deserrollar productos de programación.com un alto grado de disciplina, obteniendo por ende, una gran formalidad  $\mathbf{y}$ confiabilidad en los productos obtenidos.

También se pudo constatar, que parte de la problemática actual del desarrollo de sistemas se deriva de la práctica común de intentar extrapolar las experiencias personales con pequeños programas, hacia grandes proyectos de programación nel sistemas, ya que como es obvio, la complejidad de un sistema del software muy grande sobrepasa la comprensión de un único individuo.

otra parte podemos concluir que un proyecto Por de programacion correctamente elaborado. dará por resultado un producto que requiera un minimo de mantenimiento, proporcionando con ello un mayor rendimiento y un grán beneficio económico.

Actualmente se habla de herramientas como CASE (Ingenieria de Software auxiliada por computadora) y OOP (Programación<br>orientada a objetos).Estas-herramientas-tienden a elevar la productividad del grupo de desarrollo, y con ellas, el concepto de programador se cambia por el de analista experto. Sin embargo, no hay que perder de vista que de nínguna manera vienen a suplantar al desarrollador, ya que finalmente su objetivo es el de automatizar la metodología que se ha descrito en este trabajó, es decir solamente estan ayudando a aplicar correctamente la metodología en todas sus fases, comenzando desde el modelaje de los datos. Hegando incluso al diseño y la instrumentación.

Es recomendable utilizar las herramientas antes mencionadas, ya que con ellas se aminona el costo y el tiempo de desarrollo, y como se mencionó al principio de la tésis, son factores que pueden llegar a determinar incluso la realización ó no de un provecto.

En lo personal, puedo afirmar que desarrollar esta tésis, si me ayudo , ya que pude aplicar la metodologia analizada a un problema real en el que, como es lógico suponer, se van a encontrar muchas problemas de diferente indole, problemas que van dando experiencia.

Como todo sistema de información, el sistema de cuentas por cobrar presenta algunas desventajas, como es el hecho de que el usuario no puede elaborar reportes a necesidades diferentes a las que va contempla el sistema, sin embargo, si es posible -realizar consultas no planeadas dentro del interprete del d8ase, con lo que este aspecto quedaria parcialmente solucionado. - Una sugerencia sería elaporar un generador de reportes **DAPA** solucioner totalmente est- deficiencia.

Cape mencionar que el problema más frecuente que - 36 presentó en el desarrollo del sistema fue el entendimiento con el usuario. Ya que algunos aspectos se habían considerado de forma diferente a sus necesidades originales, con la consecuente perdida de tiempo.

Actualmente el sistema de cuentas por cobrar se utiliza en<br>algunas empresas, en las que se puede afirmar que ha dago buenos resultados, ya que no se han presentado problemas de gravedad, como podeian ser problemas de análisis o de inconsistencia en la información.

FORMATO DE LOS REPORTES DEL SISTEMA

 $\left\langle \frac{\partial}{\partial x} \right\rangle_{\mathcal{M}_{\mathcal{M}_{\mathcal{M}_{\mathcal{M}_{\mathcal{M}_{\mathcal{M}_{\mathcal{M}_{\mathcal{M}_{\mathcal{M}_{\mathcal{M}_{\mathcal{M}_{\mathcal{M}_{\mathcal{M}_{\mathcal{M}_{\mathcal{M}_{\mathcal{M}_{\mathcal{M}_{\mathcal{M}_{\mathcal{M}_{\mathcal{M}_{\mathcal{M}_{\mathcal{M}_{\mathcal{M}}}}}}}}}}}} \mathcal{N}_{\mathcal{M}_{\mathcal{M}_{\mathcal{M}_{\mathcal{M}_{\mathcal{M}_{\mathcal{M}}}}}}}} \right.$ 

APENOICE 'A'

# 26 DE MOVIEMBRE DE 1990

# KARRE DE LA EMPRESA

 $-19:50:27$ 

#### SISTEMA DE CUENTAS POR  $\mathbf{r}$  $0.9.5$ 48

PARTNA! 1

REPORTE DIARIO DE VENTAS

00696110.PRG

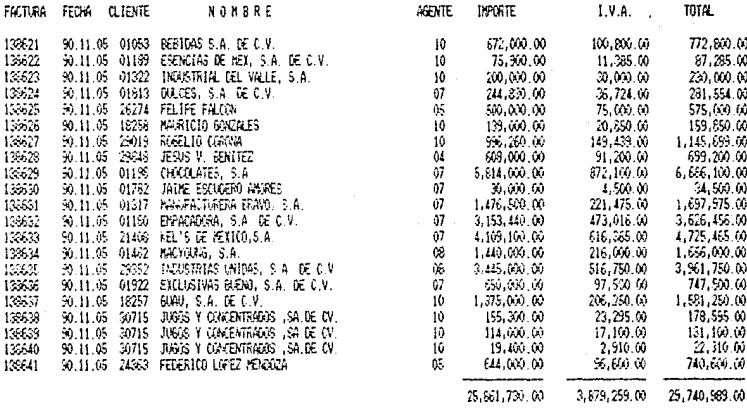

TOTALES:

25,861,730,00

5,879,259.00 29,740,589.00

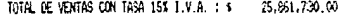

TOTAL DE VEHTAS CON TASA O \$ 1.V.A. ; \$  $0.00$ 

## 26 DE NOVIEMBRE DE 1990

#### NONBRE DE LA EMPRESA

19:51:09

PA6194: L

REPORTE DIARIO DE PAGOS DEL 01A 1 DE NOVIEMBRE DE 1990

SISTEMA DE CUENTAS POR COBRAR

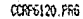

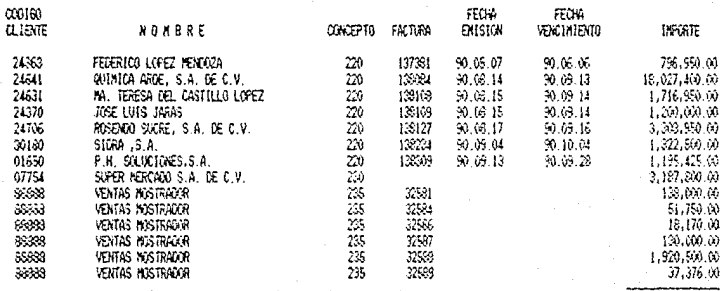

33,046,771.00

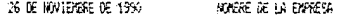

19:52:20

# SISTEMA DE CUENTAS POR COBRAR

# PAGINA: 3

# REFORTE DE COMISIQUES A FAGAR

### 0076130.PRG

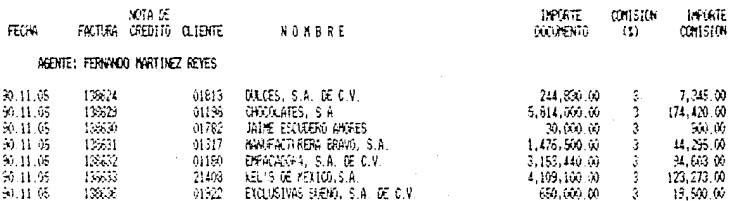

15,477,870.00

TOTAL DE CONTSIQUES A PAGAR :

64,336.00

 $464,336,00$ 

#### 26 DE NOVIEMBRE DE 1990 MARKE DE LA ENFIERA

19:53:24

#### SISTEMA DE CUENTAS POR COBRAR

PAGINAL I

 $\sim$ 

REPORTE AUXILIAR DE CLIENTES DEL 01.01.01 AL 99.12.31 DEL CLIENTE 24363 AL 24363 COFF6210.756

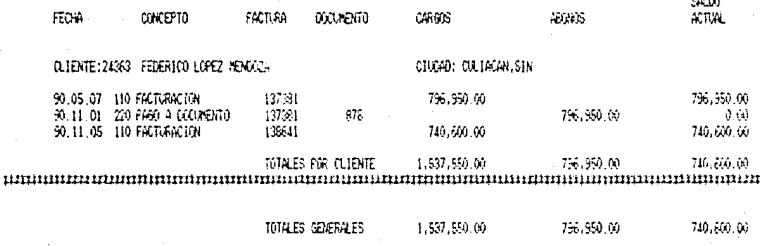

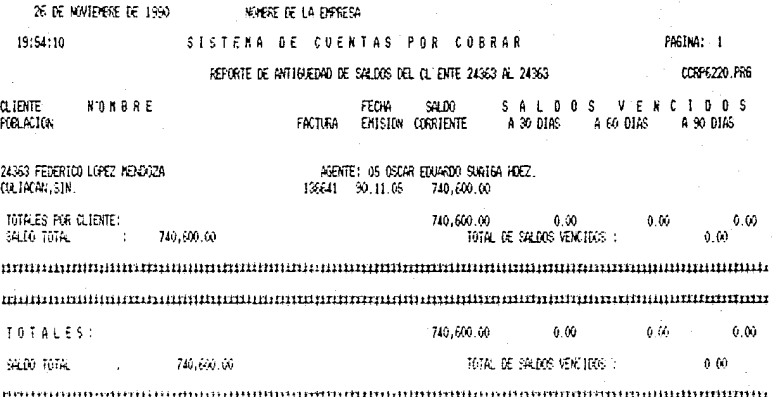

# 26 DE NOVIERERE DE 1990 MORRE DE LA EMPRESA

#### SISTEMA DE CUENTAS POR COBRAR 19:54:37

PAGINA: 1

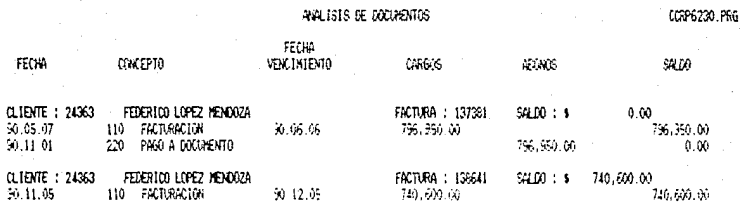

### IN DE NOVIEMBRE DE 1990

NOMBRE

### AGENE DE LA EMPRESA

20158139

# SISTEMA DE CUENTAS POR COBRAR

# ALC: KENSUAL: DE CLIENTES

**Q.IENTE** 

AGTE, FACTURADO  $(1)$ 

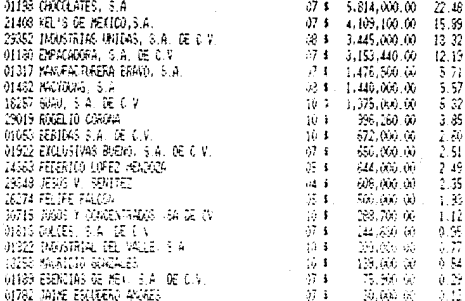

TOTALES :

\$ 15,561,700.00 100

mppeon

# 26 DE NOVIENSRE DE 1990

# NONEXE DE LA EVERESA

19:56:25

# SISTEMA DE CUENTAS FOR COSTAR

# HEC REASON, DE ARTICULOS

(I) AUL MAIL

FACTURADO

 $00160$ 

# NOMBRE

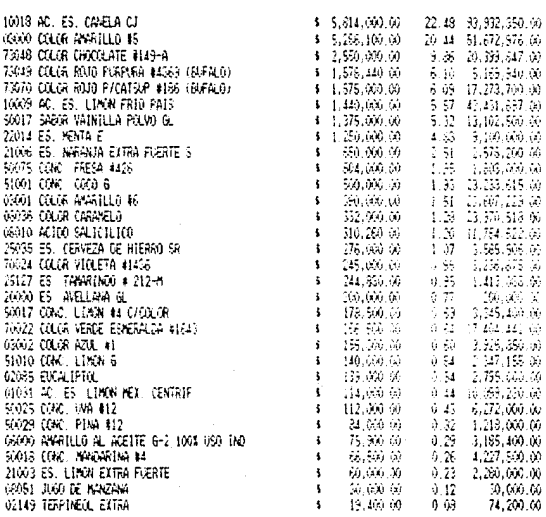

#### nontonionaliumeninaliumenina etapioonionaliumeninaliumenina etapioonionionionioni

#### TOTALES :

\$25.861.730.00 100 466,670,739.00

0056326

PAC144

## 26 DE NOVIEMBRE DE 1990

#### **ACHERE DE LA ENFRESA**

 $-19:53:20$ 

 $00000 = 0115815$ 

# SISTEMA DE CUENTAS POR COBRAR KEPORTE DE QUIENTES POR AGENTE

Fratish 2 0006330

### VENTAS JEL YES VENTAS ANALES

#### A 6 E N T E 1 07 FERNANDO MARTINEZ REVES

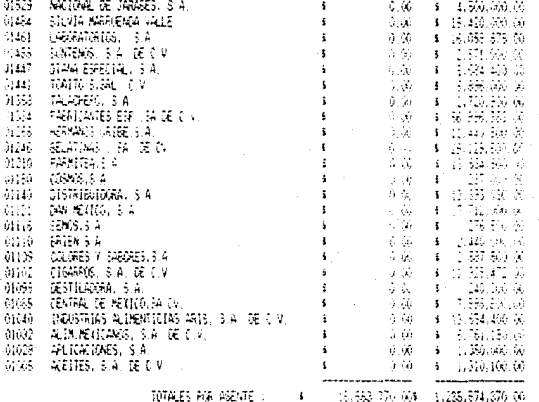

-T034LES GLOBALES: 3 15.553.770.004 1.235.574.370.00

#### 

# BIBLIOGRAFIA

Award M. Elias

System Analysis and Design Richard D. Imwing Inc. 1979

Boehm, 8, (60551).

Dijkstra, E W

Software Engineering Economics Prentice-Hall 1981

Notes on Structured Programing 1972

Edward Jones

Marvin V. Zelkowitz

R.W. Taylor & R.L.Frank (QDASYL, data base management systems HCM Comput 1976.

Perspectives on Software Engineering

Richard Fairley

Ingenieria de Software Ed. McGraw Hill 1988.

Técnicas de Bases de Datos

Aplicando dBase III Ed. McGraw Hill 1987.

Shakuntala, Atre

Study Group on Data Base Management System ANSI February 1975.

T. DeMarco

John Wiley & Sons, Inc. - Trillas (1988)

ANSI/X3, SPARC : Interim Report

Structured Systems and Systems Specification Yourdon Press, 1978.

Yourdon N. Edward

Structured Analysis/Design Workshop

Edition 7.2 1981.

Yourdon N. Edward

The second Structure Revolution

Yourdon Press 1979.